# **CCG-**

# **Anwendungsempfehlung**

# **Lagerbestandsbericht (INVRPT)**

# **in EANCOM® 1997 Profil Food/Nonfood Update 2005**

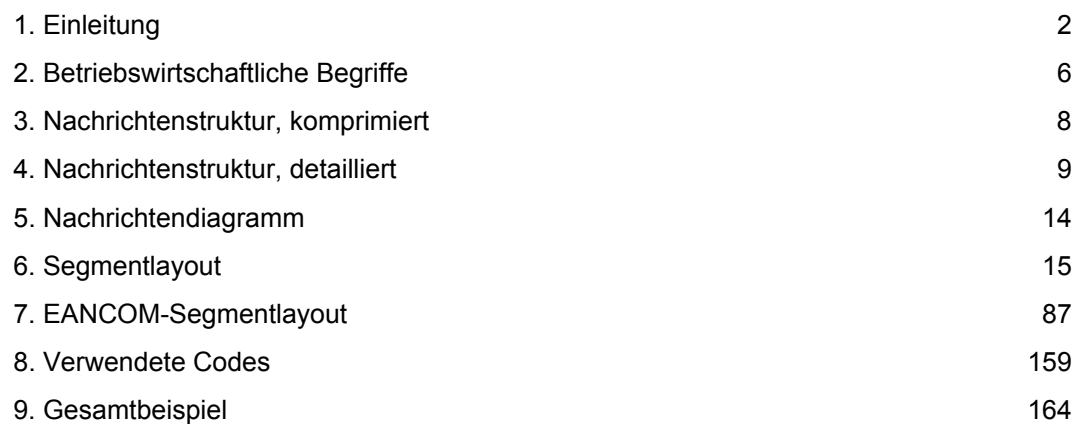

### **Info: Neue Begriffe und Abkürzungen im GS1-System**

Zum 01.01.2009 hat GS1 Germany die bislang in Deutschland üblichen Begriffe für die unten aufgeführten GS1-Identifikations- und Strichcodestandards auf die internationale (englische) Terminologie umgestellt. In dem Ihnen hier vorliegenden Werk konnte dieser Schritt noch nicht nachvollzogen werden. Wir bitten um Ihr Verständnis, dass die vollständige Anpassung aller Publikationen und Handreichungen von GS1 Germany bis ins Jahr 2010 dauern kann.

Eine Liste der neuen Terminologie finden Sie im Anhang.

#### **Vorwort**

Das Ziel der vorliegenden Broschüre ist, eine Dokumentation anzubieten, mit der Warenbestandsdaten im Bedarfsfall übermittelt werden können.

Basis dieser Ausarbeitung ist der internationale Standard EANCOM® 1997. Zur Übermittlung der notwendigen Informationen wird der Nachrichtentyp INVRPT 004 verwendet. Als Dokumentationstool wurde EdiFix (Gefeg mbH, Berlin) benutzt.

► In diese Fassung wurden alle Änderungen und Ergänzungen eingepflegt, die seit der Erstausgabe vom Mai 2000 beschlossen und im Dokument "Akzeptierte Änderungen" gesammelt wurden.

Es wird ausdrücklich darauf hingewiesen, daß die Broschüre nicht die komplette Originalbeschreibung der entsprechenden Kapitel und weitere relevante Hinweise der EANCOM® '97-Dokumentation ersetzt. Es handelt sich vielmehr um eine Beschreibung der zu verwendenden Segmente, Datenelemente und Codes für eine spezielle Aufgabenstellung.

Die vorliegende Dokumentation wurde von der CCG, Köln erstellt. Jegliche Haftungsansprüche gegenüber der CCG sind ausgeschlossen. Die Inhalte der Broschüre unterliegen dem Copyright der CCG und dürfen auch auszugsweise nur mit schriftlicher Genehmigung vervielfältigt oder an Dritte weitergegeben werden.

Die CCG dankt an dieser Stelle allen Fachleuten, die mit ihrem Wissen und ihrer Erfahrung aus der täglichen Praxis maßgebliche Beiträge zu dieser Anwendungsempfehlung geleistet haben.

### **Konventionen**

Die vorliegende Dokumentation bietet verschiedene Einstiegsmöglichkeiten:

*Abschnitt 2* **"Betriebswirtschaftliche Begriffe"** bietet ein Verzeichnis zum Direkteinstieg anhand der laufenden Segmentnummer.

*Abschnitt 3* **"Nachrichtenstruktur, komprimiert"** listet die einzelnen verwendeten Segmente in der Reihenfolge auf, wie sie durch die EANCOM®- Nachricht vorgegeben ist. Jedes Segment der Nachrichtenstruktur wird nur einmal angezeigt.

*Abschnitt 4* **"Nachrichtenstruktur, detailliert"** listet die einzelnen verwendeten Segmente in der Reihenfolge auf, wie sie durch die EANCOM®-Nachricht vorgegeben ist. Dabei wird in der Regel für jede Information ein eigenes Segment beschrieben. Ausnahmen entstehen dann, wenn ein Segment nur in begrenzter Anzahl vorkommen und alternative Informationen enthalten kann, z.B. Segment **BGM** 

*Abschnitt 5* **"Branchingdiagramm"** listet die einzelnen verwendeten Segmente in der Reihenfolge auf, die durch die EANCOM®-Nachricht vorgegeben ist. Allerdings wird jedes Segment nur einmal angezeigt. Dadurch können sich Sprünge in der laufenden Nummerierung gegenüber der Nachrichtenstruktur ergeben.

In *Abschnitt 6* **"Segmentlayout"** wurde eine Darstellung gewählt, die die betriebswirtschaftlichen Begriffe (Daten aus der Inhouse-Applikation) den entsprechenden Elementen der EANCOM® -Syntax gegenüberstellt.

In *Abschnitt* **7 "EANCOM®-Segmentlayout"** wird die Nachricht im gleichen Layout wie im EANCOM® -Manual dargestellt.

*Abschnitt 8* **"Verwendete Codes"** besteht aus einer Liste, die nach Datenelement-Nummer und Codewert aufsteigend sortiert ist.

*Abschnitt 9* **"Beispiel"** enthält ein kommentiertes Beispiel für eine Nachricht.

Beachten Sie bitte, dass aus dokumentationstechnischen Gründen in den Beispielen Datenelement-Trennzeichen enthalten sein können, die in Echtnachrichten durch Gruppen-Trennzeichen dargestellt werden müssen.

Folgende Konventionen gelten für die vorliegende Dokumentation:

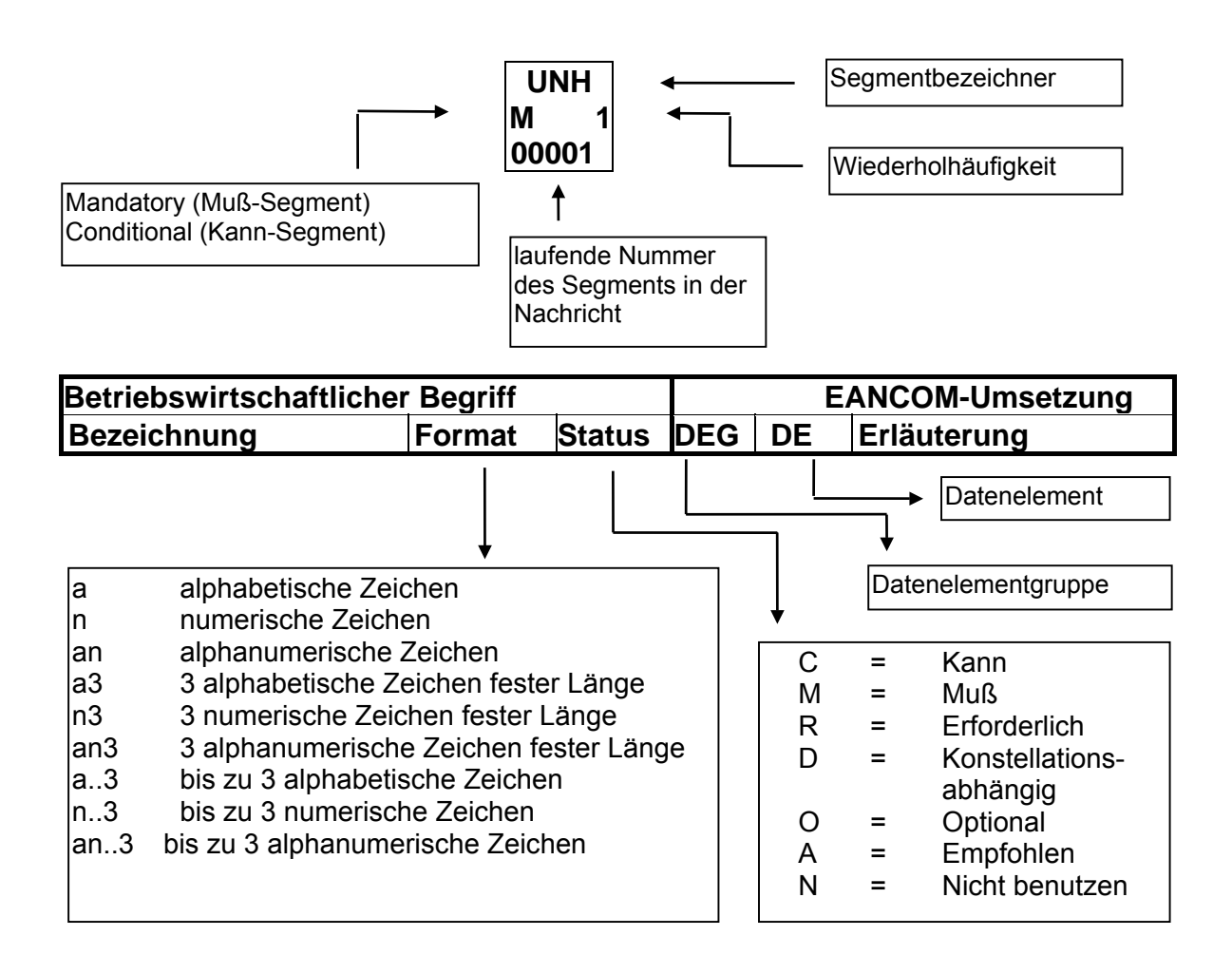

#### **Nachrichtenaufbau**

#### Kopf-Teil

Angabe von Nachrichtensender und –empfänger sowie Berichtszeitraum.

Positions-Teil

Angabe von EAN zur Identifikation der Produkte, sowie relevante Mengenangaben.

Summen-Teil

Der Summenteil hat rein syntaktische Funktion und enthält keine Daten.

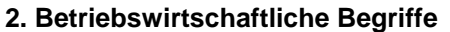

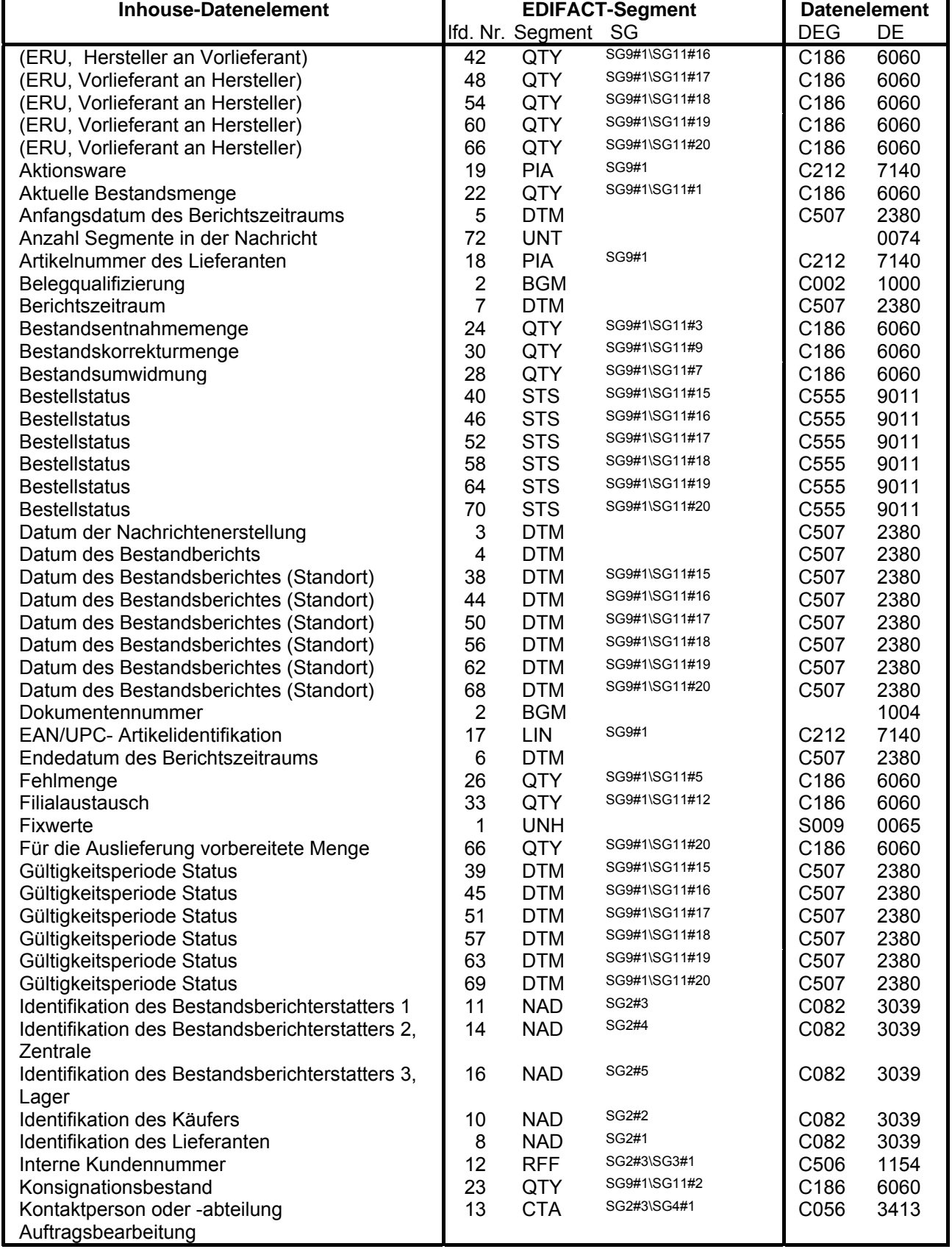

#### **2. Betriebswirtschaftliche Begriffe**

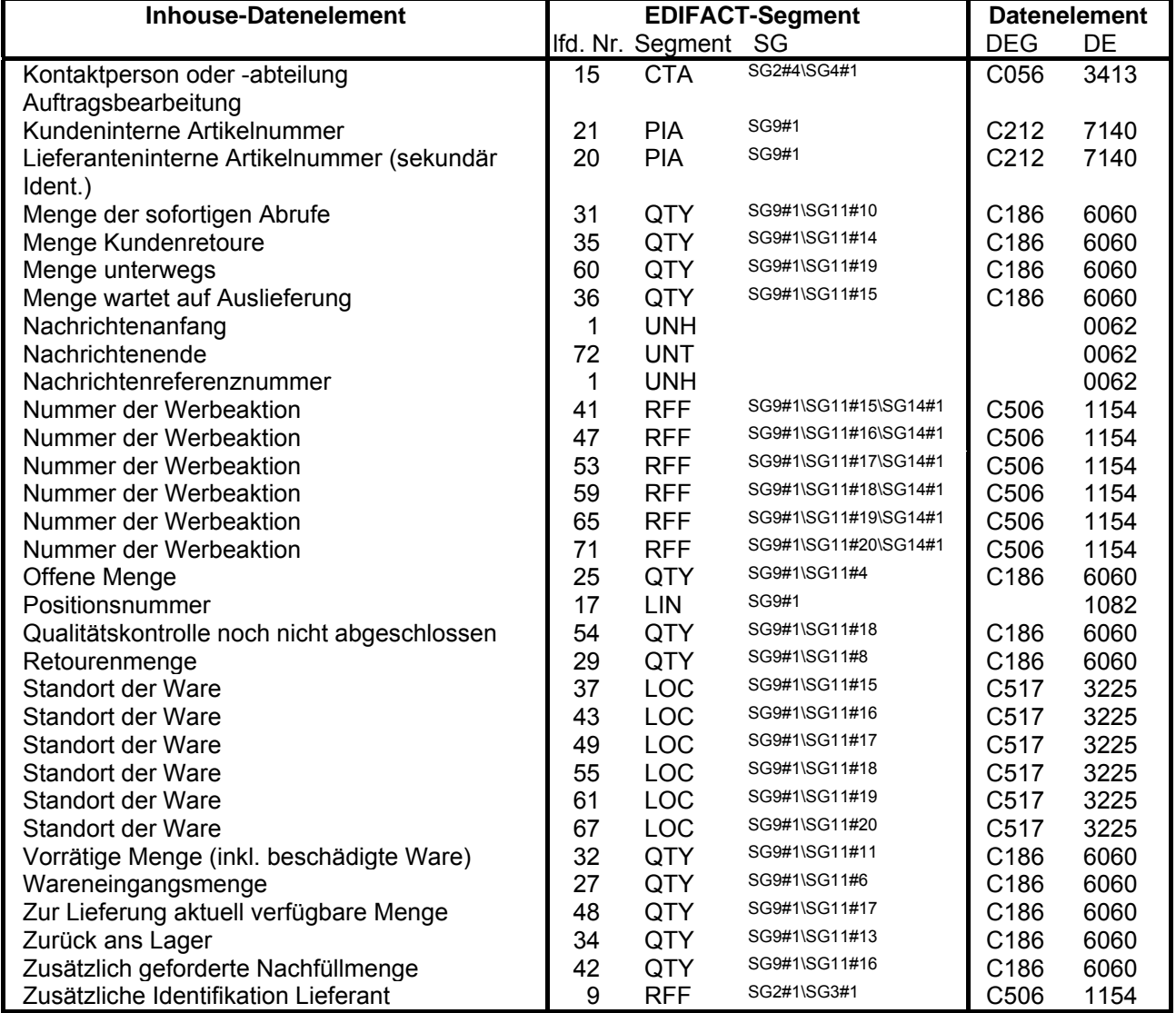

**3. Nachrichtenstruktur, komprimiert**

*Kopf-Teil*

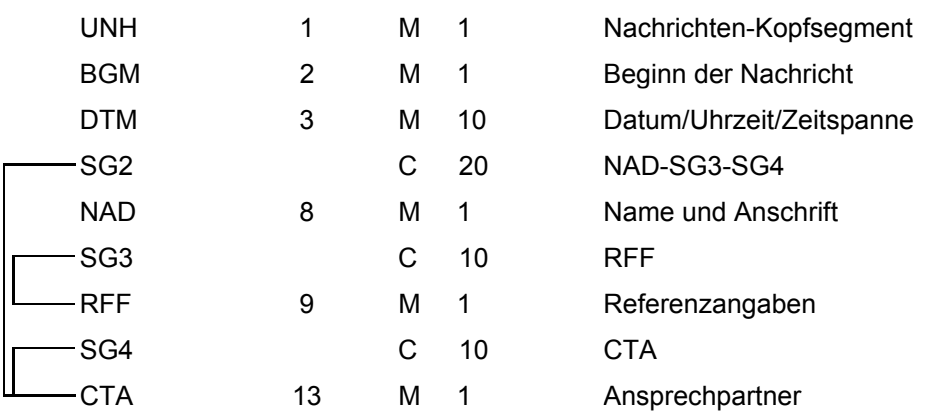

**Lagerbestandsbericht** 

#### *Positions-Teil*

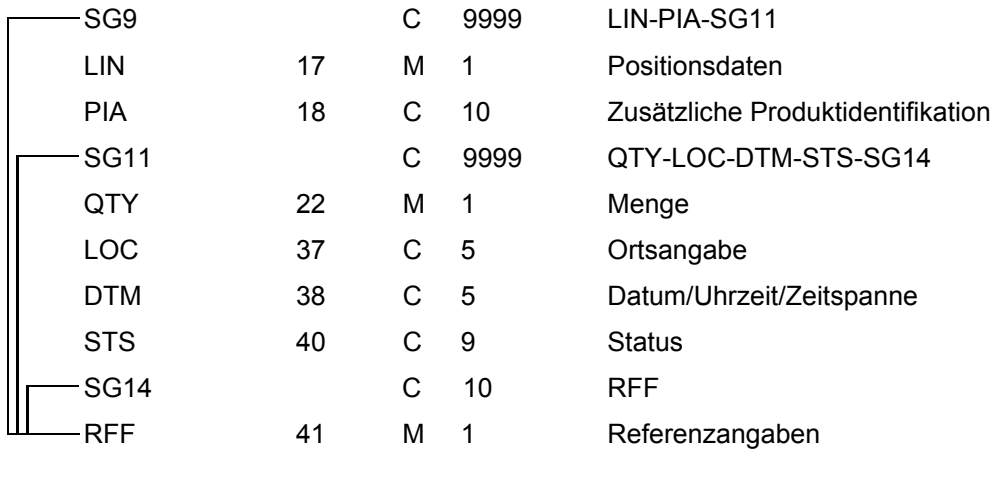

#### *Summen-Teil*

UNT 72 M 1 Nachrichten-Endesegment

**4. Nachrichtenstruktur, detailliert**

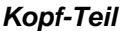

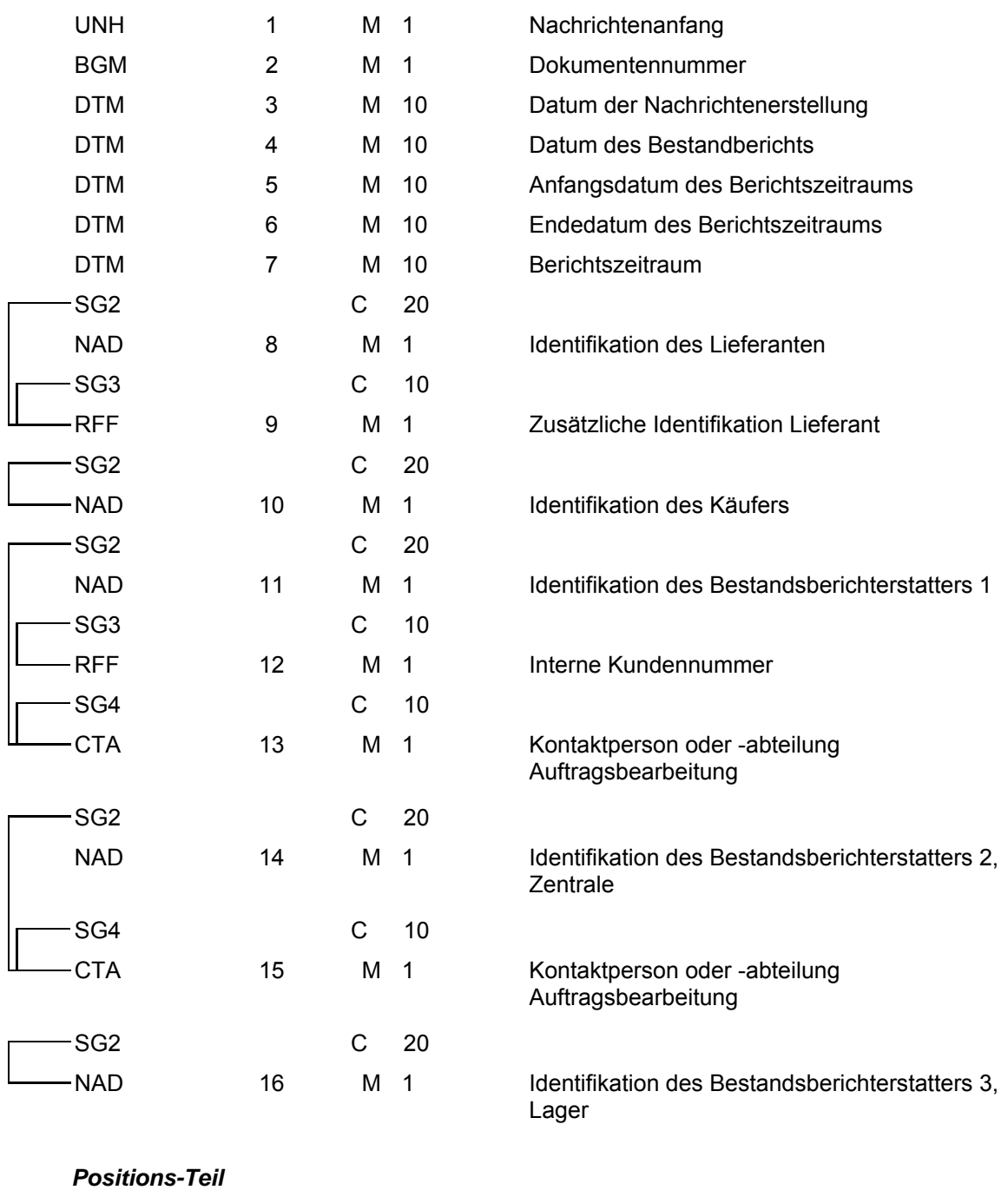

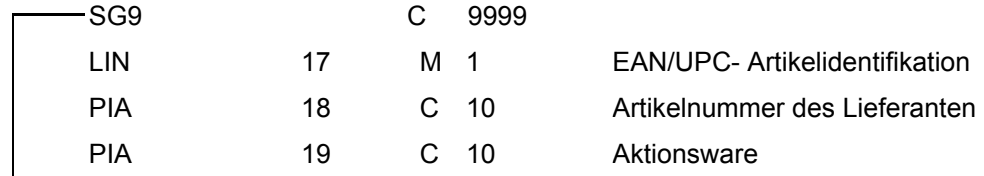

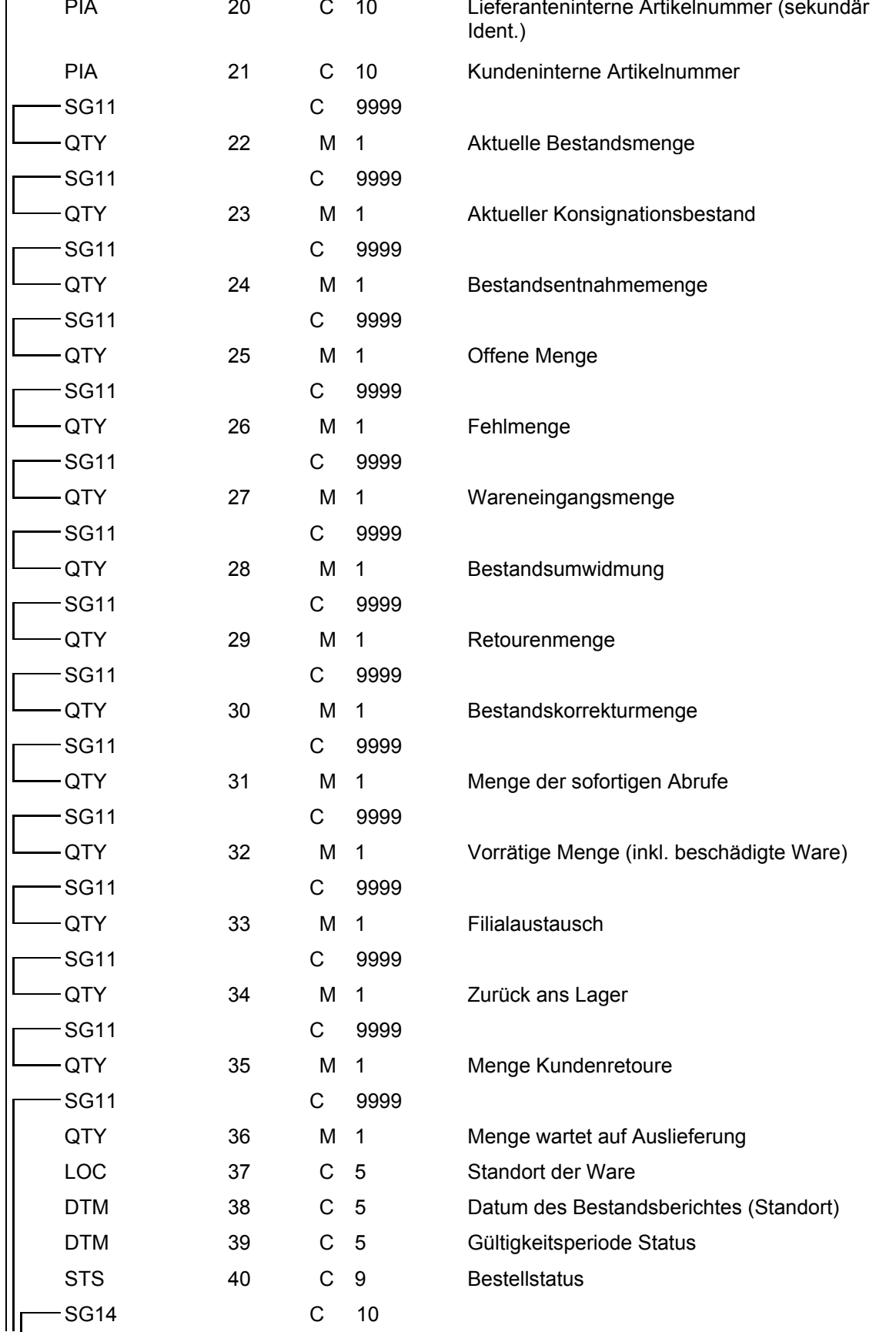

**4. Nachrichtenstruktur, detailliert**

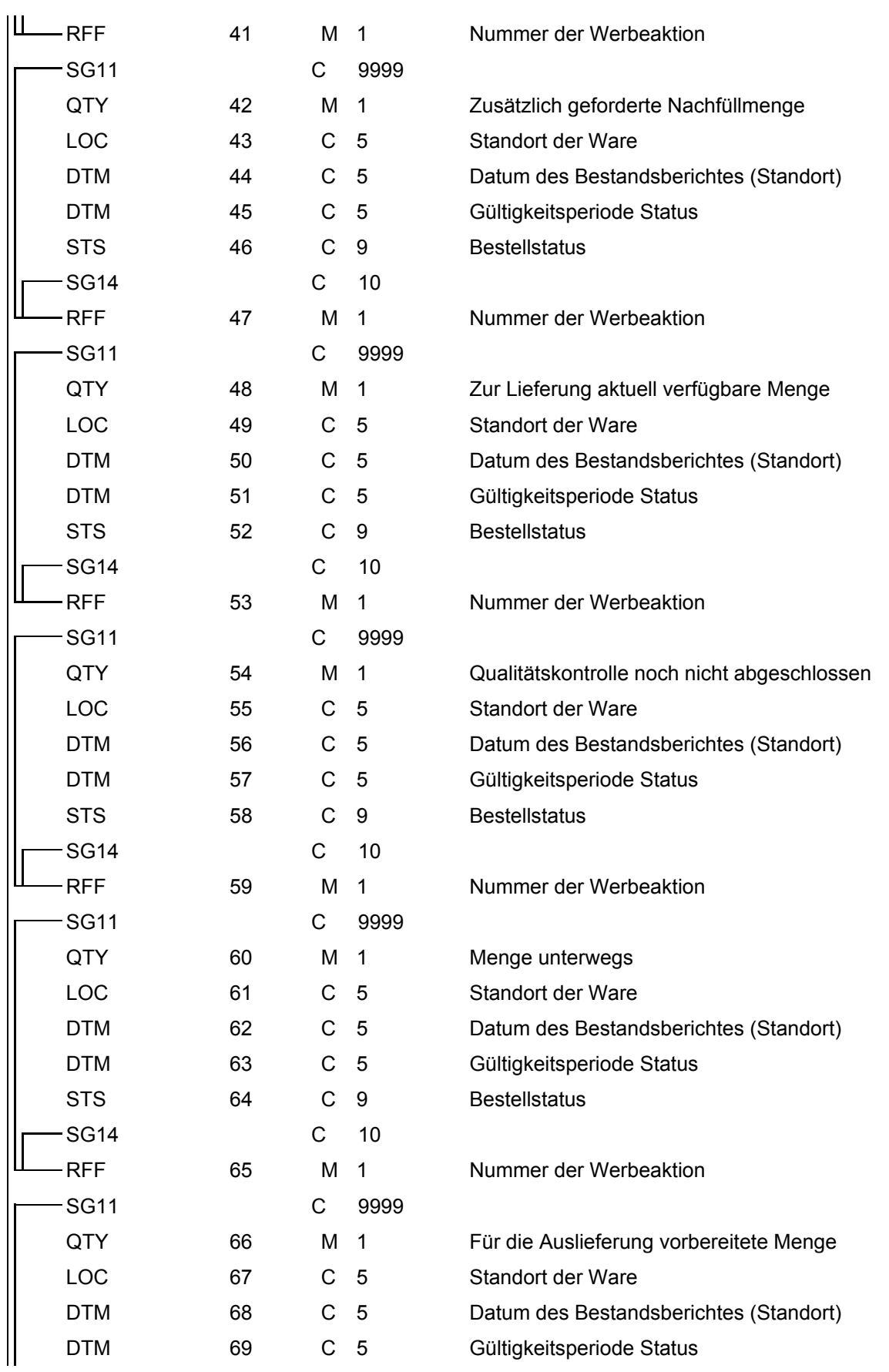

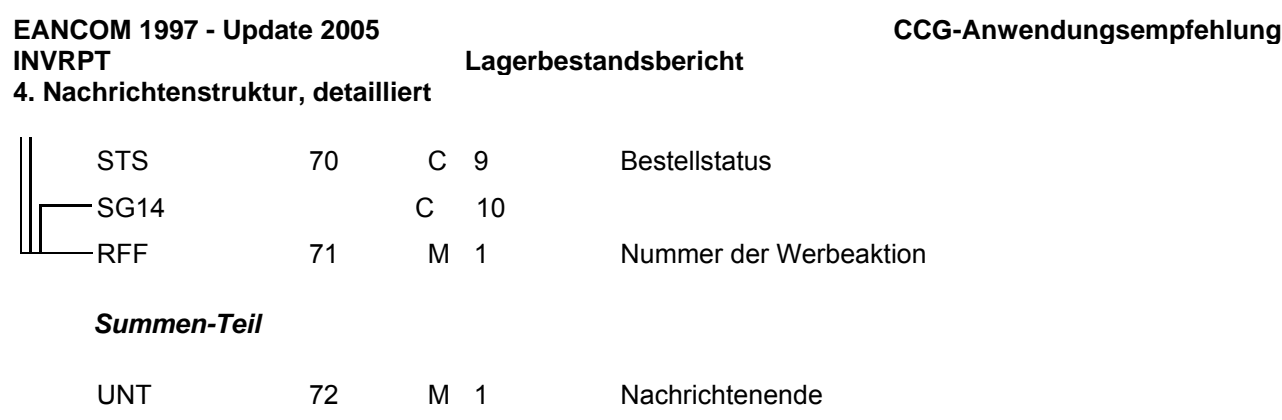

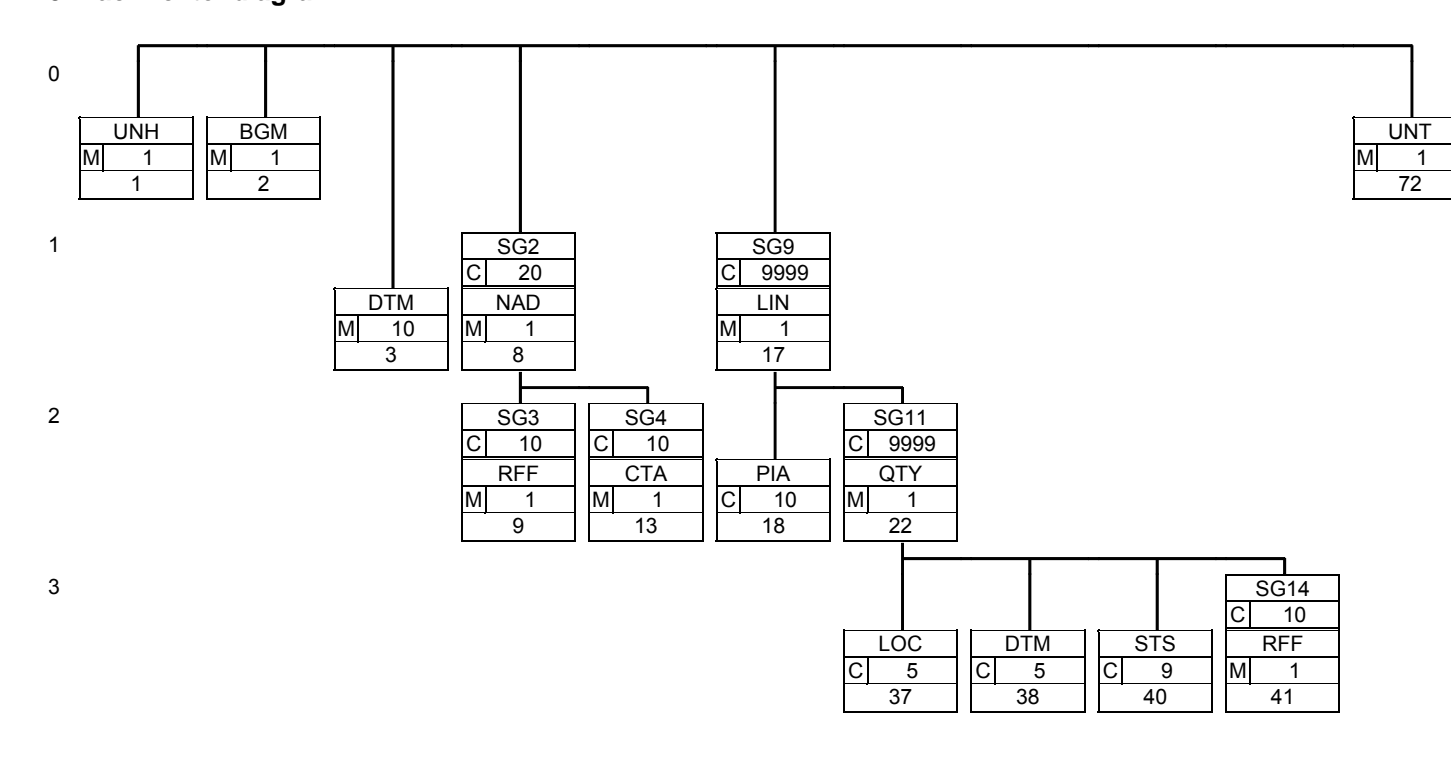

**6. Segmentlayout**

**UNHM 1**

Abschnitt: Kopf-Teil

**00001**

**Nachrichten-Kopfsegment**

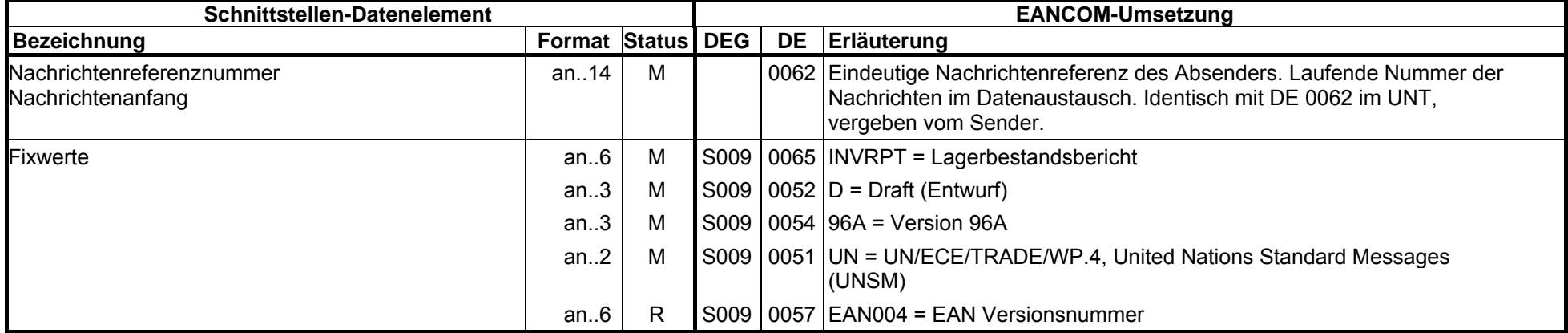

Beispiel: UNH+ME000001+INVRPT:D:96A:UN:EAN004'

Segmentstatus: Muß

#### **6. Segmentlayout**

**BGMM 1** Abschnitt: Kopf-Teil **Beginn der Nachricht**

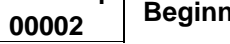

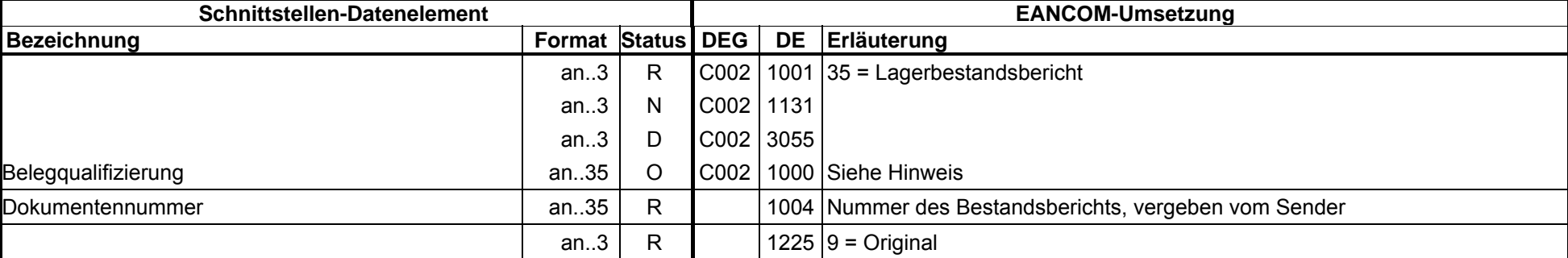

Beispiel: BGM+35:::+87441+9'

Segmentstatus: Muß

Das BGM-Segment dient zur Anzeige der Art und Funktion einer Nachricht und zur Übermittlung der Identifikationsnummer. Werden Konsignationsbestände berichtet, enthält DE 1000 den Eintrag "KONSIGNATION".

**Lagerbestandsbericht**

**6. Segmentlayout**

**DTMM 10 00003** Abschnitt: Kopf-Teil

**Datum/Uhrzeit/Zeitspanne**

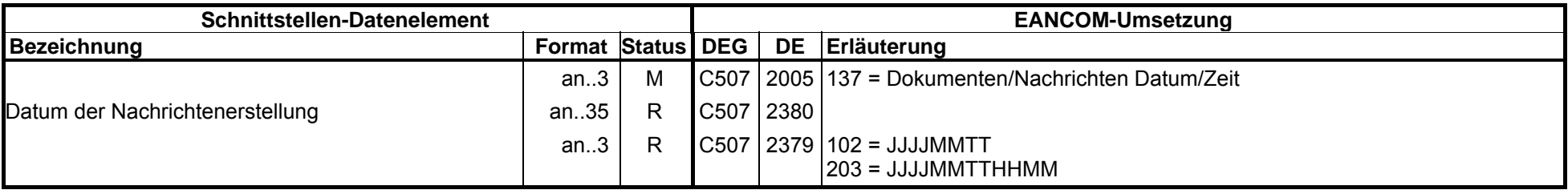

Beispiel: DTM+137:20000426:102'

Segmentstatus: Muß

DE 2005: Das Dokumentendatum (Codewert 137) muß in der Nachricht angegeben werden.

**Lagerbestandsbericht**

**6. Segmentlayout**

**DTMM 10 00004** Abschnitt: Kopf-Teil **Datum/Uhrzeit/Zeitspanne**

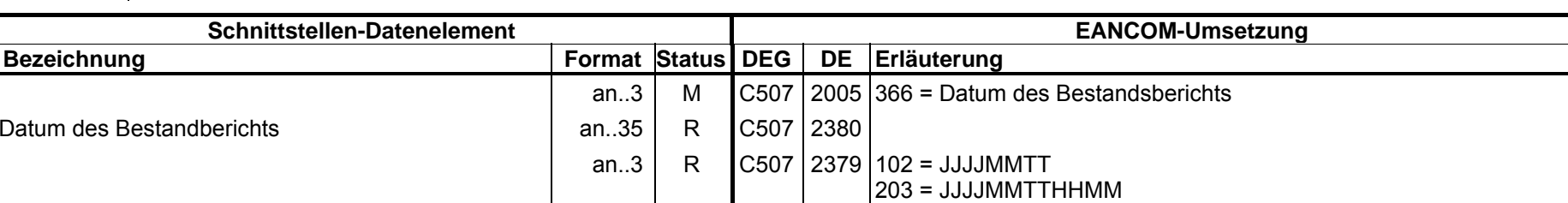

Beispiel: DTM+366:19971204:102'

Segmentstatus: Kann

Dieses DTM-Segment wird verwendet, sofern das Datum des Bestandsberichts vom Dokumentendatum abweicht.

**Lagerbestandsbericht**

**6. Segmentlayout**

**DTMM 10 00005** Abschnitt: Kopf-Teil

**Datum/Uhrzeit/Zeitspanne**

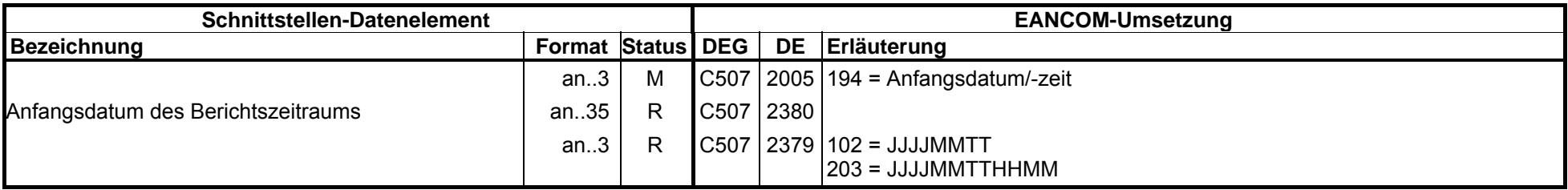

Beispiel: DTM+194:19971204:102'

Segmentstatus: Kann

Dieses DTM-Segment wird verwendet, sofern das Datum des Bestandsberichts vom Dokumentendatum abweicht.

**Lagerbestandsbericht**

**6. Segmentlayout**

**DTMM 10 00006** Abschnitt: Kopf-Teil

**Datum/Uhrzeit/Zeitspanne**

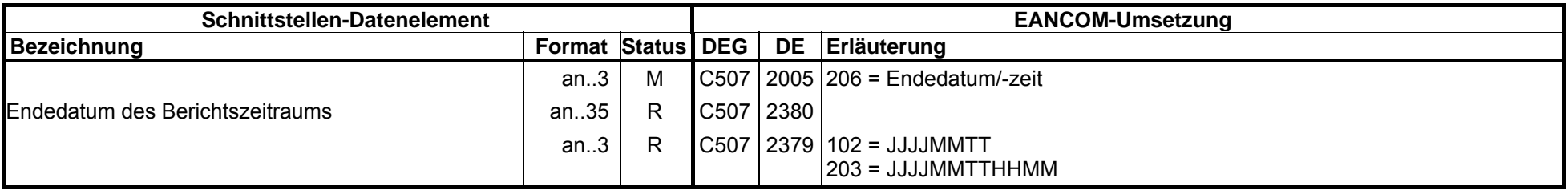

Beispiel: DTM+206:19971204:102'

Segmentstatus: Kann

Dieses DTM-Segment wird verwendet, sofern das Datum des Bestandsberichts vom Dokumentendatum abweicht.

**Lagerbestandsbericht**

**6. Segmentlayout**

**DTMM 10 00007** Abschnitt: Kopf-Teil

**Datum/Uhrzeit/Zeitspanne**

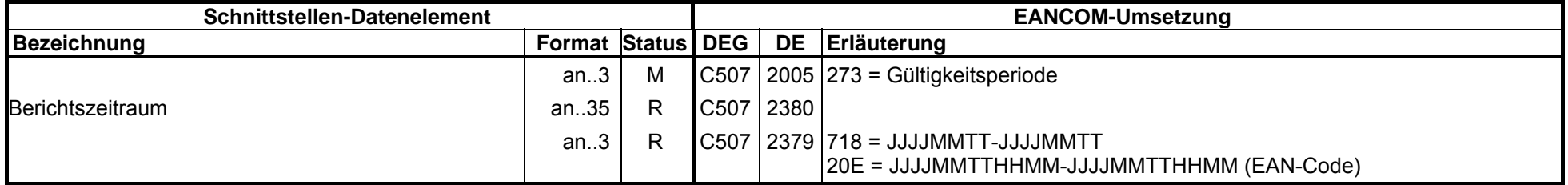

Beispiel: DTM+273:1997080119970830:718'

Segmentstatus: Kann

Alternativ zur Angabe des Anfangs- und Endezeitraumes kann dieses DTM als Gültigkeitsperiode mit einem Zeitraum von-bis verwendet werden.

**6. Segmentlayout**

**SG2 C 20 NADM 1 00008** Abschnitt: Kopf-Teil **Name und Anschrift**

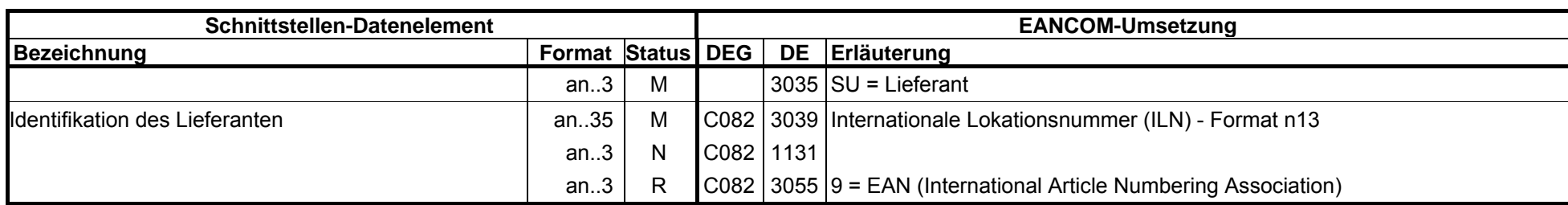

Beispiel: NAD+SU+4089876511111::9'

Segmentstatus: Muß

DE 3039: Der Lieferant wird durch seine ILN identifiziert.

**6. Segmentlayout**

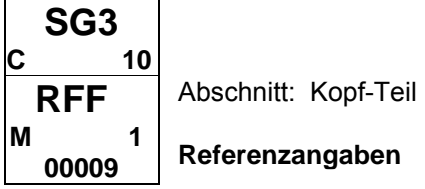

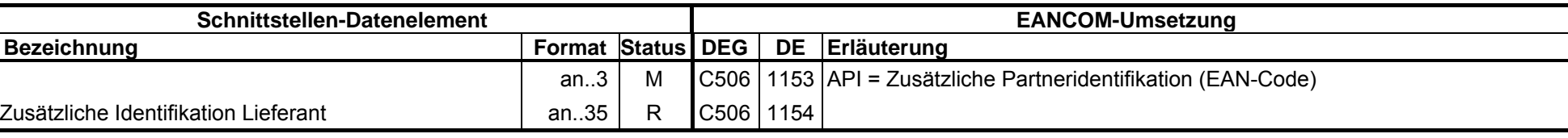

Beispiel: RFF+API:1515-234-4'

#### Segmentstatus: Kann

Dieses Segment wird zur Angabe von Referenzierungen des Lieferanten verwendet, welcher im vorangegangenen NAD-Segment identifiziert wurde.

**6. Segmentlayout**

**SG2 C 20 NADM 1 00010** Abschnitt: Kopf-Teil **Name und Anschrift**

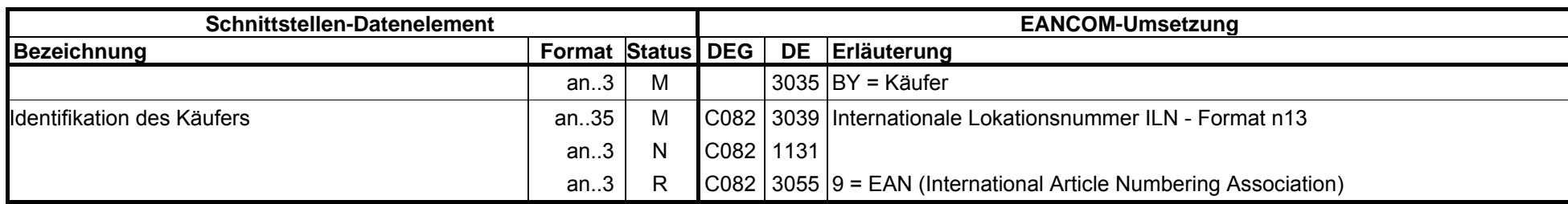

Beispiel: NAD+BY+4071615111111::9'

Segmentstatus: Muß

DE 3039: Der Käufer wird durch seine ILN identifiziert.

**6. Segmentlayout**

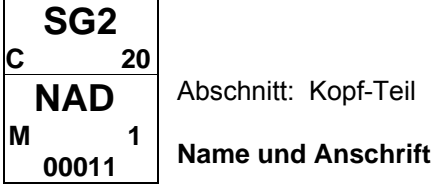

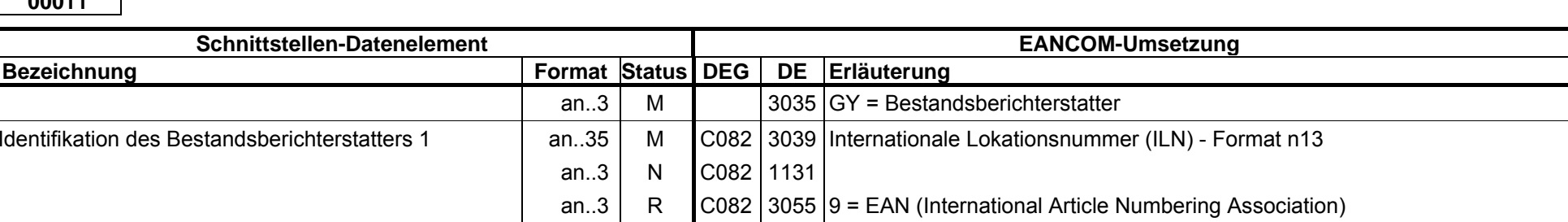

Beispiel: NAD+GY+4012345123456::9'

Segmentstatus: Kann

CRP-Segmentstatus: Muß

DE 3039: Der Berichterstatter wird durch seine ILN identifiziert. Mindestens einer der drei möglichen Berichterstatter muß angegeben werden.

**6. Segmentlayout**

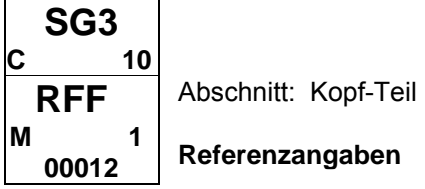

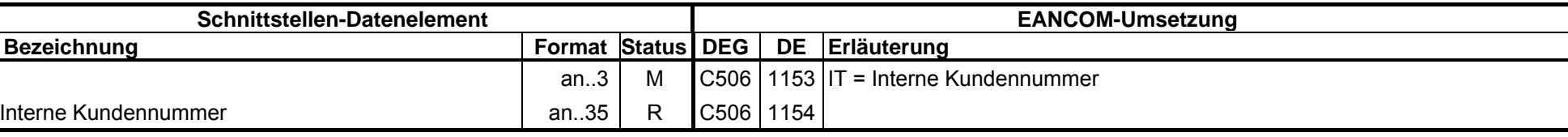

Beispiel: RFF+IT:1515-234-4'

Segmentstatus: Kann

Dieses Segment wird zur Angabe von Referenzierungen verwendet, die sich auf den Partner beziehen, welcher im vorangegangenen NAD-Segment identifiziert wurde.

**6. Segmentlayout**

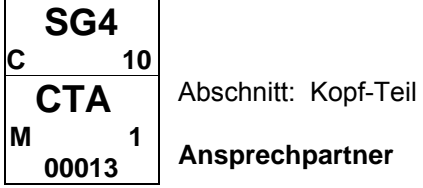

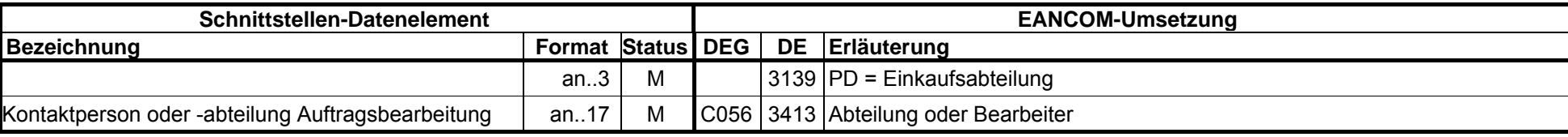

Beispiel: CTA+PD+Claus Früh'

Segmentstatus: Kann

Das CTA-Segment dient zur Angabe einer Person oder einer Abteilung, die als Ansprechpartner dient. Für eventuelle Rückfragen kann hier ein Ansprechpartner angegeben werden.

**6. Segmentlayout**

**SG2 C 20 NADM 1 00014** Abschnitt: Kopf-Teil **Name und Anschrift**

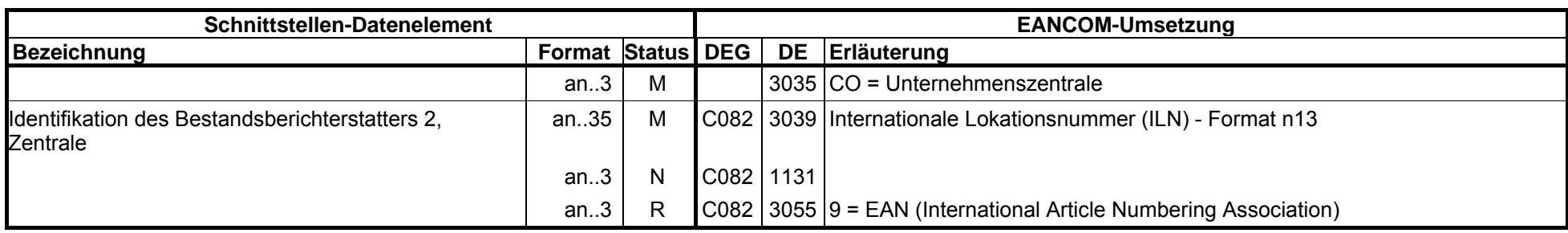

Beispiel: NAD+CO+4012345123463::9'

Segmentstatus: Kann

DE 3039: Der Berichterstatter wird durch seine ILN identifiziert.

Mindestens einer der drei möglichen Berichterstatter muß angegeben werden.

**6. Segmentlayout**

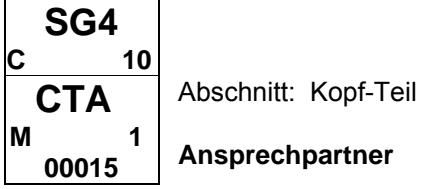

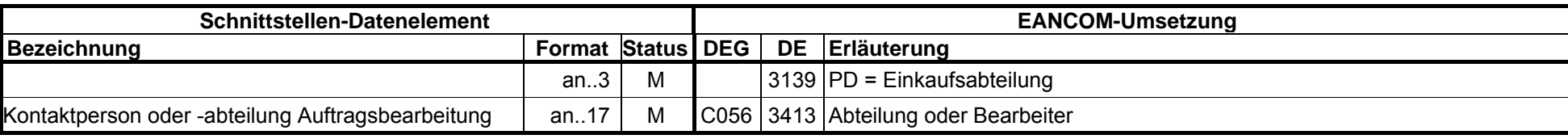

Beispiel: CTA+PD+Claus Früh'

Segmentstatus: Kann

Das CTA-Segment dient zur Angabe einer Person oder einer Abteilung, die als Ansprechpartner dient. Für eventuelle Rückfragen kann hier ein Ansprechpartner angegeben werden.

**6. Segmentlayout**  $\overline{ }$  $\overline{\phantom{0}}$ 

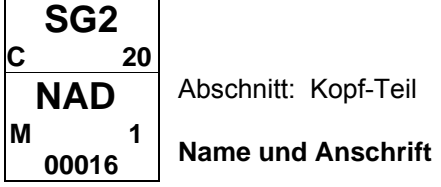

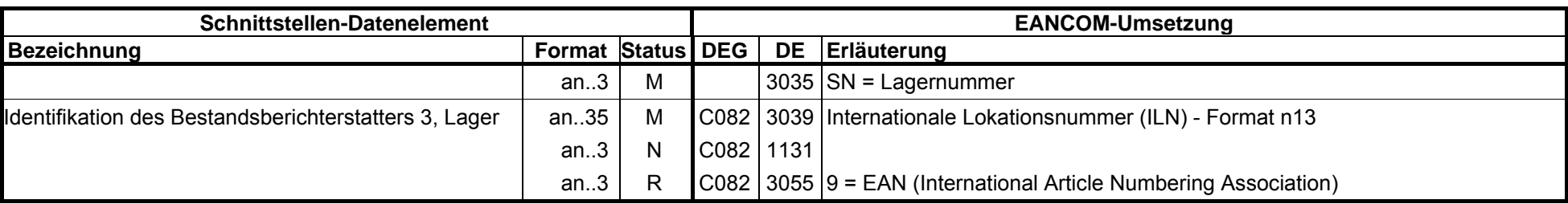

Beispiel: NAD+SN+4012345123463::9'

Segmentstatus: Kann

DE 3039: Der Berichterstatter wird durch seine ILN identifiziert.

Mindestens einer der drei möglichen Berichterstatter muß angegeben werden.

#### **6. Segmentlayout**

**SG9 9999 CLINM 1 00017**

Abschnitt: Positions-Teil

**Positionsdaten**

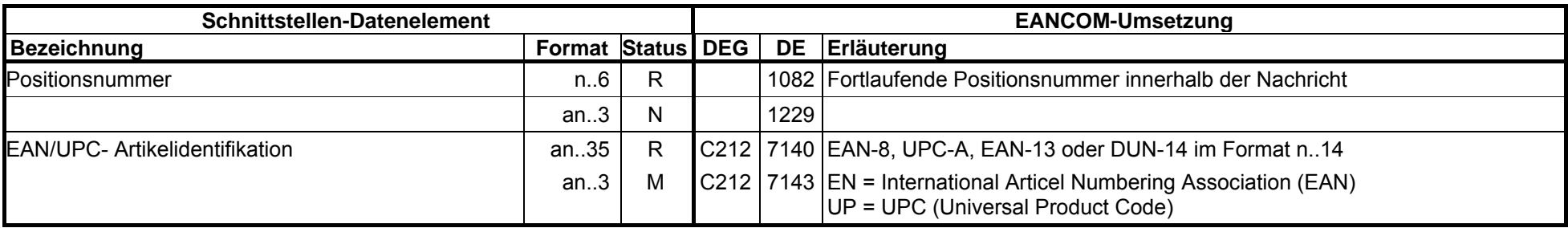

Beispiel: LIN+1++4056786542381:EN'

Segmentstatus: Muß

Mit dem LIN-Segment beginnt der Positionsteil der Nachricht.

**6. Segmentlayout**

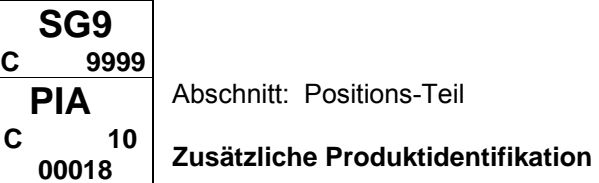

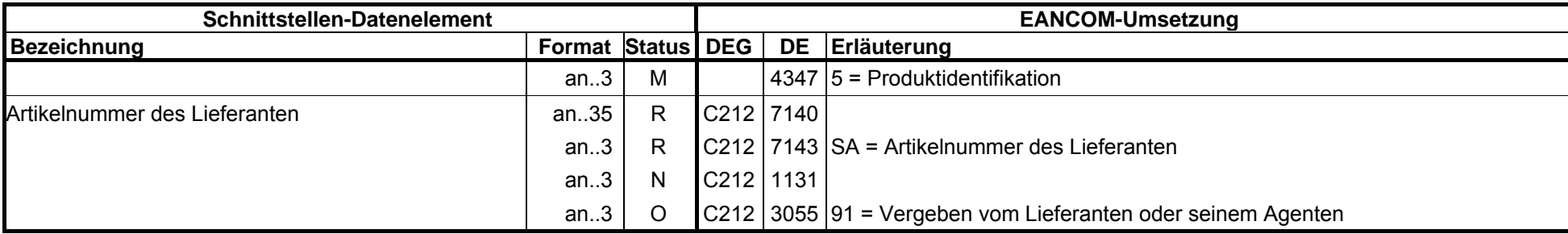

Beispiel: PIA+5+ABC5343:SA::91'

Segmentstatus: Muß, wenn keine EAN im Segment LIN enthalten ist, ansonsten keine Anwendung.

Dieses Segment wird nur dann benutzt, wenn im LIN-Segment keine EAN vorhanden ist. Es muß dann unmittelbar dem LIN-Segment folgen. In diesem Fall enthält das LIN-Segment (Muß) lediglich die Positionsnummer. Die Identifikation des Artikels erfolgt mit der Artikelnummer des Lieferanten im PIA-Segment, DE 4347 ist für die Primäridentifikation auf 5 zu setzen.

#### **6. Segmentlayout**

**SG9C 9999 PIAC 10 00019**Abschnitt: Positions-Teil**Zusätzliche Produktidentifikation**

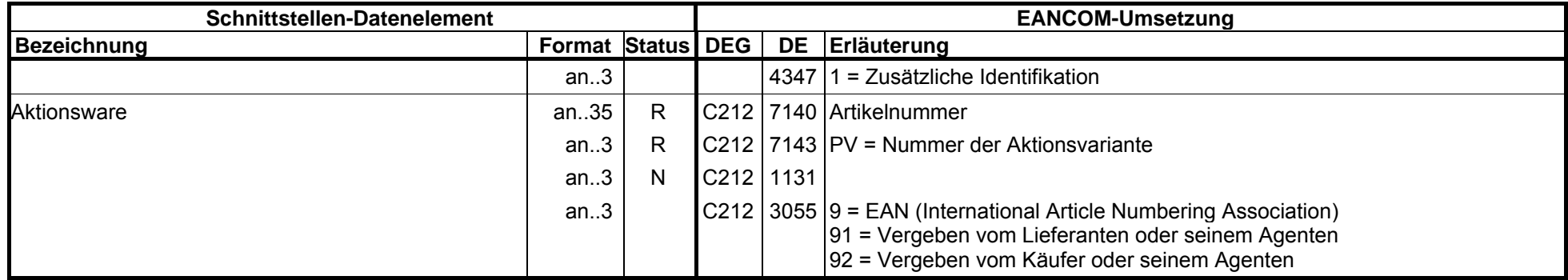

Beispiel: PIA+1+4056786542381:PV::9'

Segmentstatus: Kann

Dieses Segment wird verwendet, um Artikel als Aktionsware zu kennzeichnen.

DE 7143 = PV, Nummer der Aktionsvariante: Die Nummer, die den Identifikationscode eines Produktes ergänzt, identifiziert dieses Produkt als eine Variante des Standardprodukts. Zu verwenden, wenn die Variante nur geringfügig abweicht und dies eine Änderung des Hauptidentifikationscodes nicht rechtfertigt.

#### **Lagerbestandsbericht**

**6. Segmentlayout**

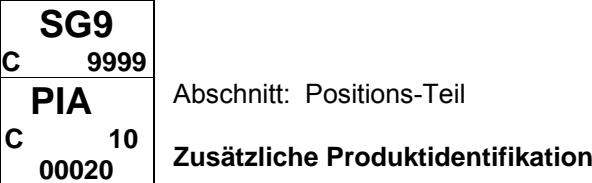

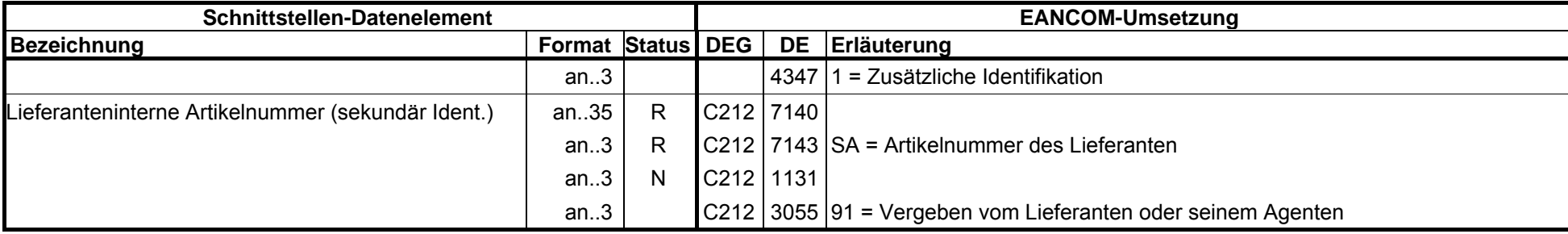

Beispiel: PIA+1+435-DGF-5353:SA::91'

Segmentstatus: Kann

Dieses Segment wird verwendet um das Produkt zusätzlich über die Lieferanteninterne Artikelnummer zu identifizieren.

#### **Lagerbestandsbericht**

**6. Segmentlayout**

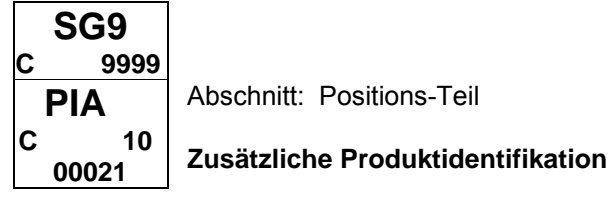

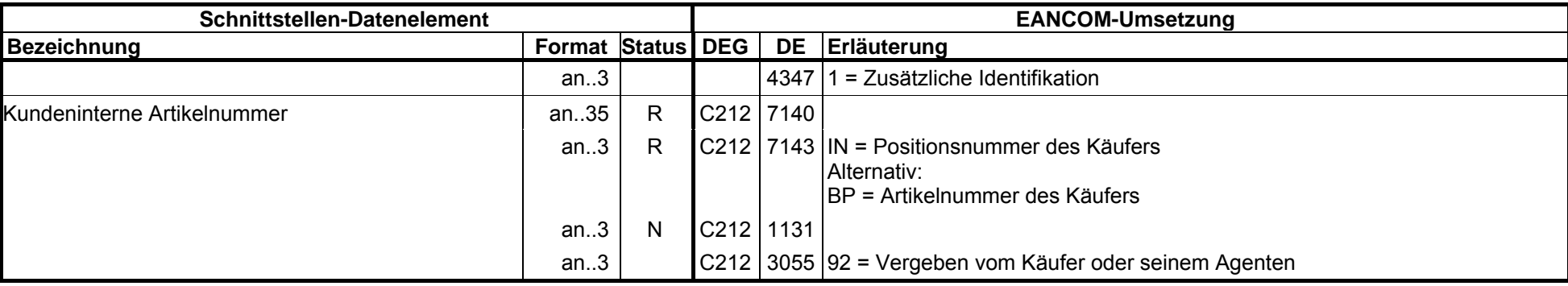

Beispiel: PIA+1+ABJ43:IN::92'

Segmentstatus: Kann

Dieses Segment wird verwendet um das Produkt zusätzlich über die kundeninterne Artikelnummer zu identifizieren.

#### **6. Segmentlayout**

**SG11** $\mathbf{C}$  **9999 QTY M 1 00022**Abschnitt: Positions-Teil **Menge**

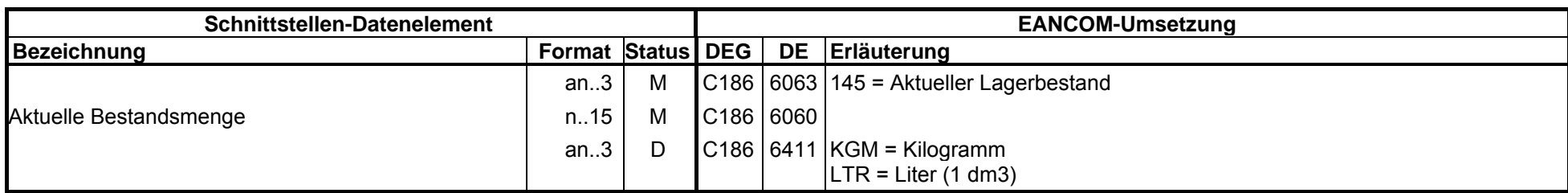

Beispiel: QTY+145:12:KGM'

Segmentstatus: Muß

CRP Segmentstatus: Muß-Menge

Definition Aktueller Lagerbestand: Aktueller, unbeschädigter Lagerbestand, d.h. der buchmäßig geführte Gesamtbestand, der zum Berichtszeitpunkt den physisch im Lager befindlichen Bestand abbildet. Diese Menge muß immer übermittelt werden, selbst wenn der Bestand dem Wert '0' entspricht.

DE 6411: Dieses Datenelement wird nur bei mengenvariablen Produkten verwendet.
### **6. Segmentlayout**

**SG11 C 9999 QTY M 1 00023 Menge**

Abschnitt: Positions-Teil

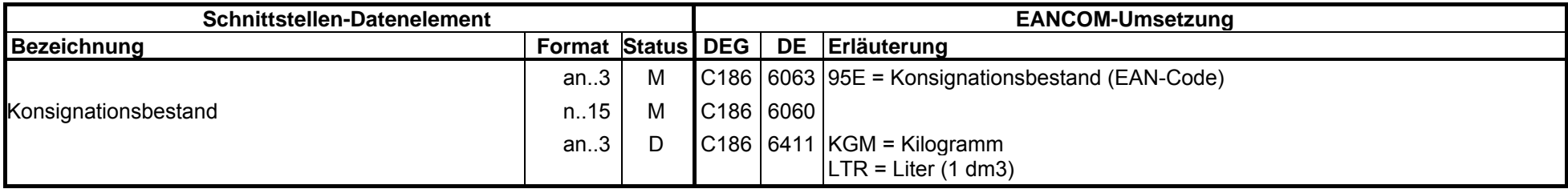

Beispiel: QTY+95E:12:KGM'

Segmentstatus: Abhängig

Definition Konsignationsbestand: Warenmenge für einen Kunden, die sich noch im Besitz des Lieferanten befindet.

Der Codewert wurde durch einen Change Request in EANCOM 97 ergänzt. DE 6411: Dieses Datenelement wird nur bei mengenvariablen Produkten verwendet.

### **6. Segmentlayout**

**SG11** $\mathbf{C}$  **9999 QTY M 1 00024**Abschnitt: Positions-Teil **Menge**

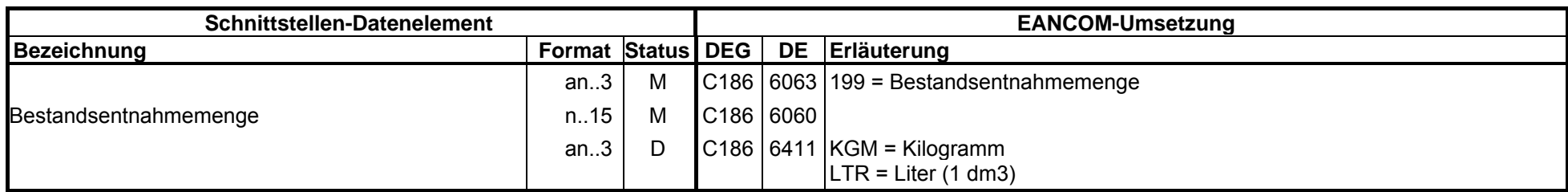

Beispiel: QTY+199:9:KGM'

Segmentstatus: Kann

CRP Segmentstatus: Muß-Menge

Definition Bestandsentnahmemenge: Die Menge, die vom Bestand seit dem letzten Bestandsbericht zur Versorgung der Verkaufsstellen entnommen wurde. Bestandskorrekturen, wie Retouren aus den Verkaufsstellen und Rückgaben an den Lieferanten, sind in dieser Menge nicht enthalten. Die Bestandsentnahmemengen können zur Prognose der zukünftigen Nachfrage verwendet werden.

### **6. Segmentlayout**

**SG11** $\mathbf{C}$  **9999 QTY M 1 00025**Abschnitt: Positions-Teil**Menge**

**Schnittstellen-Datenelement**EANCOM-Umsetzung **Bezeichnung**<br> **Example 26 Terms Format** Status DEG an..3 M C186 6063 73 = Ausstehende Menge Offene Menge n..15 M C186 6060 an..3 D C186 6411 KGM = Kilogramm  $LTR = Liter (1 dm3)$ 

Beispiel: QTY+73:20:KGM'

Segmentstatus: Kann

CRP Segmentstatus: Muß-Menge

Definition Ausstehende Menge: Die Summe der avisierten Bestellungen, die physisch aber noch nicht ausgeliefert bzw. vom Handel noch nicht vereinnahmt wurden.

### **6. Segmentlayout**

**SG11C 9999 QTY M 1 00026**Abschnitt: Positions-Teil**Menge**

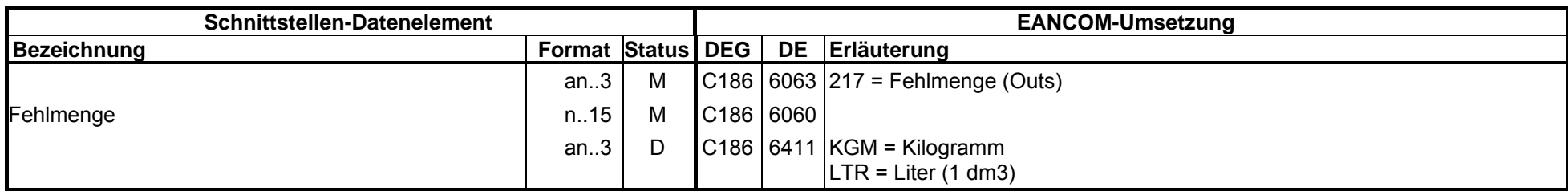

#### Beispiel: QTY+217:8:KGM'

Segmentstatus: Kann

CRP Segmentstatus: Muß-Menge, wenn zutreffend

Definition Fehlmengen (Outs): Summe des Bedarfs der Verkaufsstellen, der in dem zurückliegenden Berichtszeitraum (in Beziehung Zentrallager - Verkaufsstellen) nicht befriedigt werden konnte; d. h. die Abbildung der verfügbaren Bestandsmenge abzüglich des Bedarfs der Verkaufsstellen. Diese Menge muß nur dann übermittelt werden, wenn Fehlmengen vorliegen (ansonsten wird das Segment nicht übermittelt).

### **6. Segmentlayout**

**SG11 C 9999 QTY M 1 00027** Abschnitt: Positions-Teil **Menge**

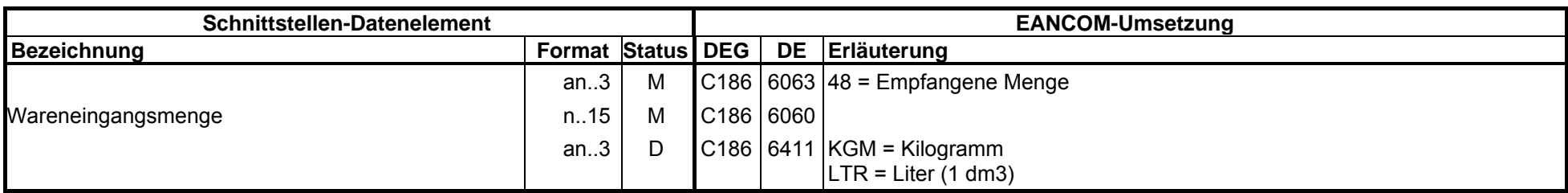

#### Beispiel: QTY+48:8:KGM'

Segmentstatus: Kann

CRP Segmentstatus: Kann-Menge

Definition Wareneingänge: Wareneingänge aus Belieferung des Lieferanten, d.h. Wareneingangsbuchungen, die den Lagerbestand erhöhen.

### **6. Segmentlayout**

**SG11 C 9999 QTY M 1 00028** Abschnitt: Positions-Teil **Menge**

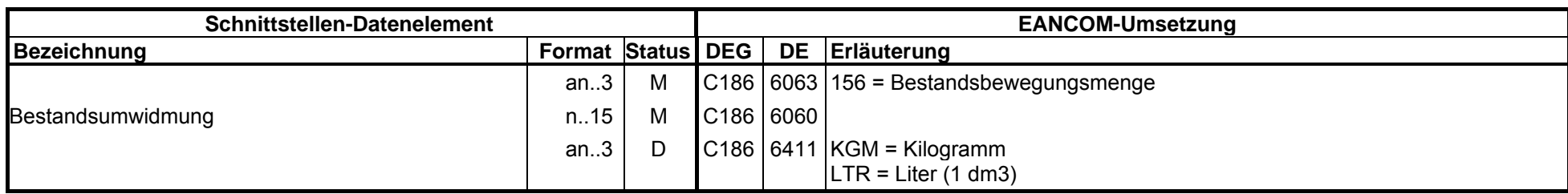

Beispiel: QTY+156:8:KGM'

Segmentstatus: Kann

CRP Segmentstatus: Kann-Menge

Definition Bestandsumwidmungen: Menge aus Promotionsbestand, die in den Normalbestand umgebucht wird (oder umgekehrt).

#### **6. Segmentlayout**

**SG11** $\mathbf{C}$  **9999 QTY M 1 00029 Menge**

Abschnitt: Positions-Teil

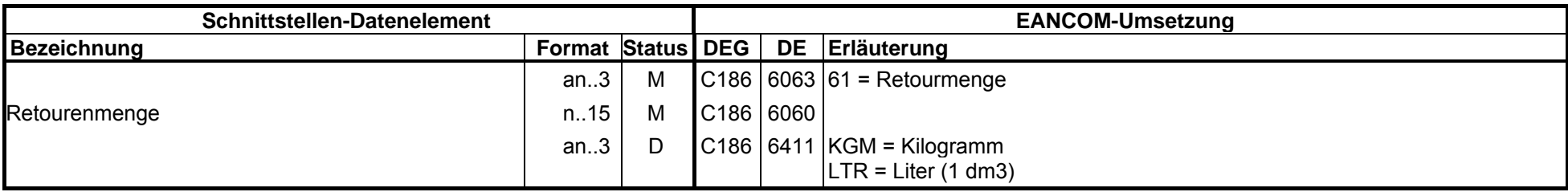

#### Beispiel: QTY+61:8:KGM'

Segmentstatus: Kann

CRP Segmentstatus: Kann-Menge

Retouren der Verkaufsstellen an das Handelslager. (Hiermit soll die Menge eines Artikels definiert werden, die von Verkaufsstellen an das Handelslager zurückgesandt wurde und damit dem Bestand zuzurechnen ist.)

### **6. Segmentlayout**

**SG11C 9999 QTY M 1 00030**Abschnitt: Positions-Teil**Menge**

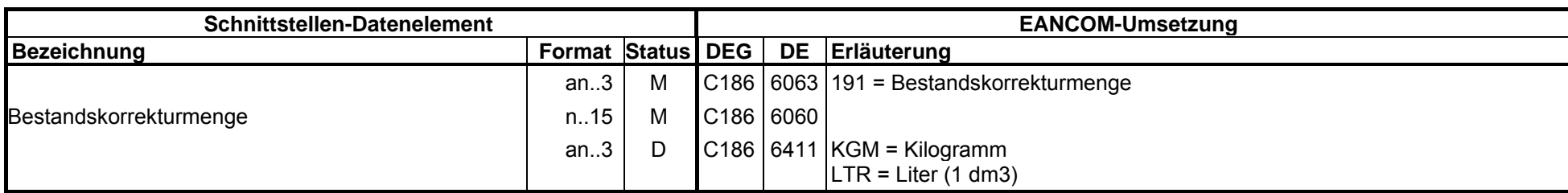

Beispiel: QTY+191:8:KGM'

Segmentstatus: Kann

CRP Segmentstatus: Kann-Menge

Definition Bestandskorrektur: Eine Berichtigung zur Bestandsmenge (vorzeichengerecht: '-' bedeutet "negativ", ohne Vorzeichen bedeutet "positiv") auf Grund von: Warenbruch; Inventurdifferenzen; Korrekturen von Falschbuchungen; Retouren des Handelslagers an den Lieferanten ohne: Retouren der Verkaufsstellen an das Handelslager; Bestandsumwidmungen; Menge der terminierten Abrufe; Wareneingänge.

### **6. Segmentlayout**

**SG11** $\mathbf{C}$  **9999 QTY M 1 00031**Abschnitt: Positions-Teil **Menge**

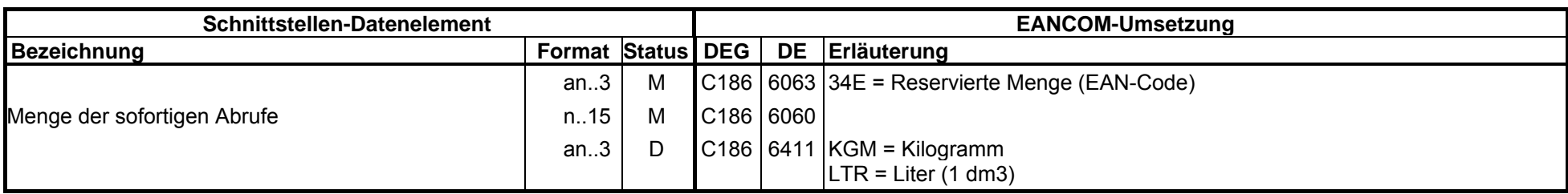

Beispiel: QTY+34E:8:KGM'

Segmentstatus: Kann

CRP Segmentstatus: Kann-Menge

Definition Menge der sofortigen Abrufe: Menge der vorliegenden Bestellungen der Verkaufsstellen, die zwischen dem aktuellen und dem darauffolgenden Lagerbestandsbericht zur Bestandsentnahme vorgesehen sind. Diese Menge dient zur reinen Information des Disponenten beim Hersteller.

## **6. Segmentlayout**

**SG11 9999 CQTY M 1 00032 Menge**

Abschnitt: Positions-Teil

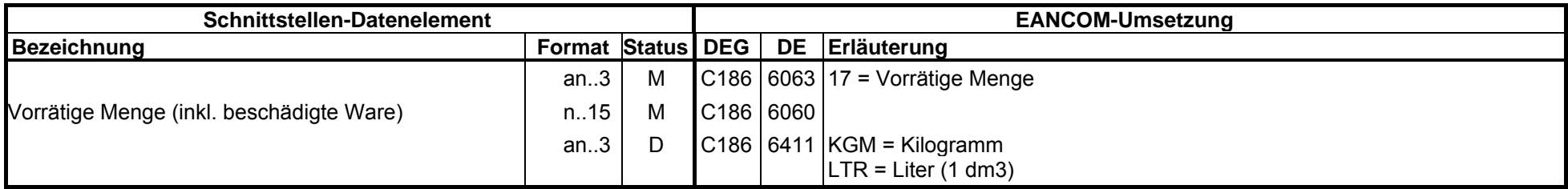

#### Beispiel: QTY+17:8:KGM'

Segmentstatus: Kann

Definition Vorrätige Menge: Menge, die vorrätig ist, inklusive beschädigter und reservierter Menge.

### **6. Segmentlayout**

**SG11 C 9999 QTY M 1 00033 Menge**

Abschnitt: Positions-Teil

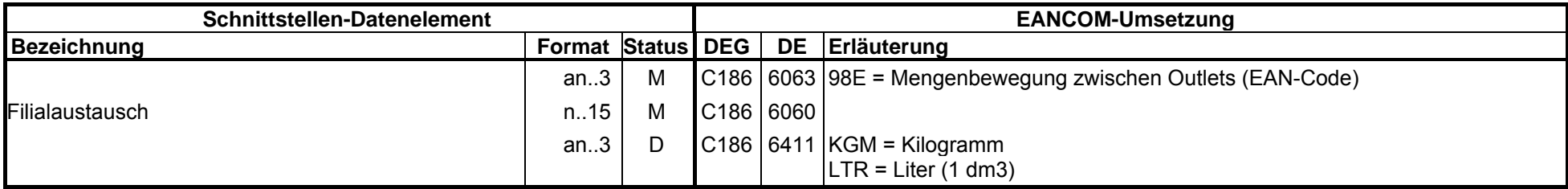

Beispiel: QTY+98E:8:KGM'

Segmentstatus: Kann

Definition Filialaustausch: Eine Warenmenge, die zwischen Filialen bewegt wird.

Der Codewert wurde durch einen Change Request in EANCOM 97 ergänzt.

## **6. Segmentlayout**

**SG11 C 9999 QTY M 1 00034**Abschnitt: Positions-Teil **Menge**

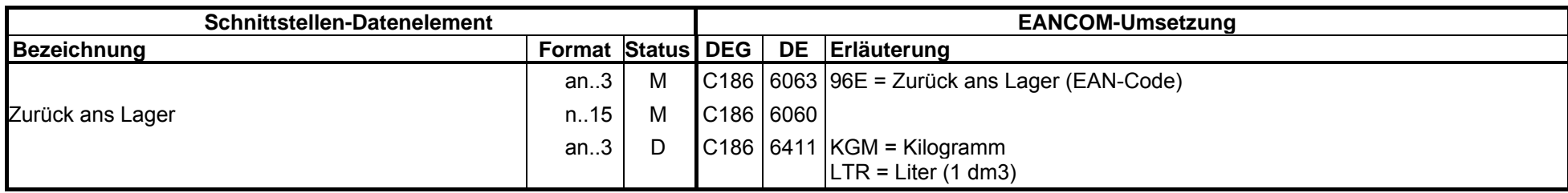

Beispiel: QTY+96E:8:KGM'

Segmentstatus: Kann

Definition Zurück ans Lager: Warenmenge, die ans Lager zurück gesandt wurde.

Der Codewert wurde durch einen Change Request in EANCOM 97 ergänzt.

## **6. Segmentlayout**

**SG11 C 9999 QTY M 1 00035** Abschnitt: Positions-Teil **Menge**

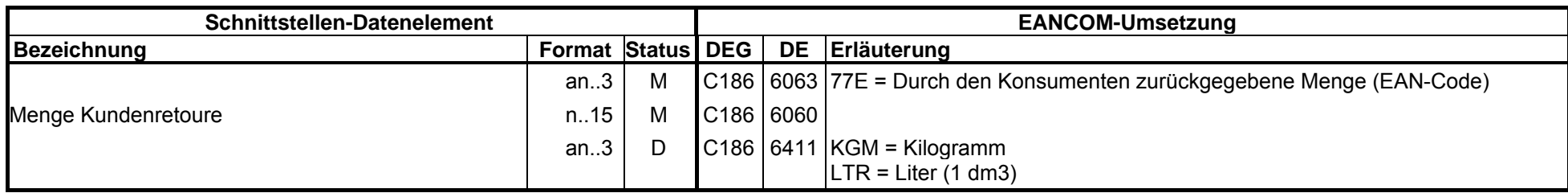

Beispiel: QTY+77E:8:KGM'

Segmentstatus: Kann

Definition Menge Kundenretoure: Durch den Konsumenten zurückgegebene Menge.

Der Codewert wurde durch einen Change Request in EANCOM 97 ergänzt.

### **6. Segmentlayout**

**SG11C 9999 QTY M 1 00036**Abschnitt: Positions-Teil**Menge**

**Schnittstellen-Datenelement**EANCOM-Umsetzung<br>DE Erläuterung **Bezeichnung Format Status DEG**  an..3 M C186 6063 51E = Menge wartet auf Auslieferung (EAN-Code) Menge wartet auf Auslieferung  $\vert$  n..15 M  $\vert$  C186 6060 an..3 D C186 6411 KGM = Kilogramm  $LTR = Liter (1 dm3)$ 

Beispiel: QTY+51E:8:KGM'

Segmentstatus: Kann

Definition: Menge wartet auf Auslieferung

## **6. Segmentlayout**

**SG11 C 9999 LOCC 5 00037**

Abschnitt: Positions-Teil

**Ortsangabe**

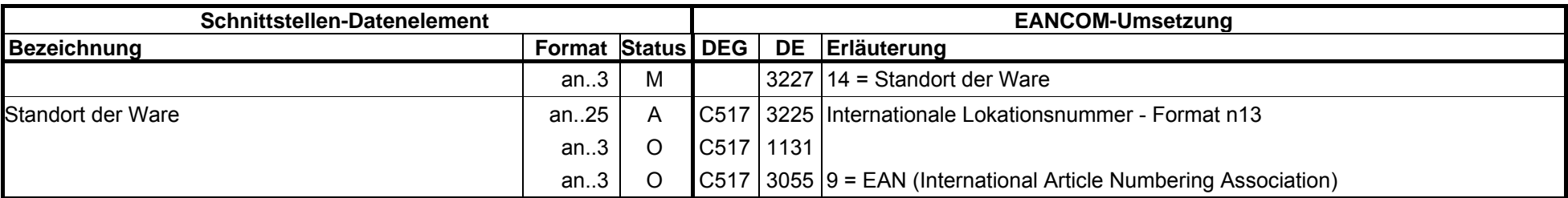

Beispiel: LOC+14+4056786542381::9'

Segmentstatus: Kann

Dieses Segment dient der Identifikation eines Standortes von inventorisierten Produkten bezogen auf die im QTY-Segment spezifizierte Menge.

Zur Identifikation von Lokationen wird die Verwendung der Internationalen Lokationsnummer (ILN) empfohlen.

### **6. Segmentlayout**

**SG11 9999 CDTMC 5 00038** Abschnitt: Positions-Teil **Datum/Uhrzeit/Zeitspanne**

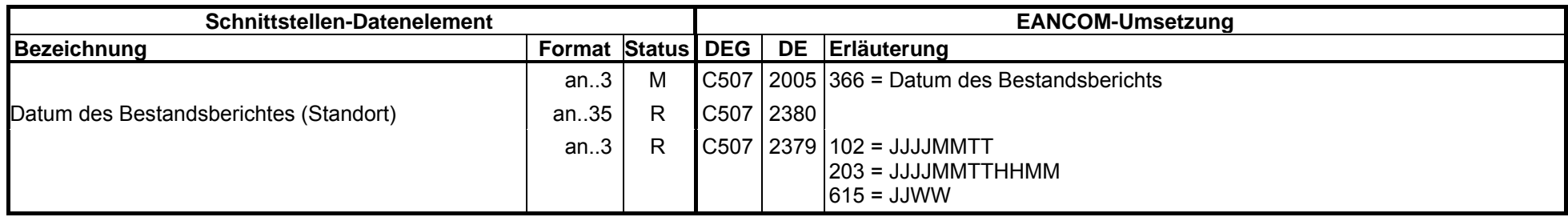

Beispiel: DTM+366:19991101:203'

Segmentstatus: Kann

Dieses Segment wird für Datumsangaben genutzt, die sich auf eine im QTY-Segment der aktuellen Position angegebene Menge (oder Untermenge) bezieht.

**6. Segmentlayout**

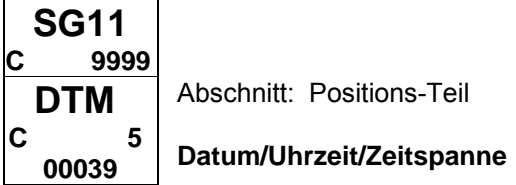

**Lagerbestandsbericht**

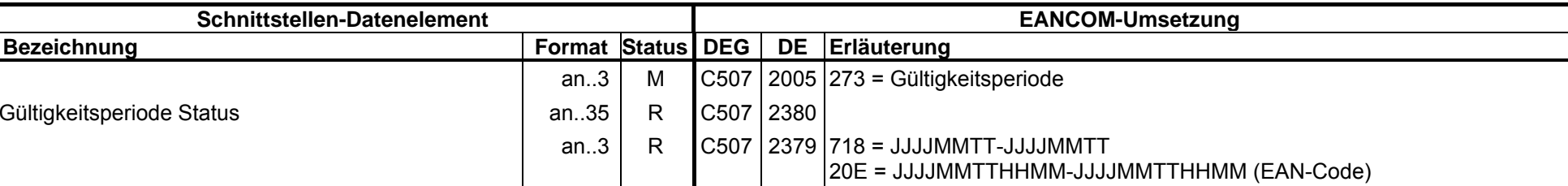

Beispiel: DTM+273:1999110119991115:718'

Segmentstatus: Kann

Dieses Segment wird in Verbindung(!) mit dem STS-Segment für die Angabe einer Periode verwendet, die sich auf eine im QTY-Segment der aktuellen Position angegebene Menge (oder Untermenge) bezieht.

### **6. Segmentlayout**

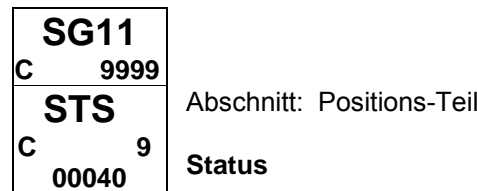

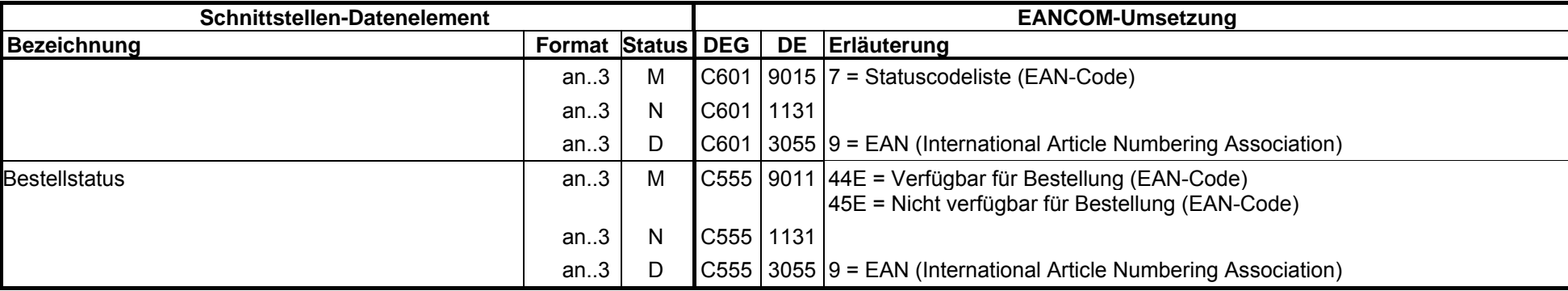

Beispiel: STS+7::1+44E::9'

Segmentstatus: Kann

Dieses Segment dient der Angabe von Statusinformationen bezogen auf die aktuelle Position.

Dieses Segment wird nach Absprache mit dem Lieferanten in Kombination mit dem vorangegangenen DTM- Segment verwendet, um den jeweiligen Artikel aus dem CRP Prozeß herauszunehmen bzw. wieder mit hineinzunehmen.

## **6. Segmentlayout**

**SG14 C 10 RFFM 1 00041** Abschnitt: Positions-Teil **Referenzangaben**

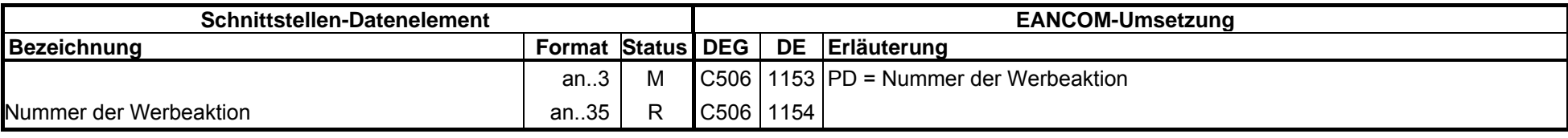

Beispiel: RFF+PD:1212-12-3'

Segmentstatus: Kann

Dieses RFF-Segment wird benutzt, um Referenzen zur aktuellen Positionszeile anzugeben.

## **6. Segmentlayout**

**SG11 C 9999 QTY M 1 00042**Abschnitt: Positions-Teil **Menge**

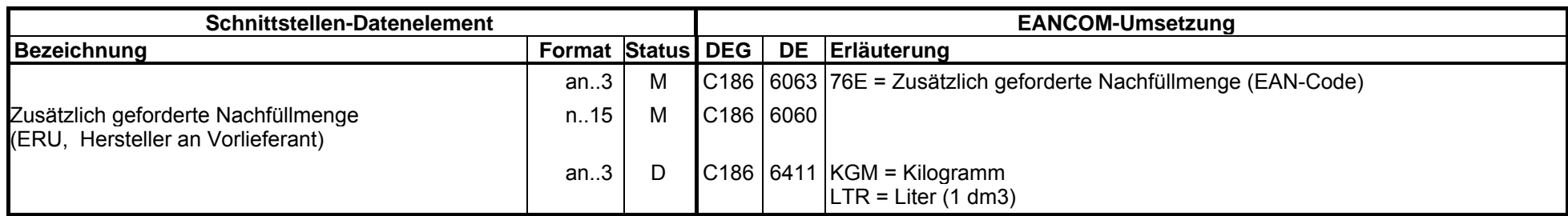

Beispiel: QTY+76E:8:KGM'

Segmentstatus: Kann

Definition Vorrätige Menge: Menge, die vorrätig ist, inklusive beschädigter und reservierter Menge.

## **6. Segmentlayout**

**SG11 C 9999 LOCC 5 00043**

Abschnitt: Positions-Teil

**Ortsangabe**

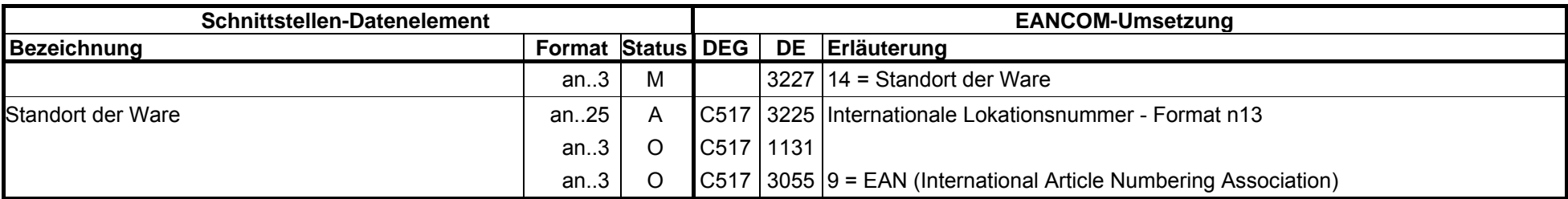

Beispiel: LOC+14+4056786542381::9'

Segmentstatus: Kann

Dieses Segment dient der Identifikation eines Standortes von inventorisierten Produkten bezogen auf die im QTY-Segment spezifizierte Menge.

Zur Identifikation von Lokationen wird die Verwendung der Internationalen Lokationsnummer (ILN) empfohlen.

## **6. Segmentlayout**

**SG11 9999 CDTMC 5 00044**Abschnitt: Positions-Teil

**Datum/Uhrzeit/Zeitspanne**

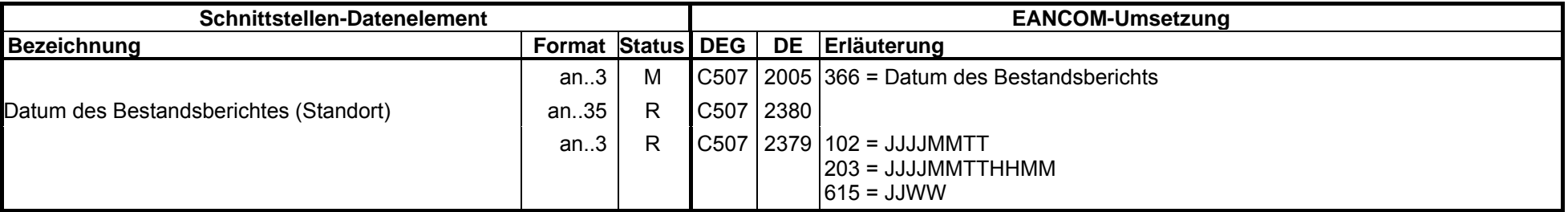

Beispiel: DTM+366:19991101:203'

Segmentstatus: Kann

Dieses Segment wird für Datumsangaben genutzt, die sich auf eine im QTY-Segment der aktuellen Position angegebene Menge (oder Untermenge) bezieht.

**6. Segmentlayout**

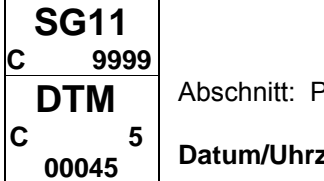

<sup>2</sup>ositions-Teil

**Datum/Uhrzeit/Zeitspanne**  $\sim$  1

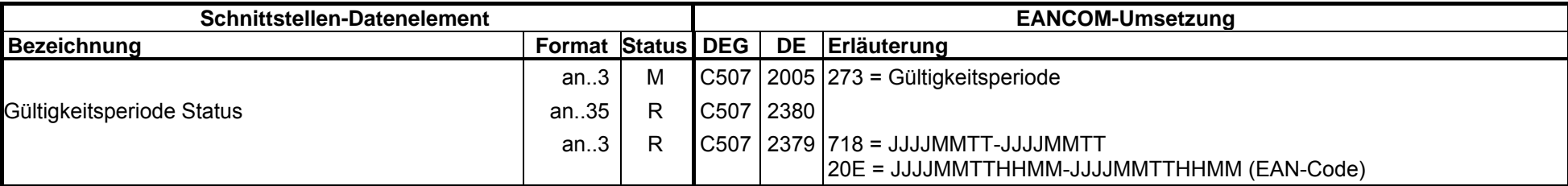

Beispiel: DTM+273:1999110119991115:718'

Segmentstatus: Kann

Dieses Segment wird in Verbindung(!) mit dem STS-Segment für die Angabe einer Periode verwendet, die sich auf eine im QTY-Segment der aktuellen Position angegebene Menge (oder Untermenge) bezieht.

### **6. Segmentlayout**

**SG11C 9999 STSC 9 00046**Abschnitt: Positions-Teil **Status**

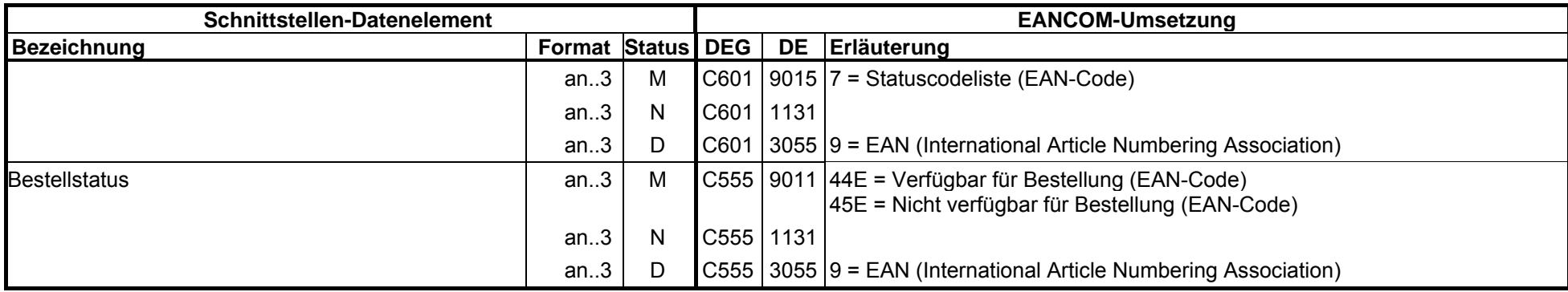

Beispiel: STS+7::1+44E::9'

Segmentstatus: Kann

Dieses Segment dient der Angabe von Statusinformationen bezogen auf die aktuelle Position.

Dieses Segment wird nach Absprache mit dem Lieferanten in Kombination mit dem vorangegangenen DTM- Segment verwendet, um den jeweiligen Artikel aus dem CRP Prozeß herauszunehmen bzw. wieder mit hineinzunehmen.

## **6. Segmentlayout**

**SG14 C 10 RFFM 1 00047** Abschnitt: Positions-Teil **Referenzangaben**

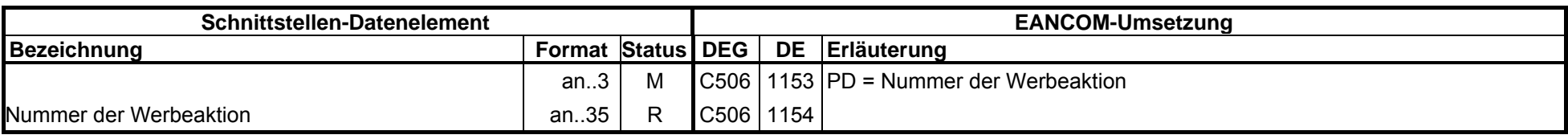

Beispiel: RFF+PD:1212-12-3'

Segmentstatus: Kann

Dieses RFF-Segment wird benutzt, um Referenzen zur aktuellen Positionszeile anzugeben.

## **6. Segmentlayout**

**SG11 C 9999 QTY M 1 00048**Abschnitt: Positions-Teil **Menge**

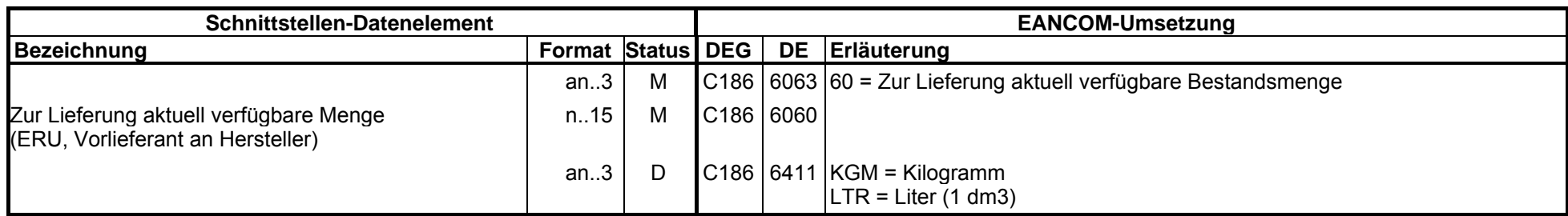

Beispiel: QTY+60:8:KGM'

Segmentstatus: Kann

Definition Vorrätige Menge: Menge, die vorrätig ist, inklusive beschädigter und reservierter Menge.

## **6. Segmentlayout**

**SG11 C 9999 LOCC 5 00049**

Abschnitt: Positions-Teil

**Ortsangabe**

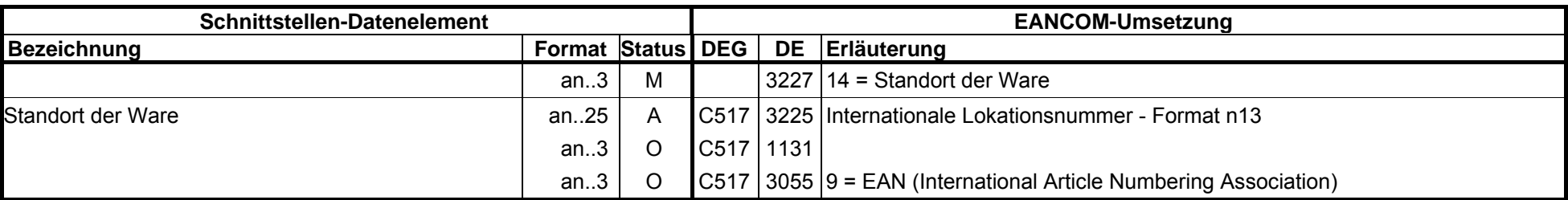

Beispiel: LOC+14+4056786542381::9'

Segmentstatus: Kann

Dieses Segment dient der Identifikation eines Standortes von inventorisierten Produkten bezogen auf die im QTY-Segment spezifizierte Menge.

Zur Identifikation von Lokationen wird die Verwendung der Internationalen Lokationsnummer (ILN) empfohlen.

#### **6. Segmentlayout**

**SG11 9999 CDTMC 5 00050**Abschnitt: Positions-Teil **Datum/Uhrzeit/Zeitspanne**

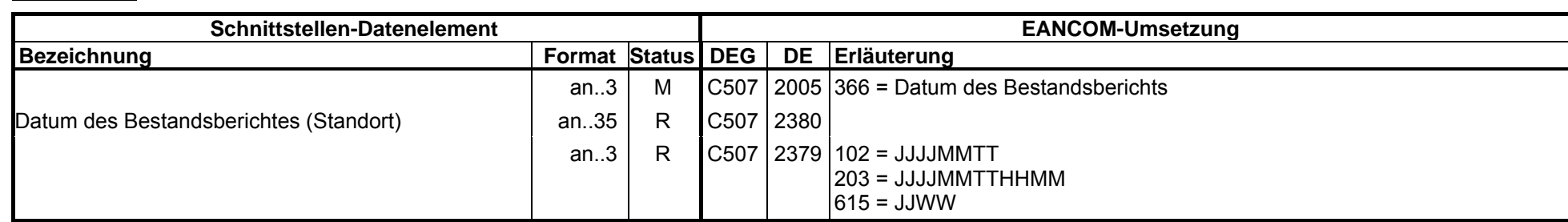

Beispiel: DTM+366:19991101:203'

Segmentstatus: Kann

Dieses Segment wird für Datumsangaben genutzt, die sich auf eine im QTY-Segment der aktuellen Position angegebene Menge (oder Untermenge) bezieht.

**6. Segmentlayout**

**SG11 C 9999 DTMC 5 00051** Abschnitt: Positions-Teil **Datum/Uhrzeit/Zeitspanne**

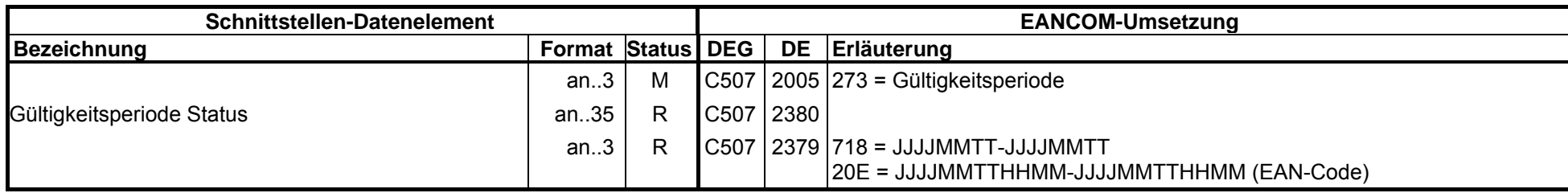

Beispiel: DTM+273:1999110119991115:718'

Segmentstatus: Kann

Dieses Segment wird in Verbindung(!) mit dem STS-Segment für die Angabe einer Periode verwendet, die sich auf eine im QTY-Segment der aktuellen Position angegebene Menge (oder Untermenge) bezieht.

### **6. Segmentlayout**

**SG11C 9999 STSC 9 00052**Abschnitt: Positions-Teil **Status**

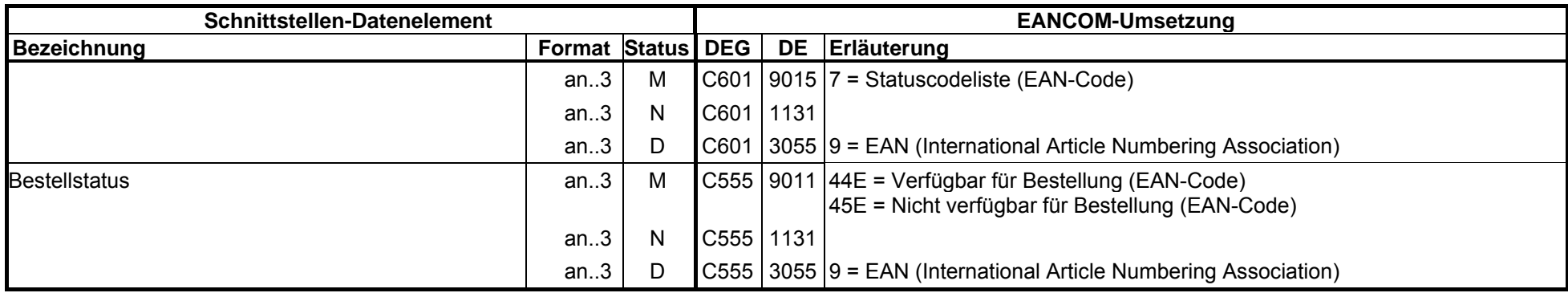

Beispiel: STS+7::1+44E::9'

Segmentstatus: Kann

Dieses Segment dient der Angabe von Statusinformationen bezogen auf die aktuelle Position.

Dieses Segment wird nach Absprache mit dem Lieferanten in Kombination mit dem vorangegangenen DTM- Segment verwendet, um den jeweiligen Artikel aus dem CRP Prozeß herauszunehmen bzw. wieder mit hineinzunehmen.

## **6. Segmentlayout**

**SG14 C 10 RFFM 1 00053** Abschnitt: Positions-Teil **Referenzangaben**

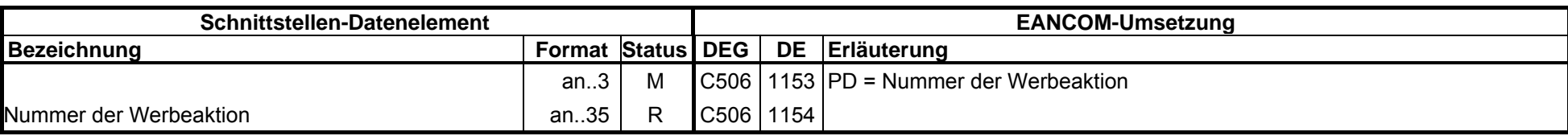

Beispiel: RFF+PD:1212-12-3'

Segmentstatus: Kann

Dieses RFF-Segment wird benutzt, um Referenzen zur aktuellen Positionszeile anzugeben.

## **6. Segmentlayout**

**SG11 C 9999 QTY M 1 00054Menge**

Abschnitt: Positions-Teil

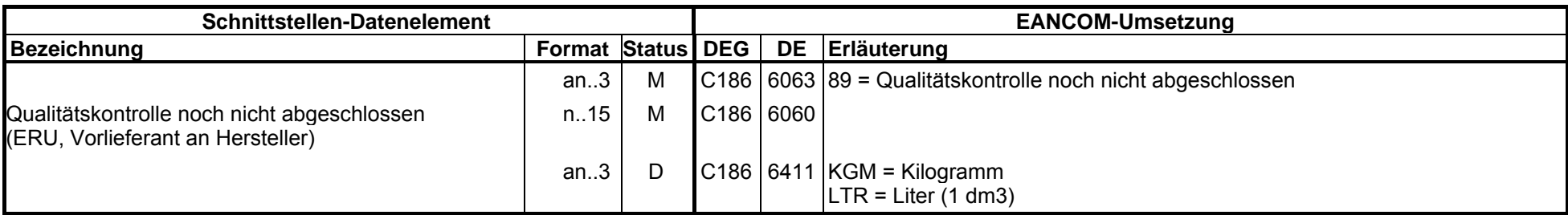

Beispiel: QTY+89:8:KGM'

Segmentstatus: Kann

Definition Vorrätige Menge: Menge, die vorrätig ist, inklusive beschädigter und reservierter Menge.

## **6. Segmentlayout**

**SG11 C 9999 LOCC 5 00055**

Abschnitt: Positions-Teil

**Ortsangabe**

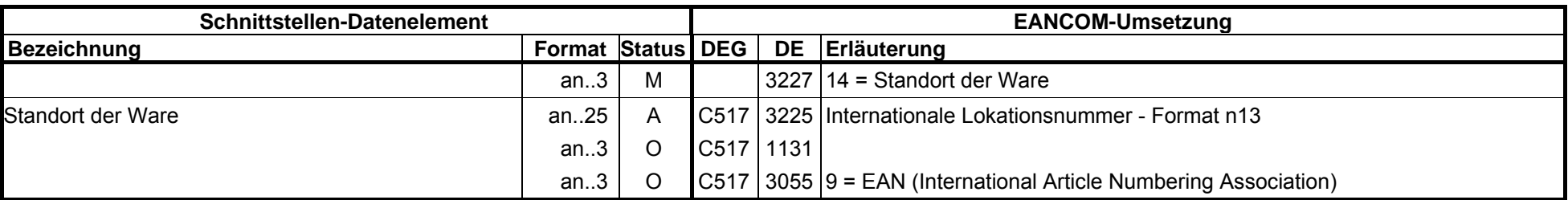

Beispiel: LOC+14+4056786542381::9'

Segmentstatus: Kann

Dieses Segment dient der Identifikation eines Standortes von inventorisierten Produkten bezogen auf die im QTY-Segment spezifizierte Menge.

Zur Identifikation von Lokationen wird die Verwendung der Internationalen Lokationsnummer (ILN) empfohlen.

#### **6. Segmentlayout**

**SG11 C 9999 DTMC 5 00056** Abschnitt: Positions-Teil **Datum/Uhrzeit/Zeitspanne**

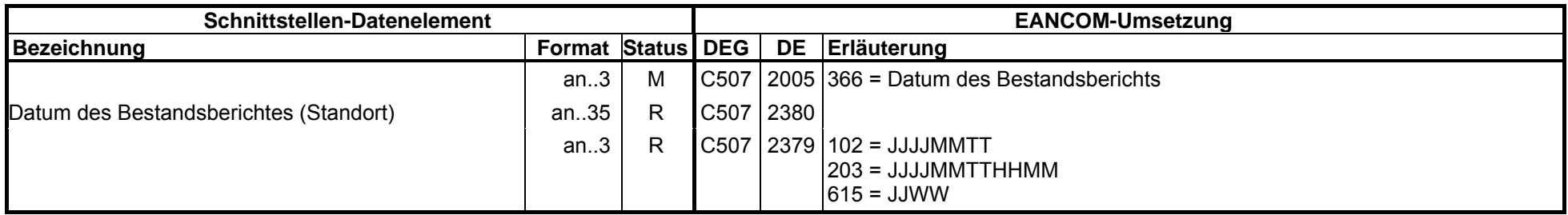

Beispiel: DTM+366:19991101:203'

Segmentstatus: Kann

Dieses Segment wird für Datumsangaben genutzt, die sich auf eine im QTY-Segment der aktuellen Position angegebene Menge (oder Untermenge) bezieht.

**6. Segmentlayout**

**SG11 C 9999 DTMC 5 00057** Abschnitt: Positions-Teil **Datum/Uhrzeit/Zeitspanne**

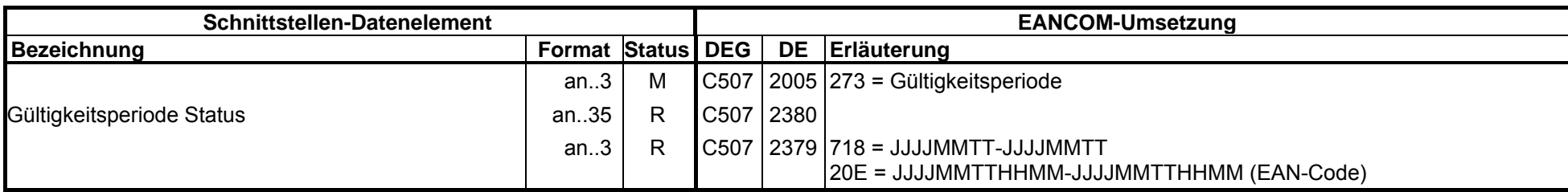

Beispiel: DTM+273:1999110119991115:718'

Segmentstatus: Kann

Dieses Segment wird in Verbindung(!) mit dem STS-Segment für die Angabe einer Periode verwendet, die sich auf eine im QTY-Segment der aktuellen Position angegebene Menge (oder Untermenge) bezieht.

### **6. Segmentlayout**

**SG11C 9999 STSC 9 00058**Abschnitt: Positions-Teil **Status**

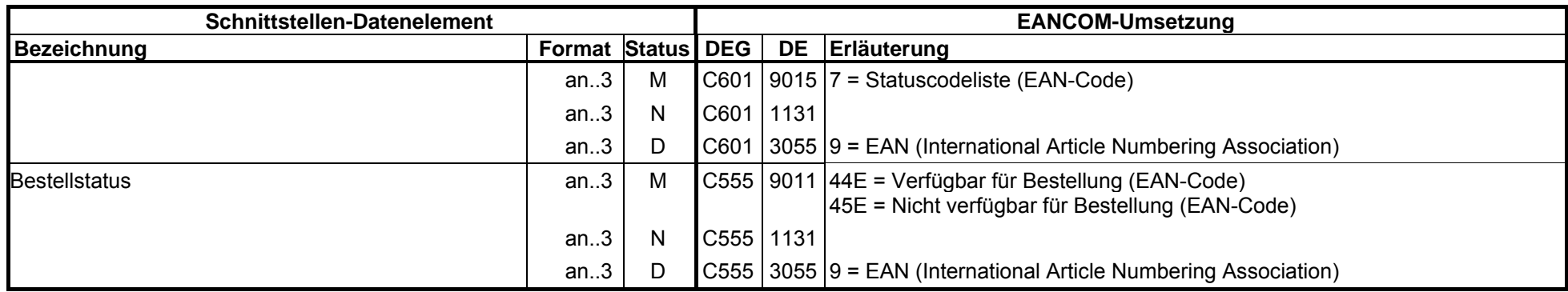

Beispiel: STS+7::1+44E::9'

Segmentstatus: Kann

Dieses Segment dient der Angabe von Statusinformationen bezogen auf die aktuelle Position.

Dieses Segment wird nach Absprache mit dem Lieferanten in Kombination mit dem vorangegangenen DTM- Segment verwendet, um den jeweiligen Artikel aus dem CRP Prozeß herauszunehmen bzw. wieder mit hineinzunehmen.
# **6. Segmentlayout**

**SG14 C 10 RFFM 1 00059** Abschnitt: Positions-Teil **Referenzangaben**

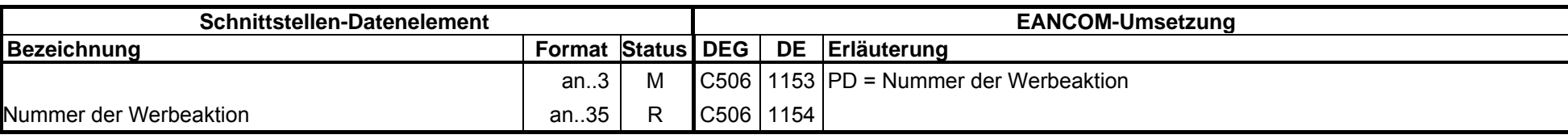

Beispiel: RFF+PD:1212-12-3'

Segmentstatus: Kann

Dieses RFF-Segment wird benutzt, um Referenzen zur aktuellen Positionszeile anzugeben.

## **6. Segmentlayout**

**SG11** $\mathbf{C}$  **9999 QTY M 1 00060**Abschnitt: Positions-Teil**Menge**

**Schnittstellen-Datenelement**EANCOM-Umsetzung **Bezeichnung**<br> **Format** Status DEG an..3 M C186 6063 198 = Menge unterwegs Menge unterwegs (ERU, Vorlieferant an Hersteller) n..15 M C186 6060 an..3 D C186 6411 KGM = Kilogramm  $LTR = Liter (1 dm3)$ 

Beispiel: QTY+198:8:KGM'

Segmentstatus: Kann

Definition Vorrätige Menge: Menge, die vorrätig ist, inklusive beschädigter und reservierter Menge.

DE 6411: Dieses Datenelement wird nur bei mengenvariablen Produkten verwendet.

# **6. Segmentlayout**

**SG11 C 9999 LOCC 5 00061**

Abschnitt: Positions-Teil

**Ortsangabe**

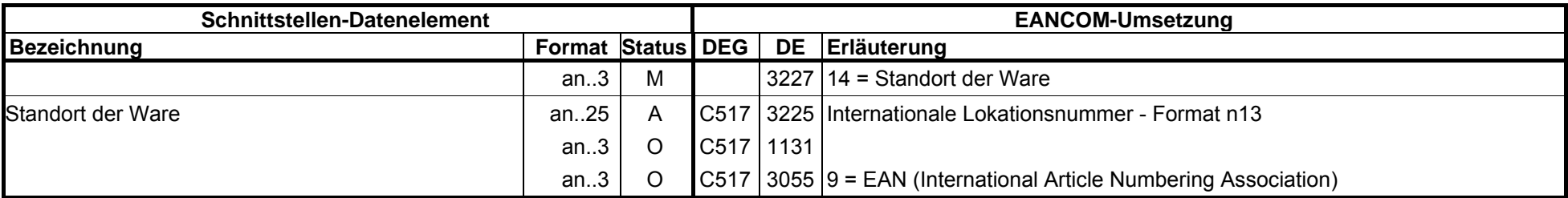

Beispiel: LOC+14+4056786542381::9'

Segmentstatus: Kann

Dieses Segment dient der Identifikation eines Standortes von inventorisierten Produkten bezogen auf die im QTY-Segment spezifizierte Menge.

Zur Identifikation von Lokationen wird die Verwendung der Internationalen Lokationsnummer (ILN) empfohlen.

# **6. Segmentlayout**

**SG11 9999 CDTMC 5 00062** Abschnitt: Positions-Teil

**Datum/Uhrzeit/Zeitspanne**

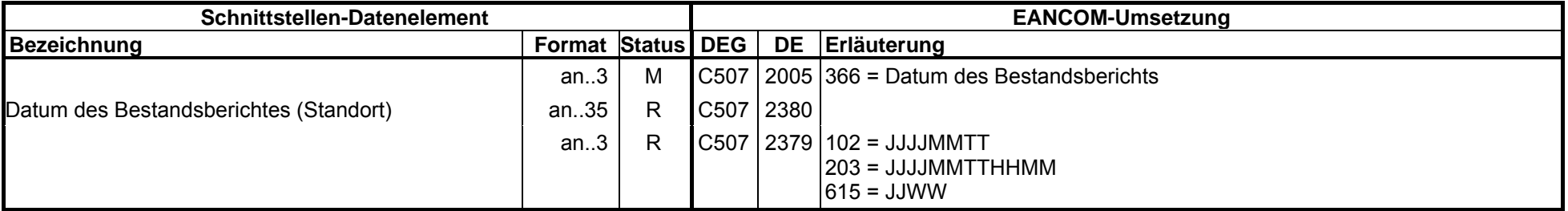

Beispiel: DTM+366:19991101:203'

Segmentstatus: Kann

Dieses Segment wird für Datumsangaben genutzt, die sich auf eine im QTY-Segment der aktuellen Position angegebene Menge (oder Untermenge) bezieht.

#### **EANCOM 1997 - Update 2005 CCG Anwendungsempfehlung INVRPT6. Segmentlayout**

**SG11C 9999 DTMC 5** Abschnitt: Positions-Teil

**00063 Datum/Uhrzeit/Zeitspanne**

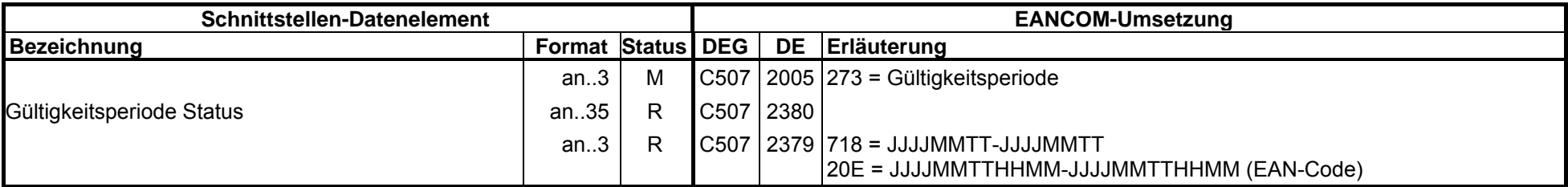

Beispiel: DTM+273:1999110119991115:718'

Segmentstatus: Kann

Dieses Segment wird in Verbindung(!) mit dem STS-Segment für die Angabe einer Periode verwendet, die sich auf eine im QTY-Segment der aktuellen Position angegebene Menge (oder Untermenge) bezieht.

# **6. Segmentlayout**

**SG11C 9999 STSC 9 00064**Abschnitt: Positions-Teil **Status**

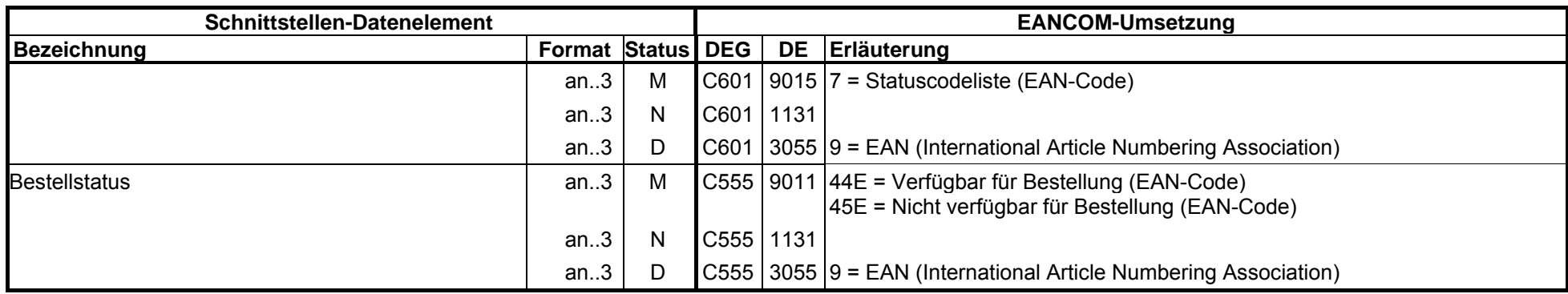

Beispiel: STS+7::1+44E::9'

Segmentstatus: Kann

Dieses Segment dient der Angabe von Statusinformationen bezogen auf die aktuelle Position.

Dieses Segment wird nach Absprache mit dem Lieferanten in Kombination mit dem vorangegangenen DTM- Segment verwendet, um den jeweiligen Artikel aus dem CRP Prozeß herauszunehmen bzw. wieder mit hineinzunehmen.

# **6. Segmentlayout**

**SG14 C 10 RFFM 1 00065** Abschnitt: Positions-Teil **Referenzangaben**

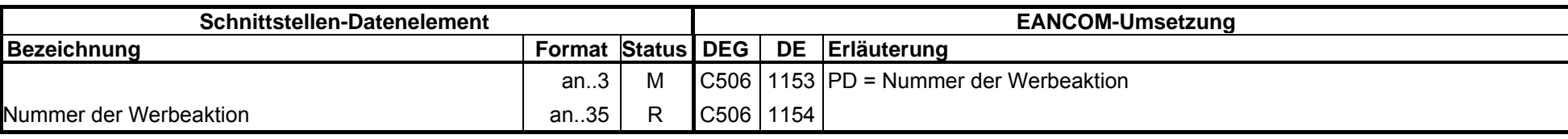

Beispiel: RFF+PD:1212-12-3'

Segmentstatus: Kann

Dieses RFF-Segment wird benutzt, um Referenzen zur aktuellen Positionszeile anzugeben.

# **6. Segmentlayout**

**SG11 C 9999 QTY M 1 00066** Abschnitt: Positions-Teil **Menge**

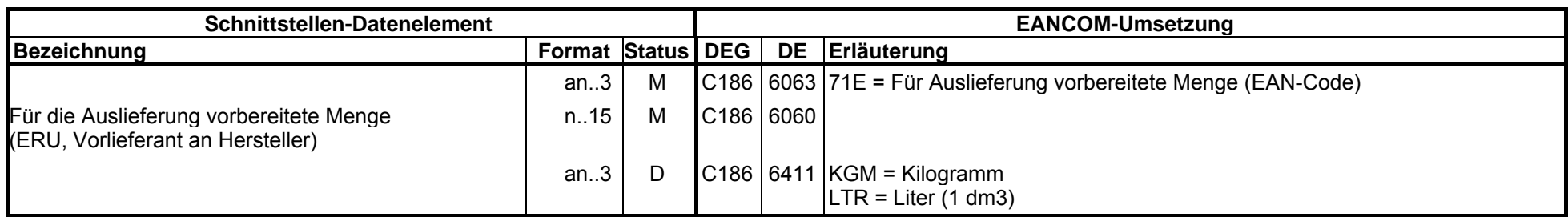

Beispiel: QTY+71E:8:KGM'

Segmentstatus: Kann

Definition Vorrätige Menge: Menge, die vorrätig ist, inklusive beschädigter und reservierter Menge.

DE 6411: Dieses Datenelement wird nur bei mengenvariablen Produkten verwendet.

# **6. Segmentlayout**

**SG11 C 9999 LOCC 5 00067**

Abschnitt: Positions-Teil

**Ortsangabe**

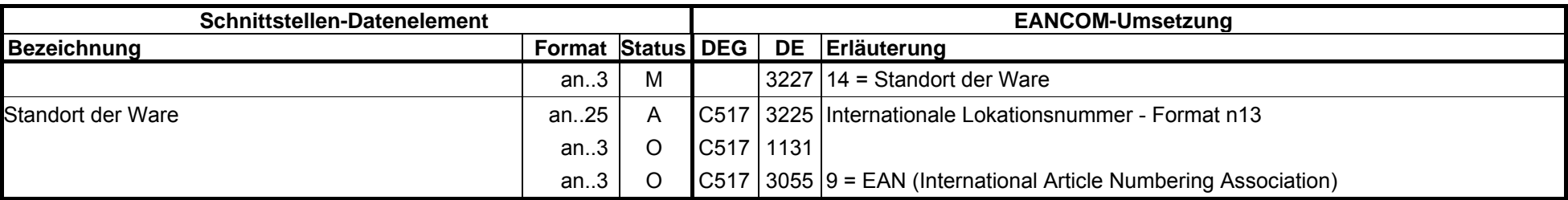

Beispiel: LOC+14+4056786542381::9'

Segmentstatus: Kann

Dieses Segment dient der Identifikation eines Standortes von inventorisierten Produkten bezogen auf die im QTY-Segment spezifizierte Menge.

Zur Identifikation von Lokationen wird die Verwendung der Internationalen Lokationsnummer (ILN) empfohlen.

## **6. Segmentlayout**

**SG11 9999 CDTMC 5 00068** Abschnitt: Positions-Teil **Datum/Uhrzeit/Zeitspanne**

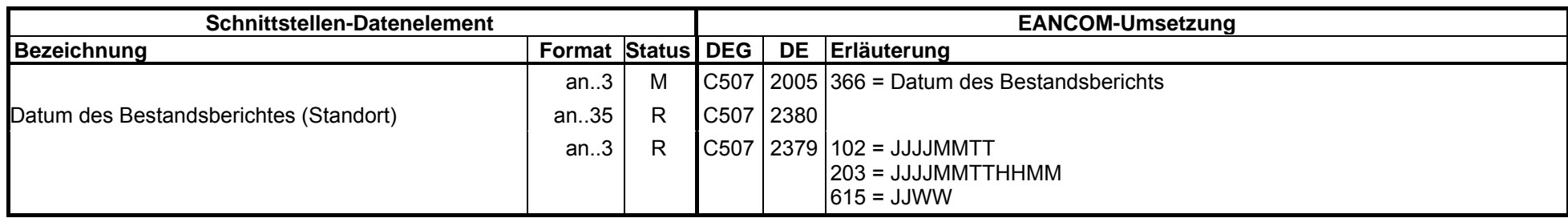

Beispiel: DTM+366:19991101:203'

Segmentstatus: Kann

Dieses Segment wird für Datumsangaben genutzt, die sich auf eine im QTY-Segment der aktuellen Position angegebene Menge (oder Untermenge) bezieht.

**SG11 C 9999 DTMC 5 00069** Abschnitt: Positions-Teil

**Datum/Uhrzeit/Zeitspanne**

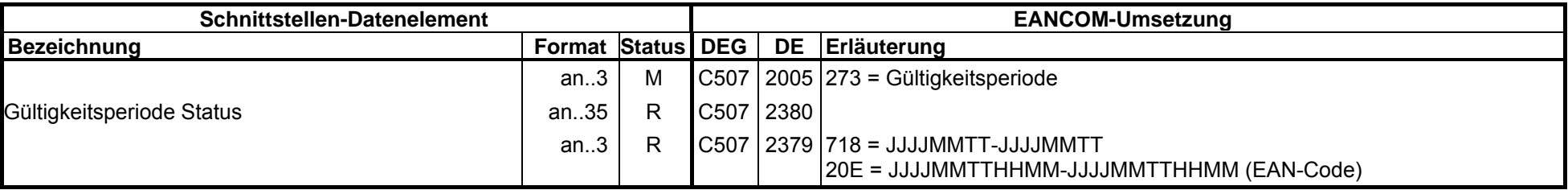

Beispiel: DTM+273:1999110119991115:718'

Segmentstatus: Kann

Dieses Segment wird in Verbindung(!) mit dem STS-Segment für die Angabe einer Periode verwendet, die sich auf eine im QTY-Segment der aktuellen Position angegebene Menge (oder Untermenge) bezieht.

# **6. Segmentlayout**

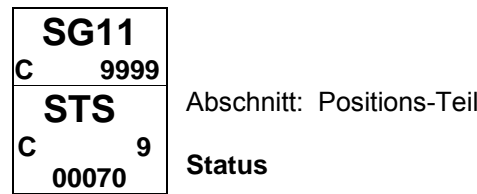

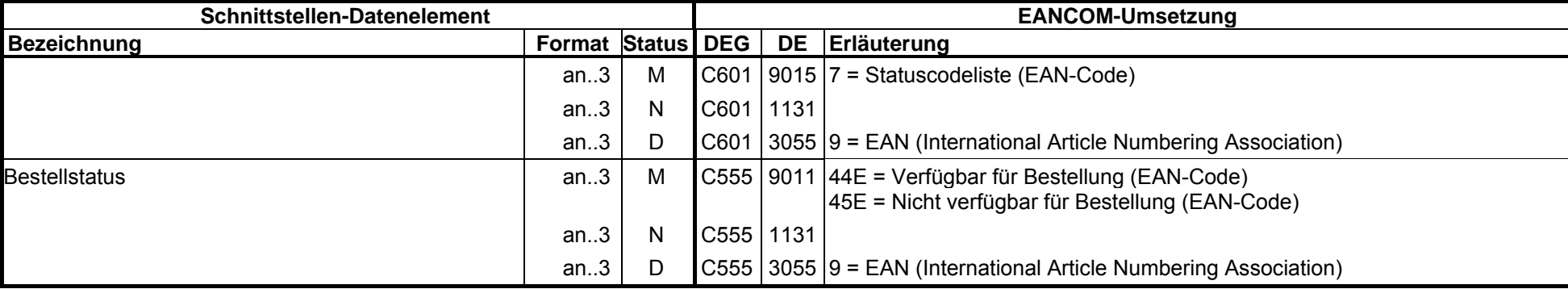

Beispiel: STS+7::1+44E::9'

Segmentstatus: Kann

Dieses Segment dient der Angabe von Statusinformationen bezogen auf die aktuelle Position.

Dieses Segment wird nach Absprache mit dem Lieferanten in Kombination mit dem vorangegangenen DTM- Segment verwendet, um den jeweiligen Artikel aus dem CRP Prozeß herauszunehmen bzw. wieder mit hineinzunehmen.

# **6. Segmentlayout**

**SG14 C 10 RFFM 1 00071** Abschnitt: Positions-Teil **Referenzangaben**

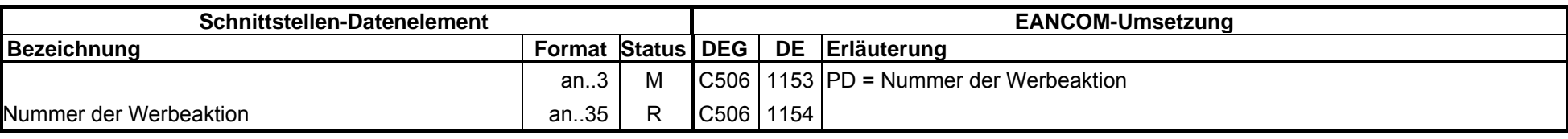

Beispiel: RFF+PD:1212-12-3'

Segmentstatus: Kann

Dieses RFF-Segment wird benutzt, um Referenzen zur aktuellen Positionszeile anzugeben.

**Lagerbestandsbericht**

**6. Segmentlayout**

**UNTM 1** Abschnitt: Nachrichtenende

**00072**

**Nachrichten-Endesegment**

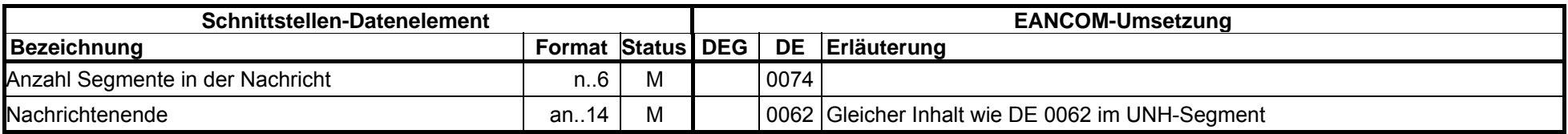

Beispiel: UNT+72+ME000001'

Segmentstatus: Muß

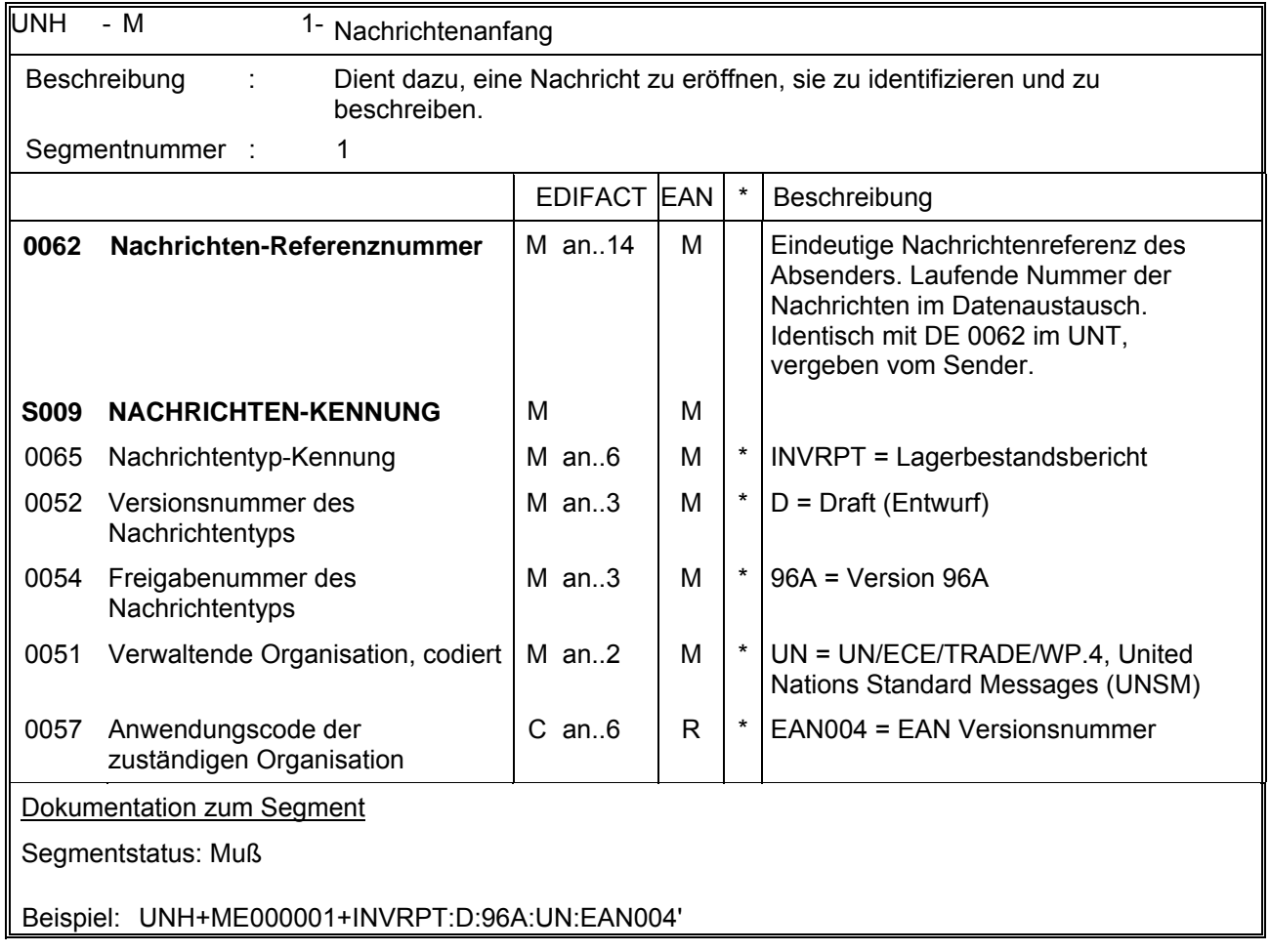

# **EANCOM 1997 - Update 2005 CCG-Anwendungsempfehlung 7. EANCOM-Segmentlayout**

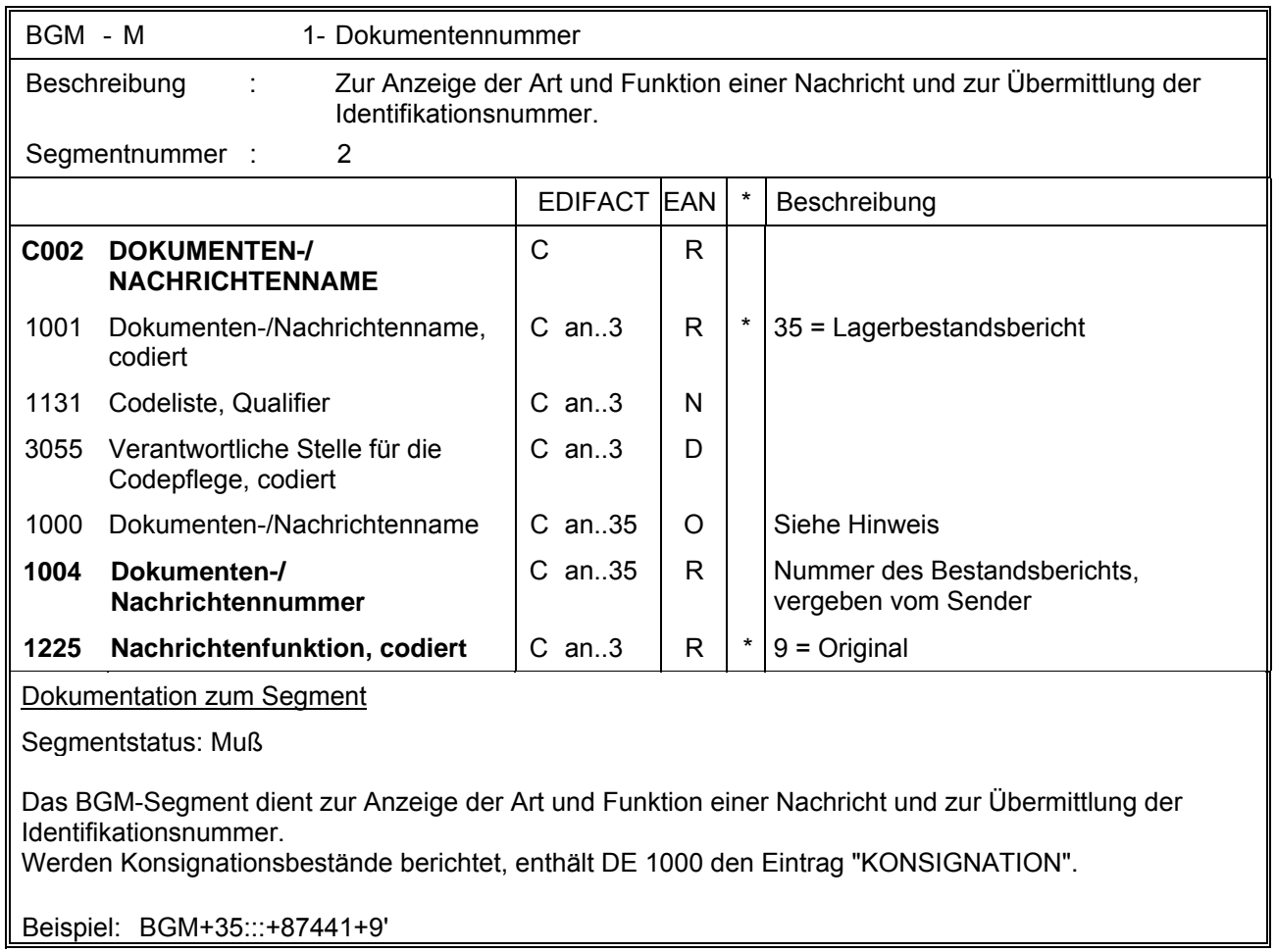

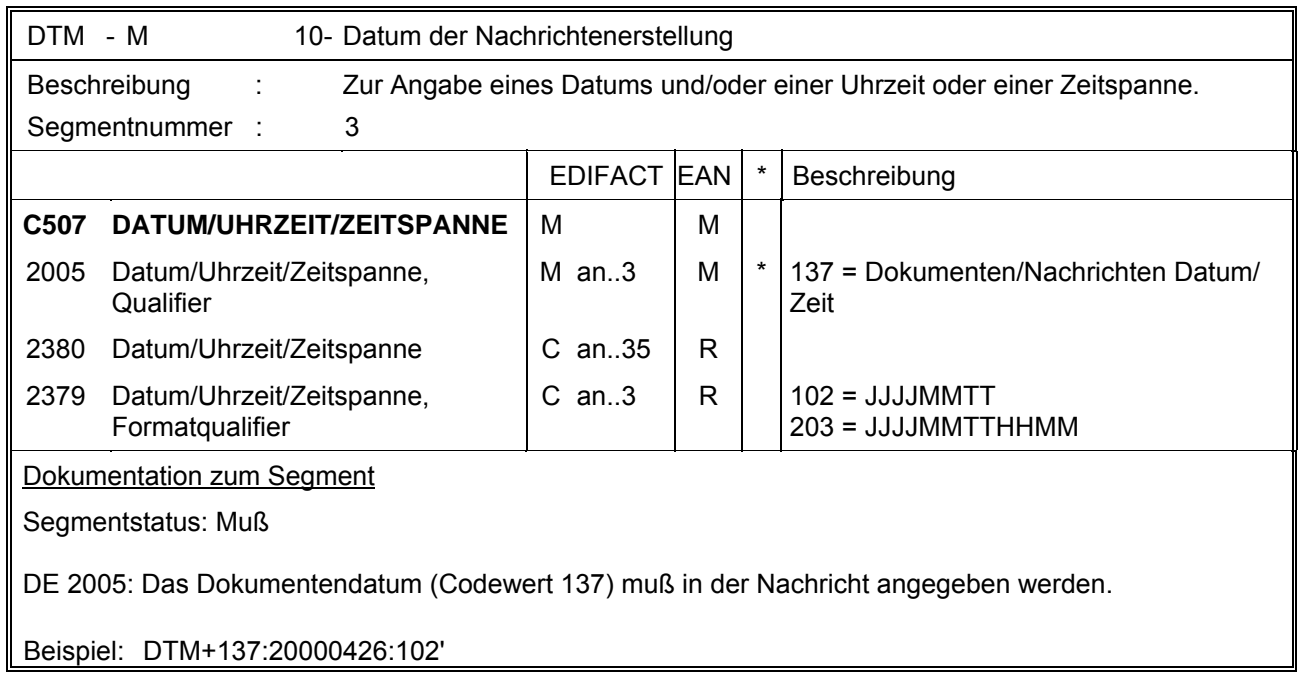

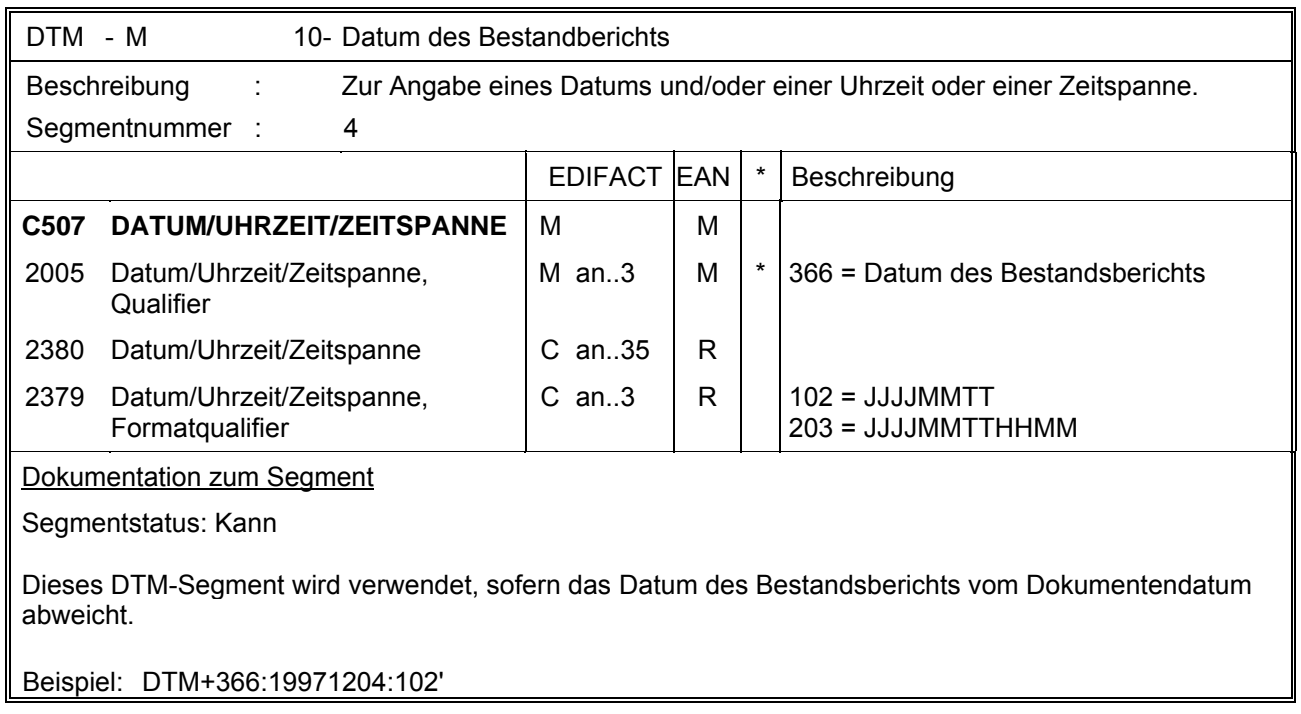

# **7. EANCOM-Segmentlayout**

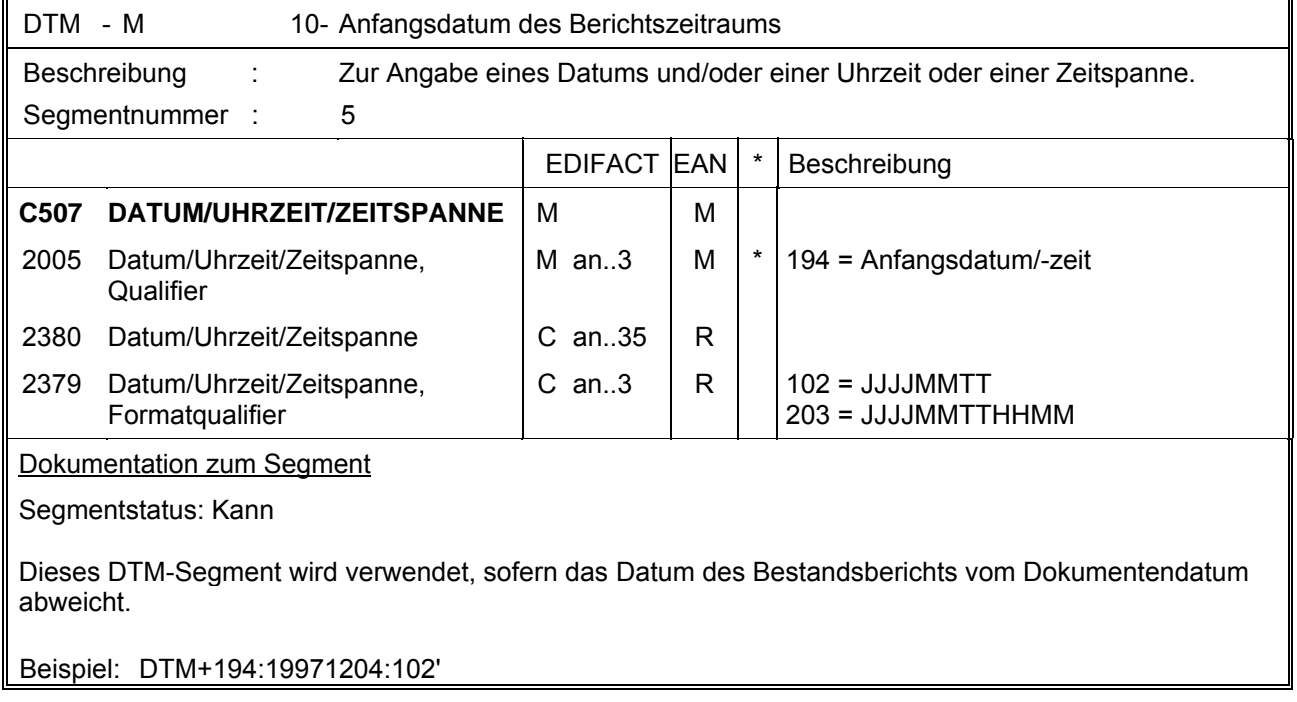

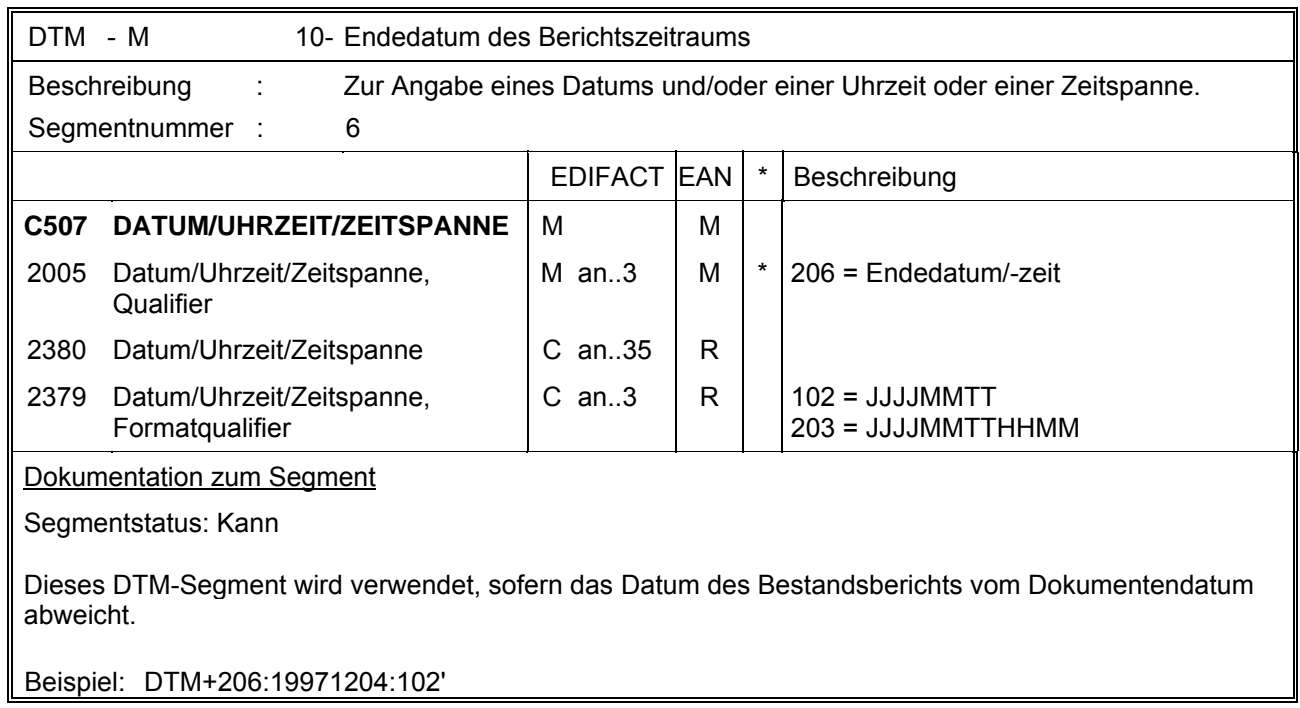

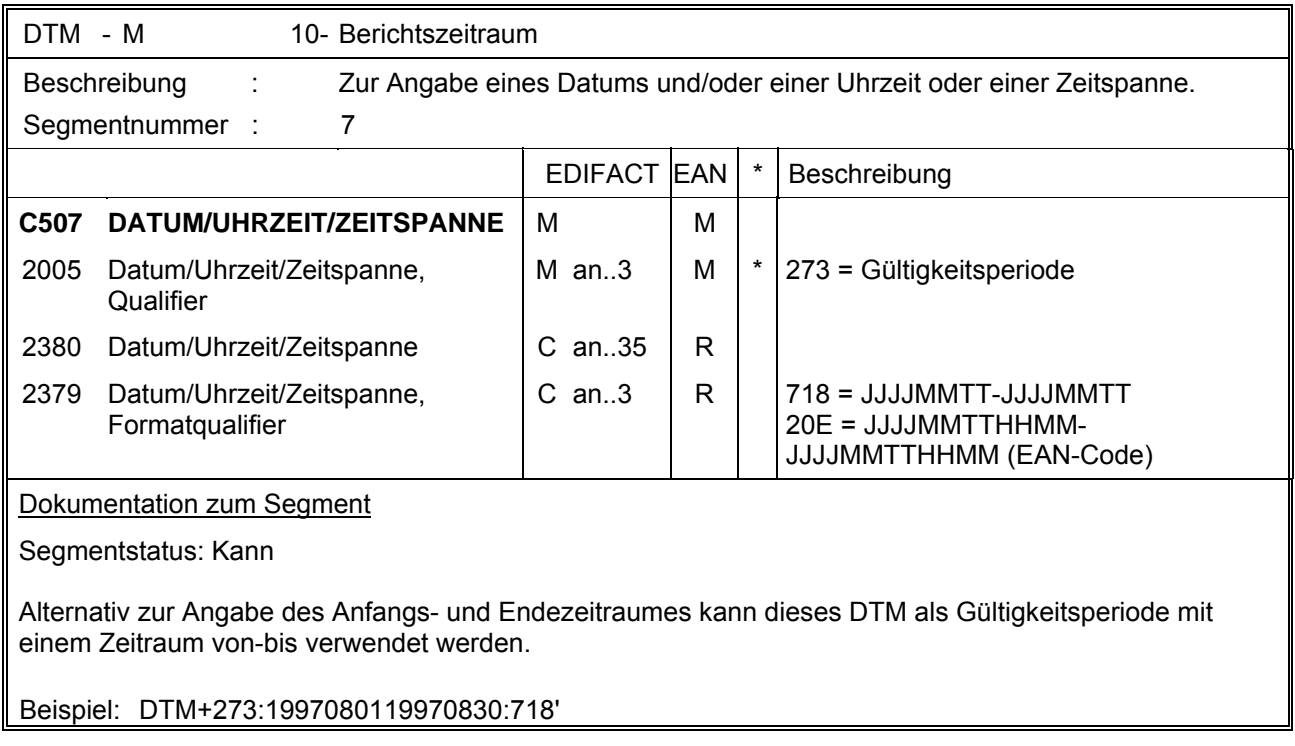

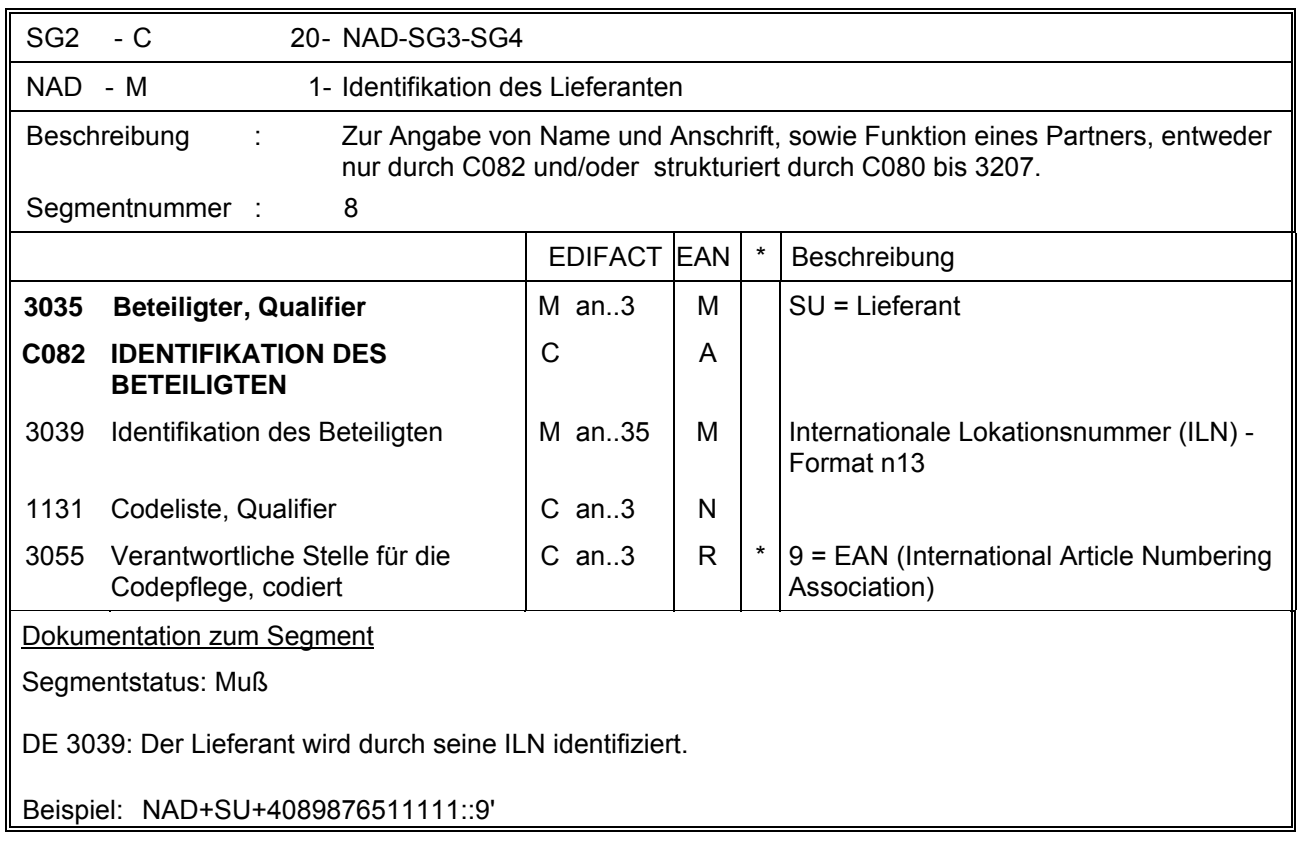

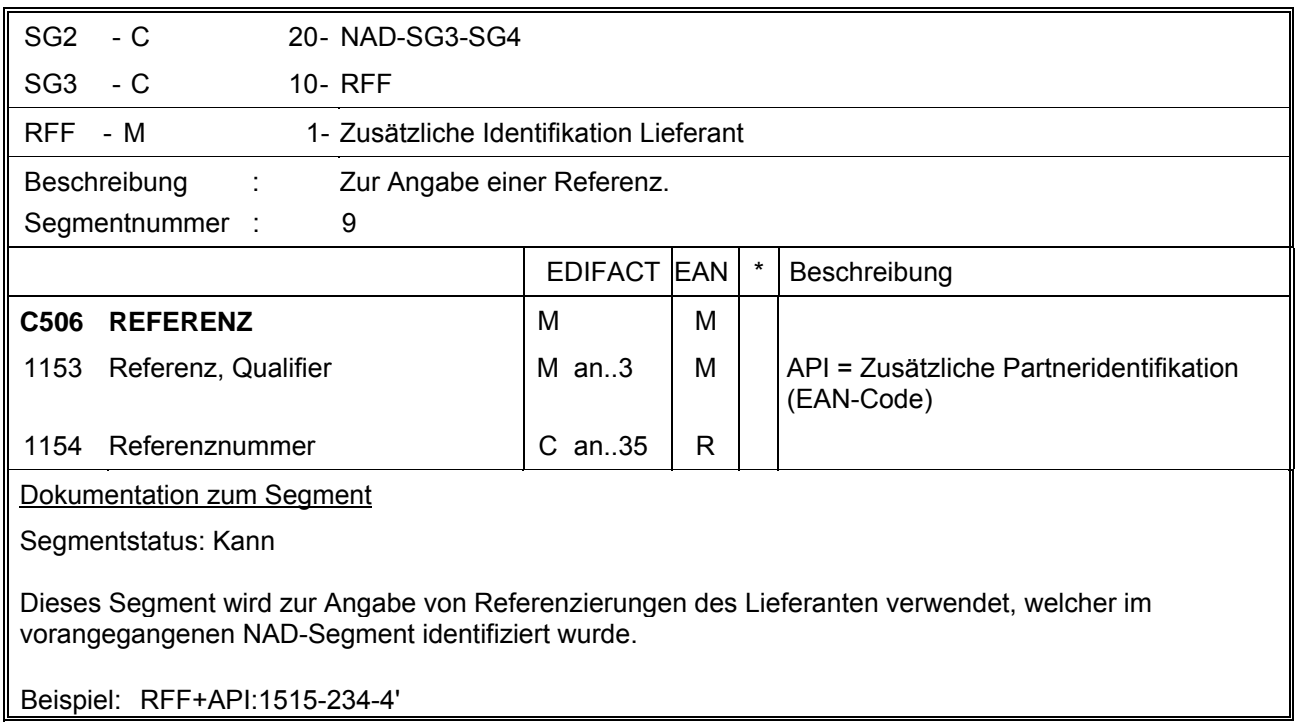

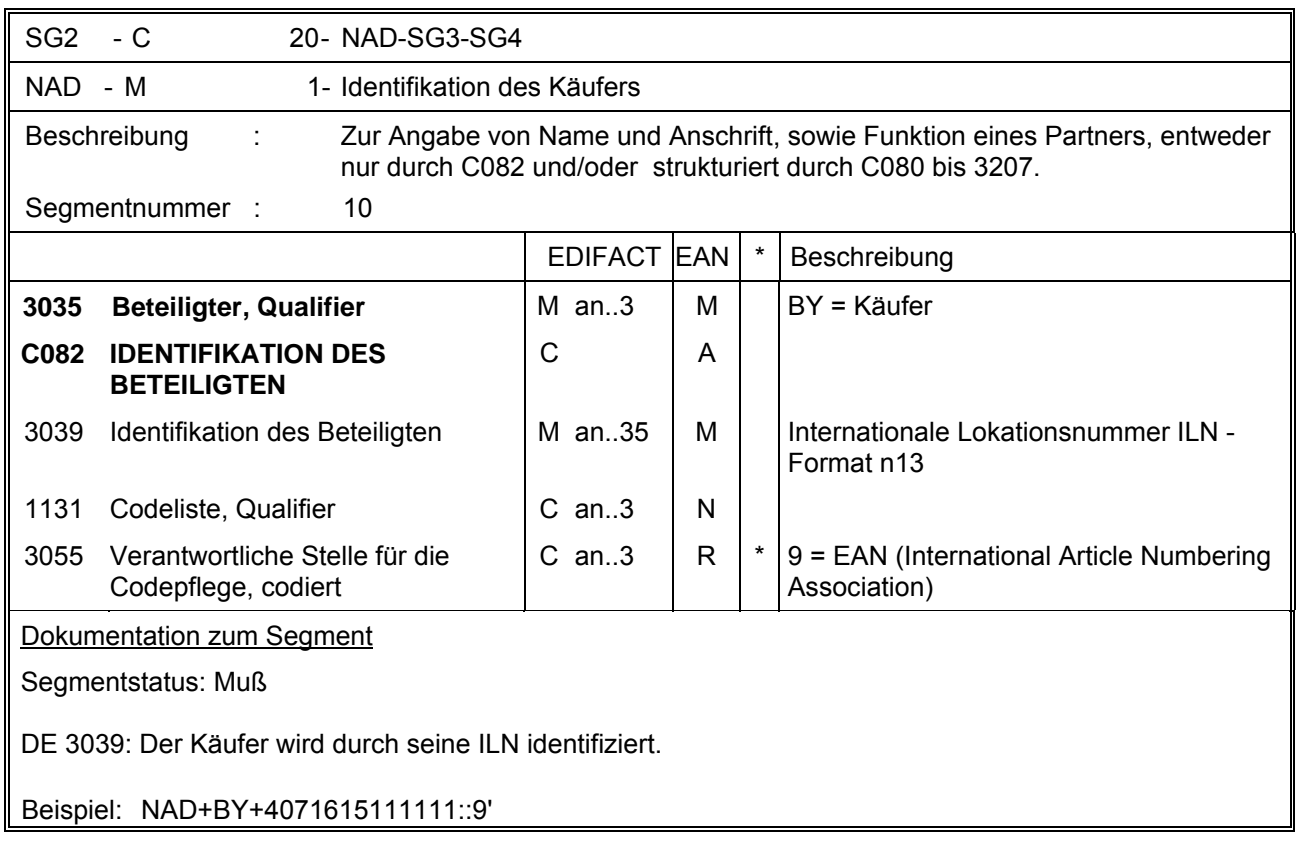

# **EANCOM 1997 - Update 2005 CCG-Anwendungsempfehlung 7. EANCOM-Segmentlayout**

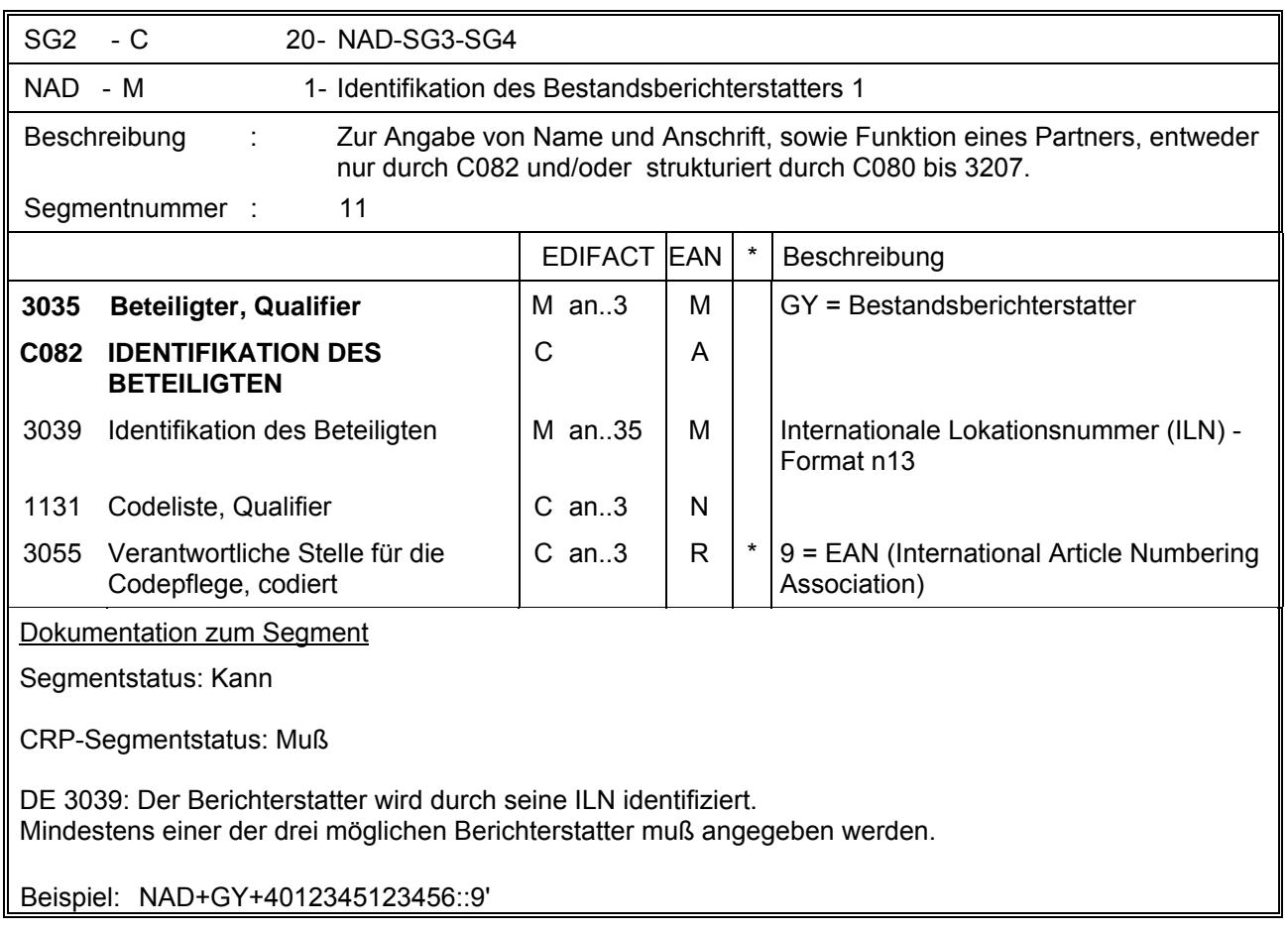

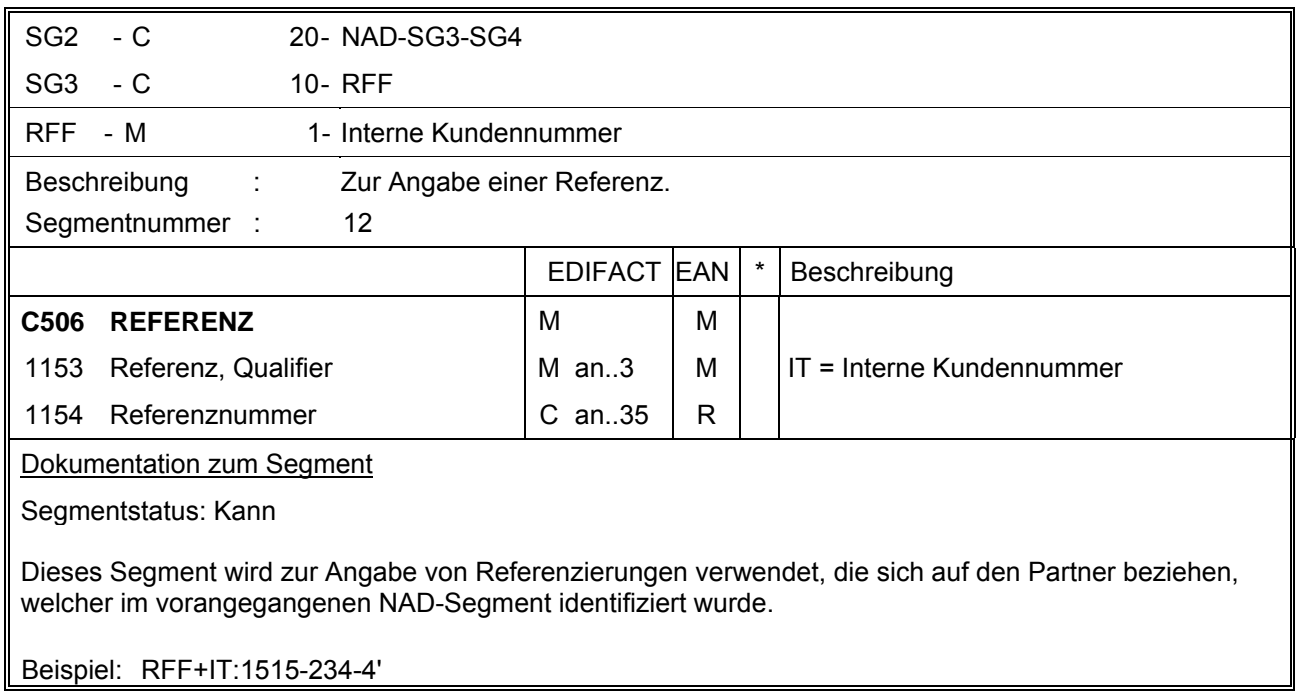

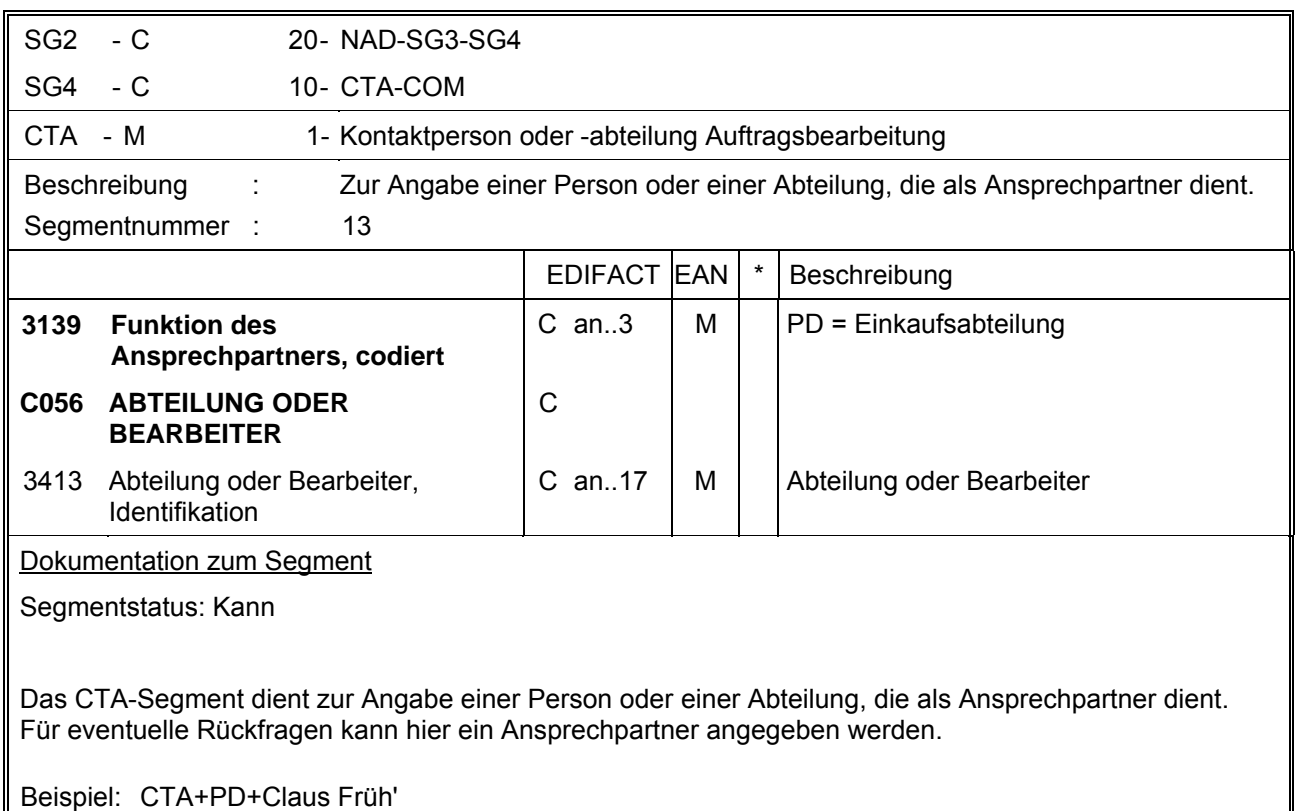

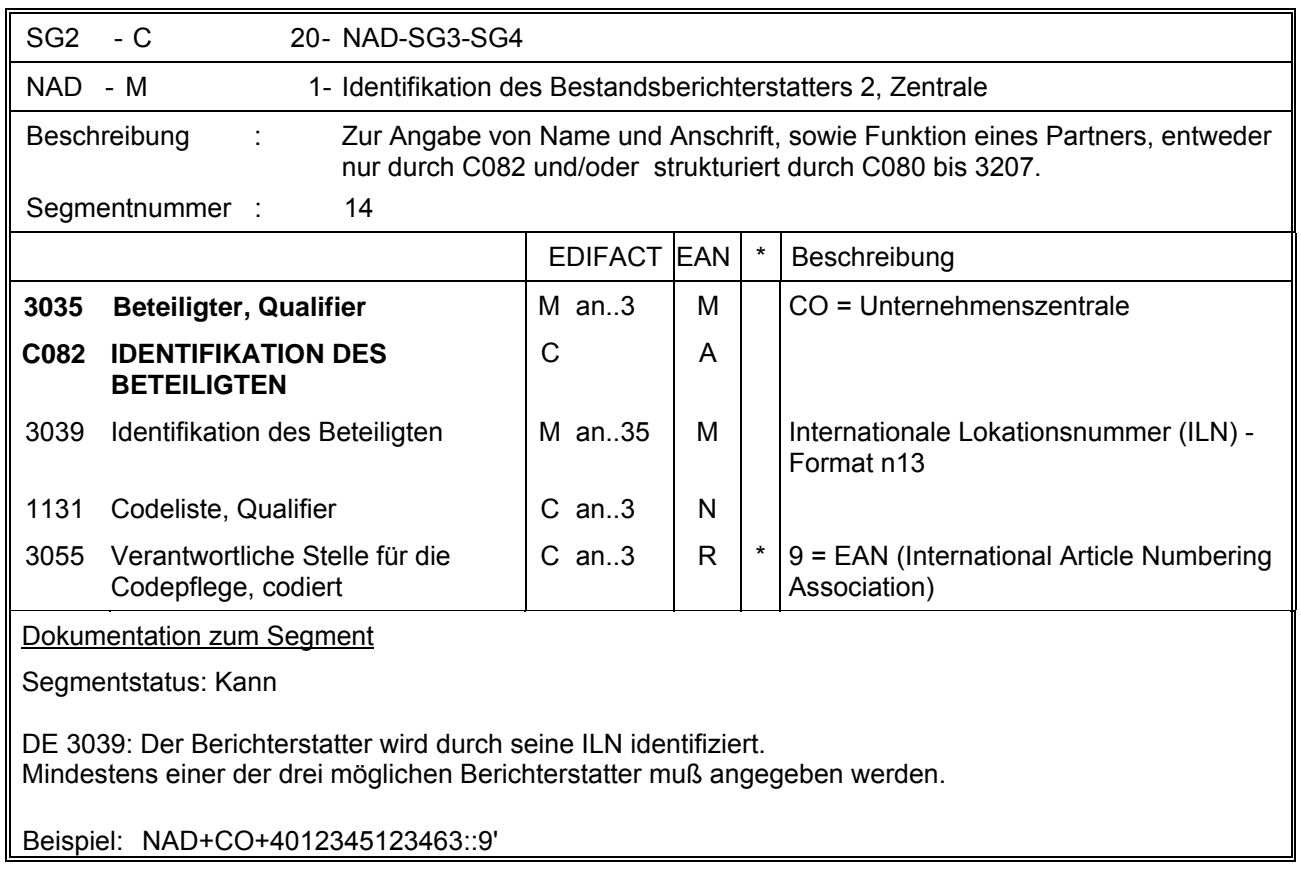

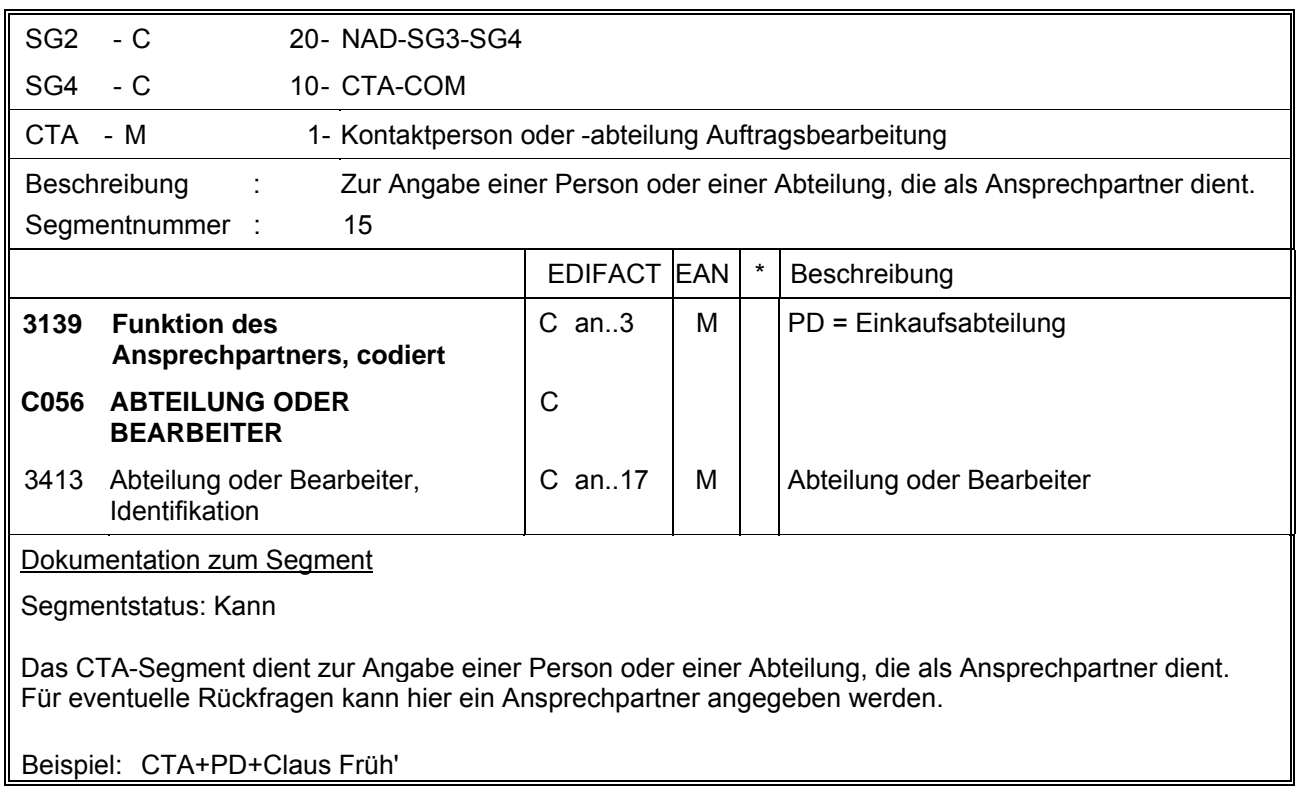

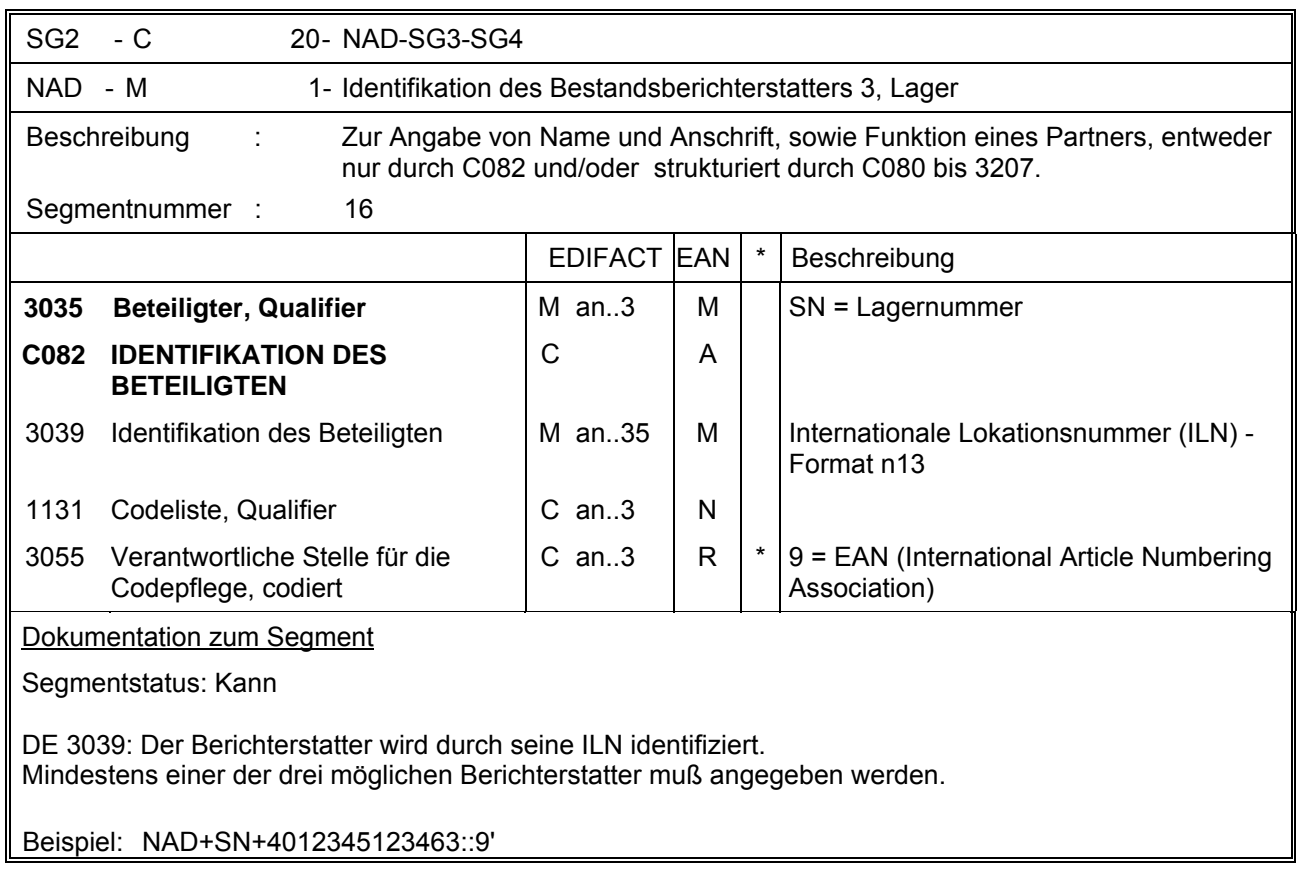

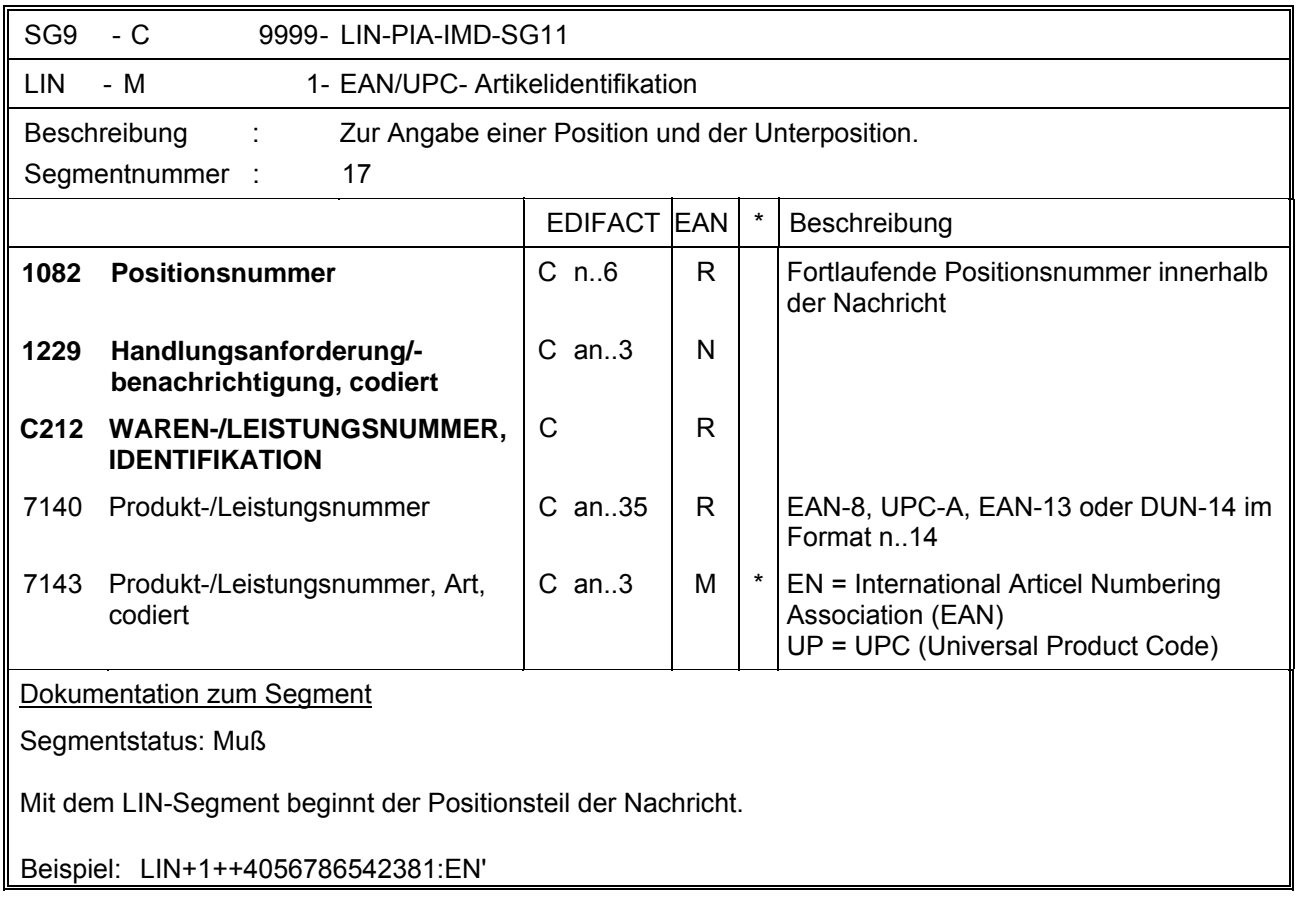

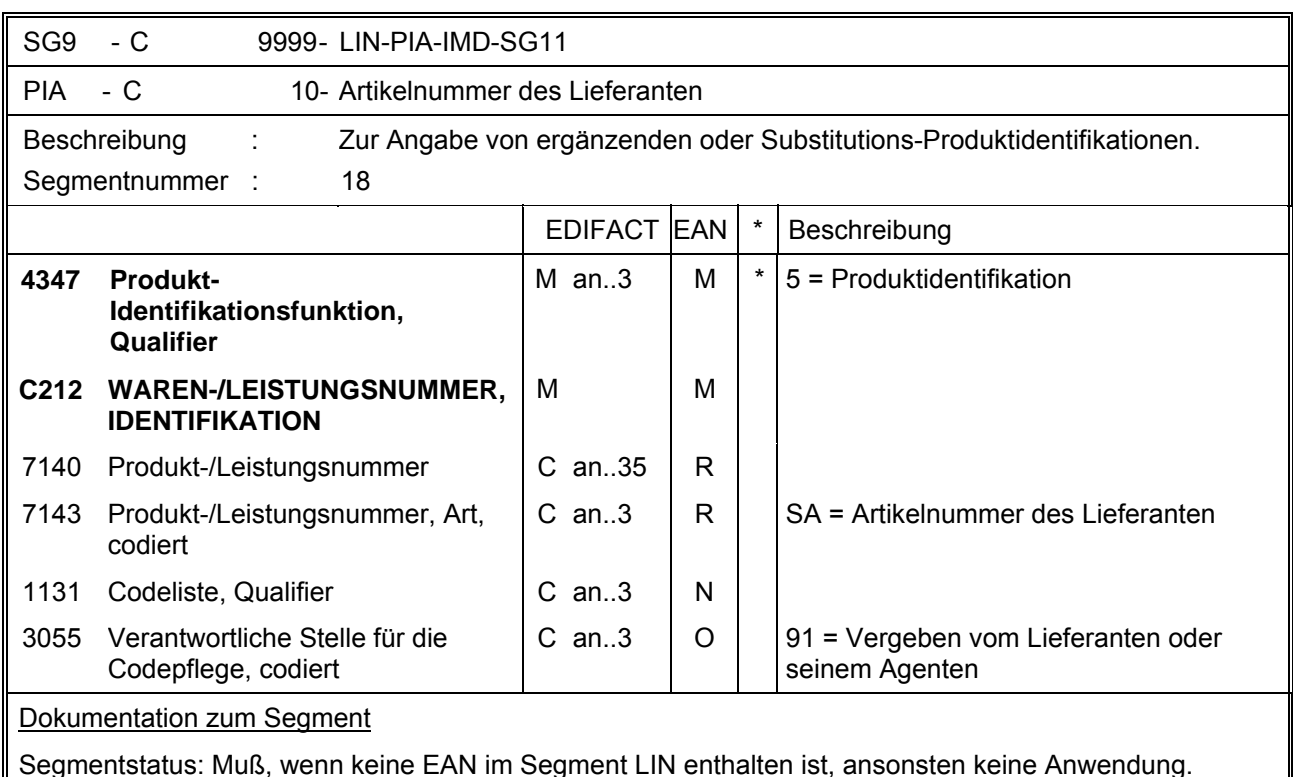

Dieses Segment wird nur dann benutzt, wenn im LIN-Segment keine EAN vorhanden ist. Es muß dann unmittelbar dem LIN-Segment folgen. In diesem Fall enthält das LIN-Segment (Muß) lediglich die Positionsnummer. Die Identifikation des Artikels erfolgt mit der Artikelnummer des Lieferanten im PIA-Segment, DE 4347 ist für die Primäridentifikation auf 5 zu setzen.

Beispiel: PIA+5+ABC5343:SA::91'

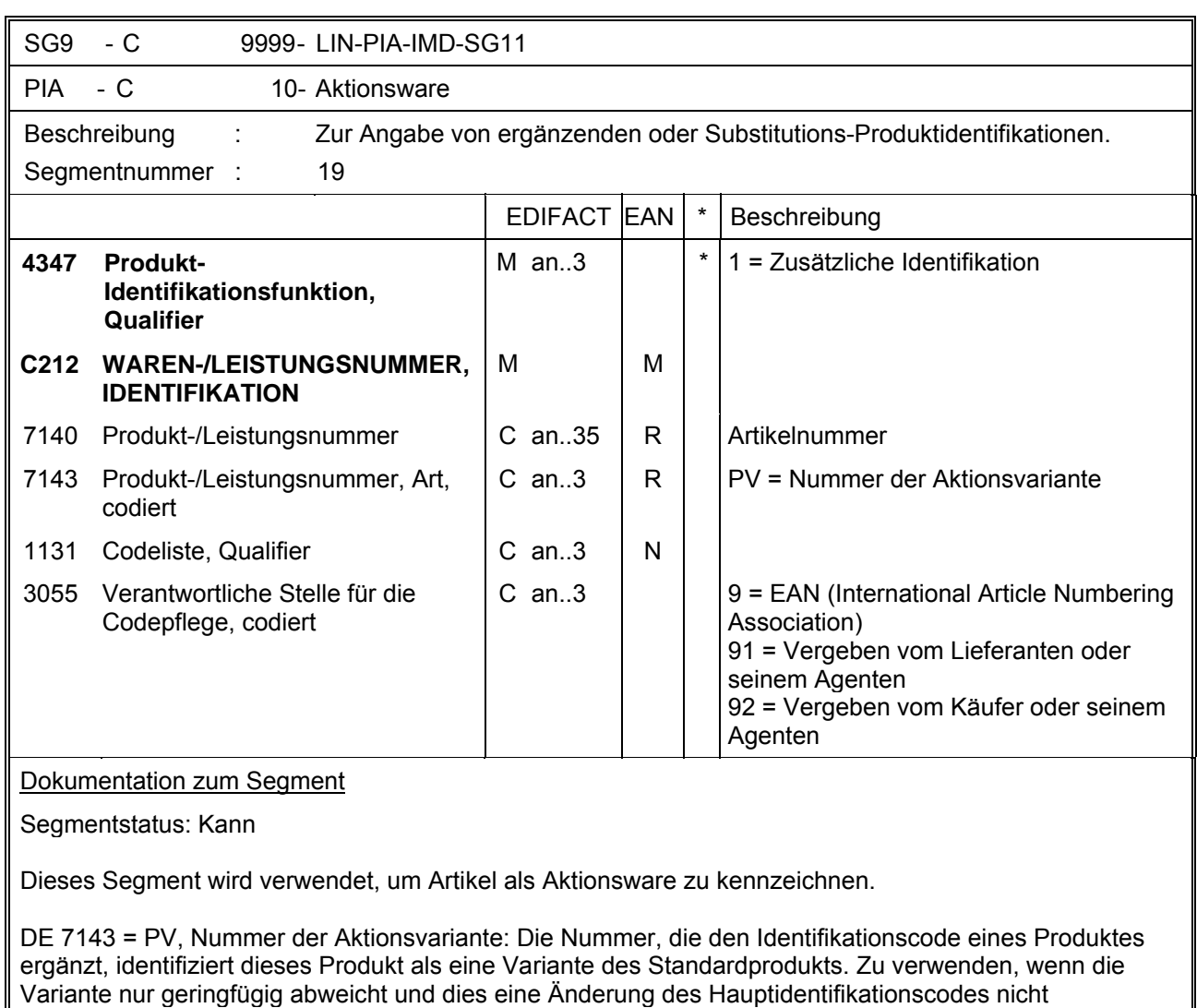

Beispiel: PIA+1+4056786542381:PV::9'

rechtfertigt.

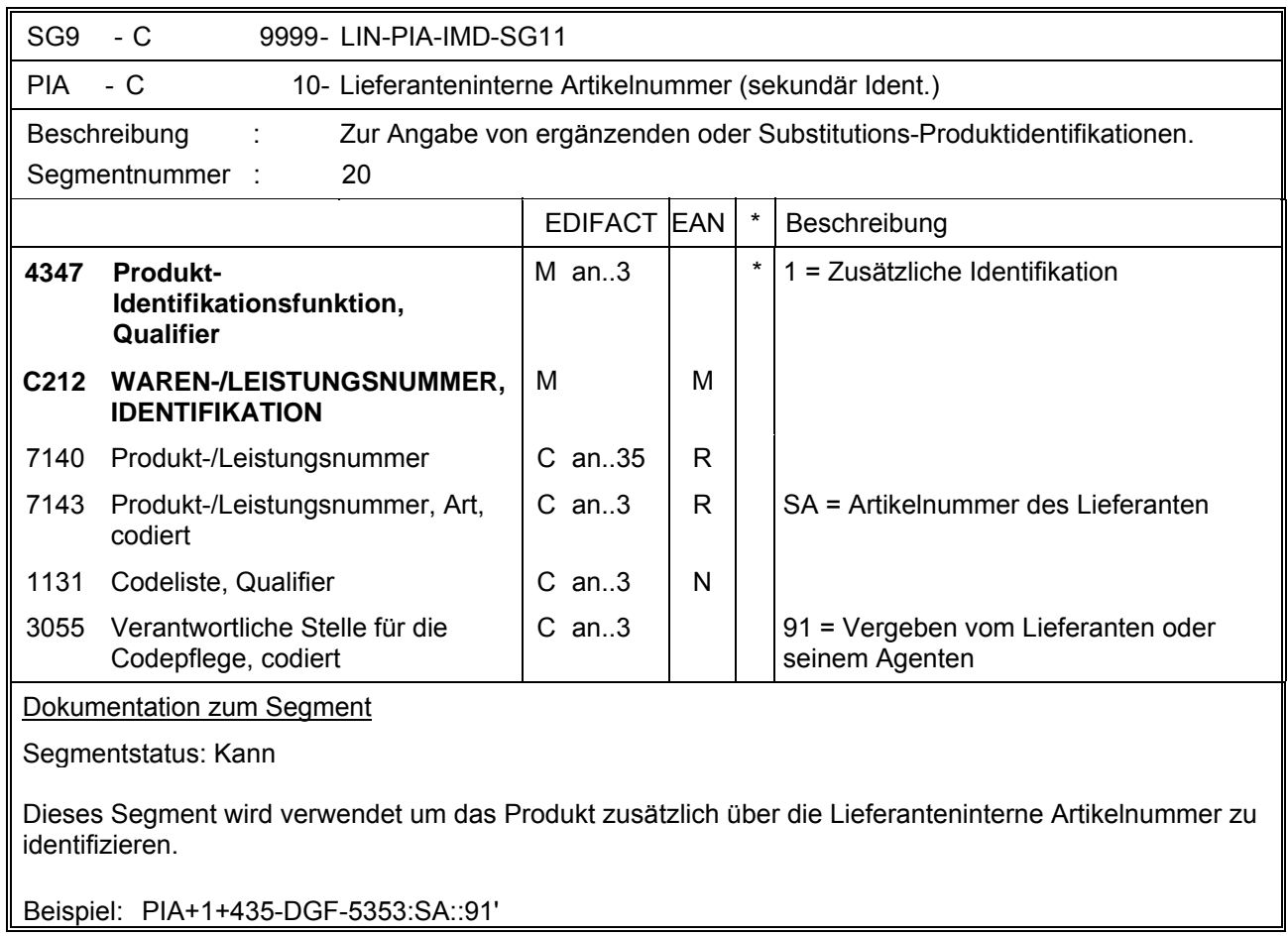

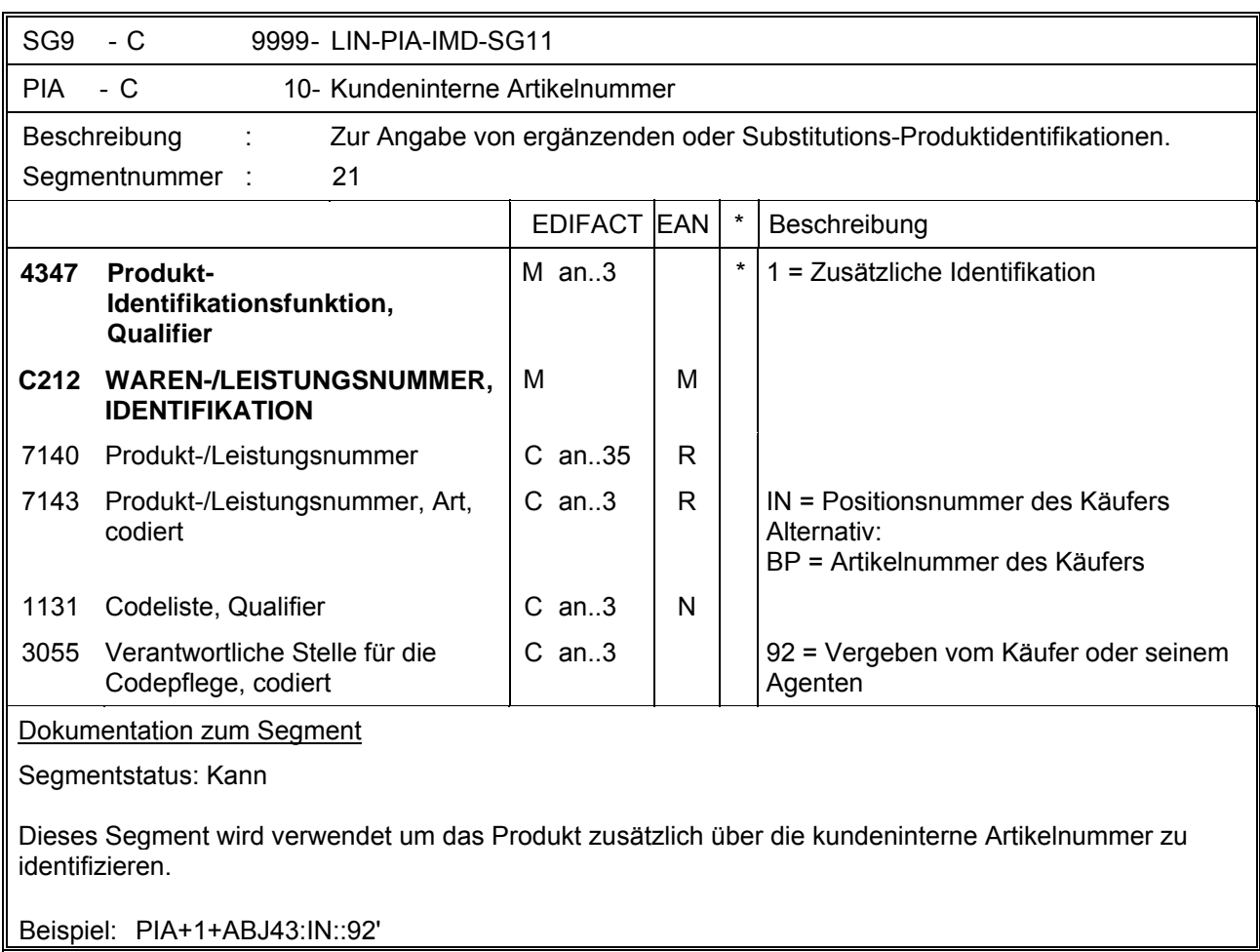

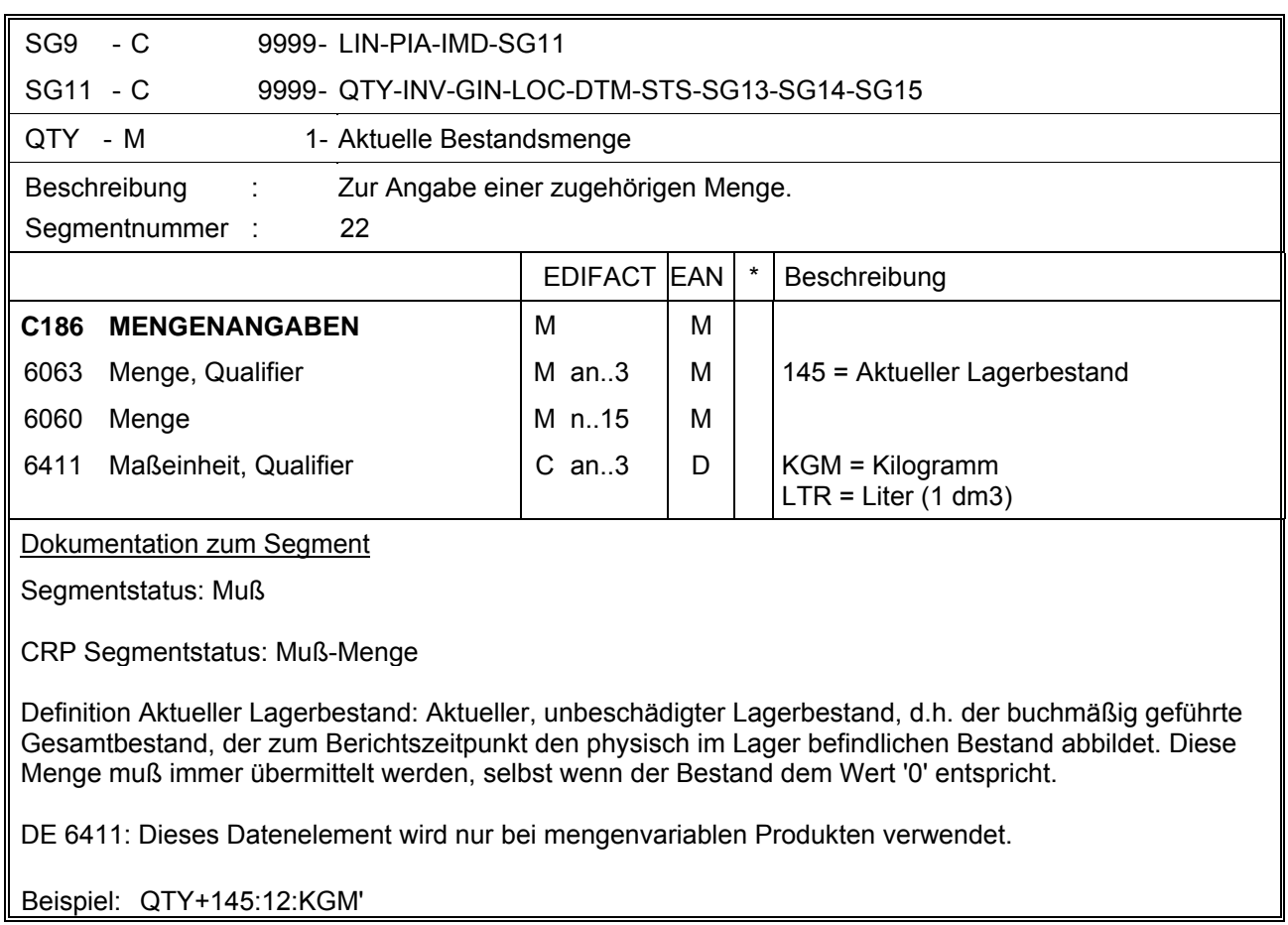
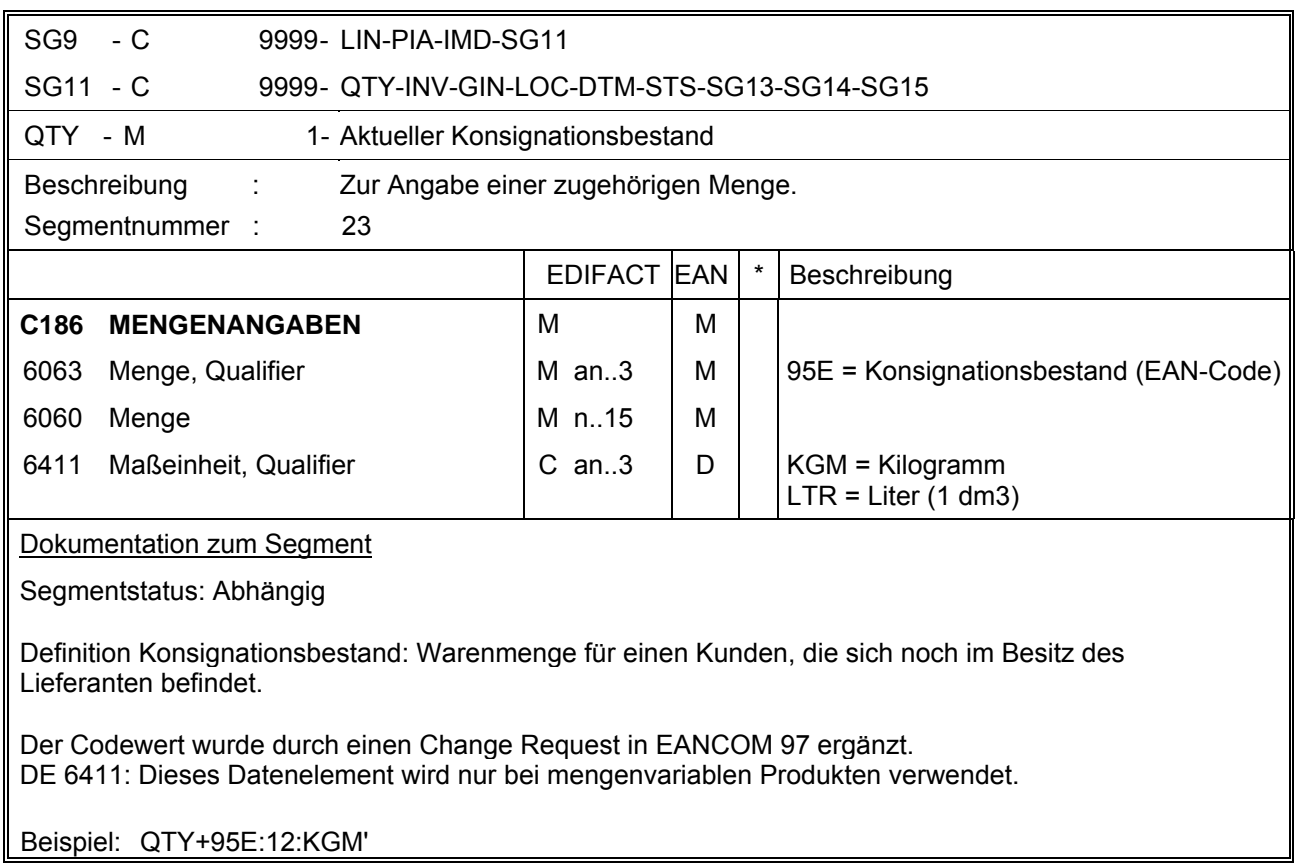

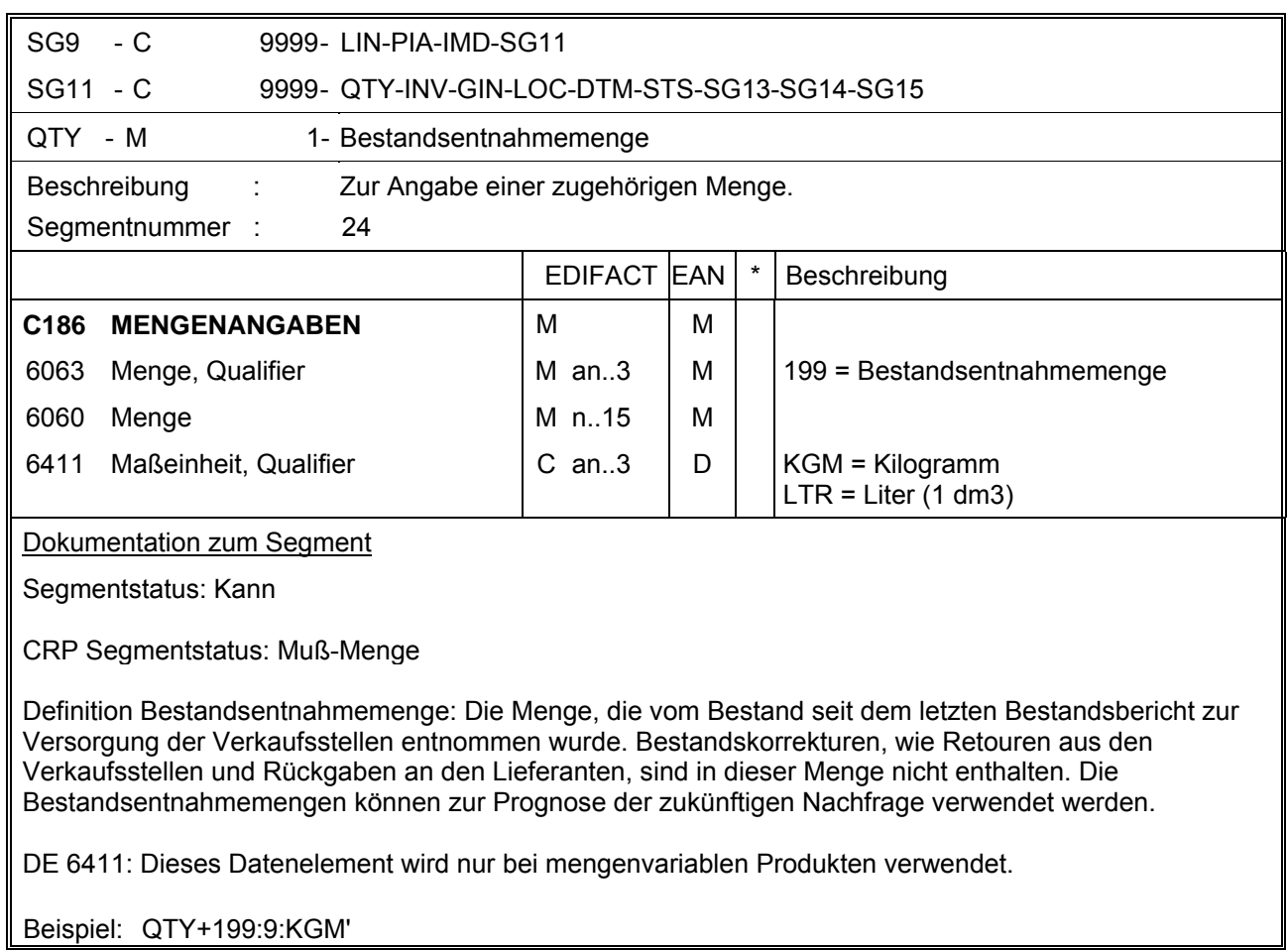

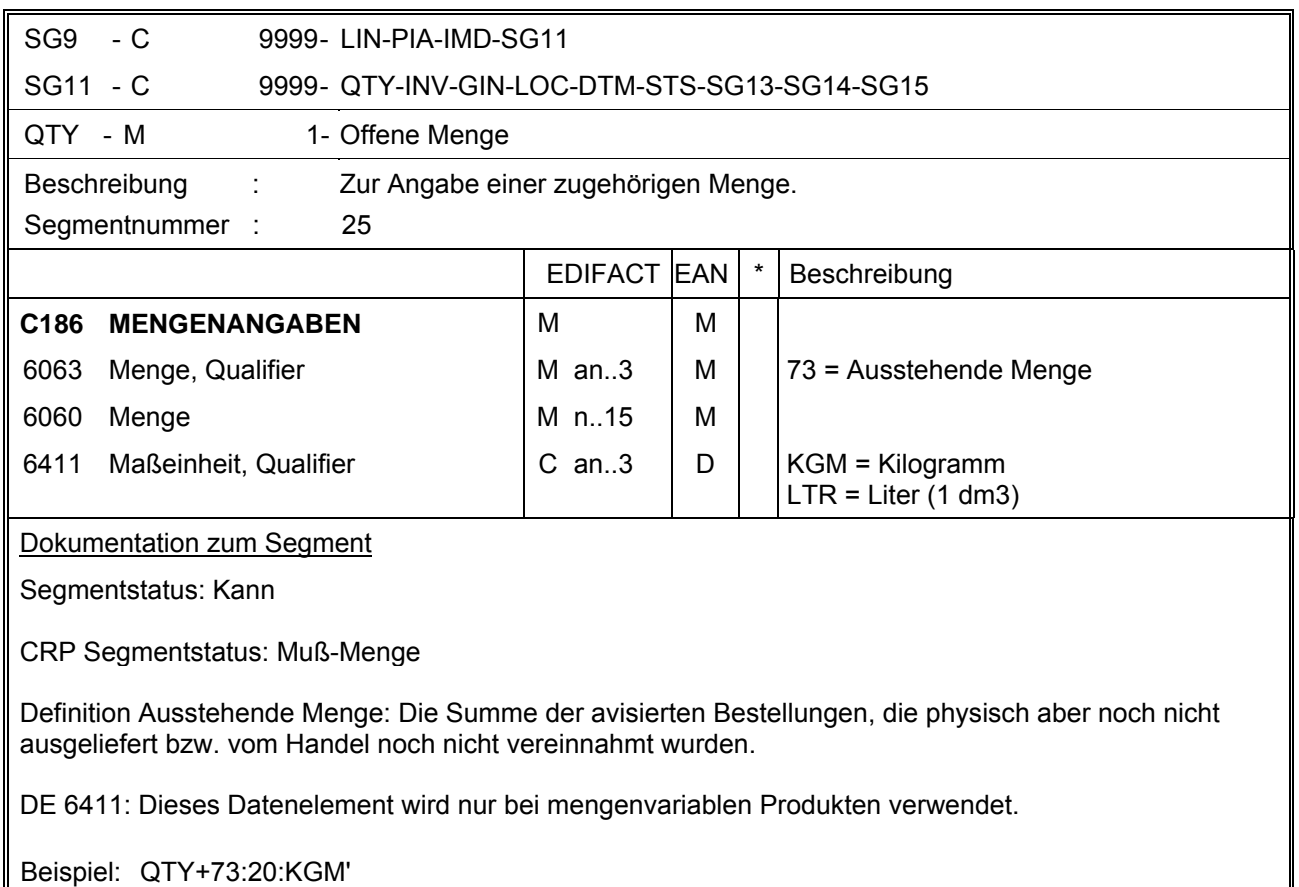

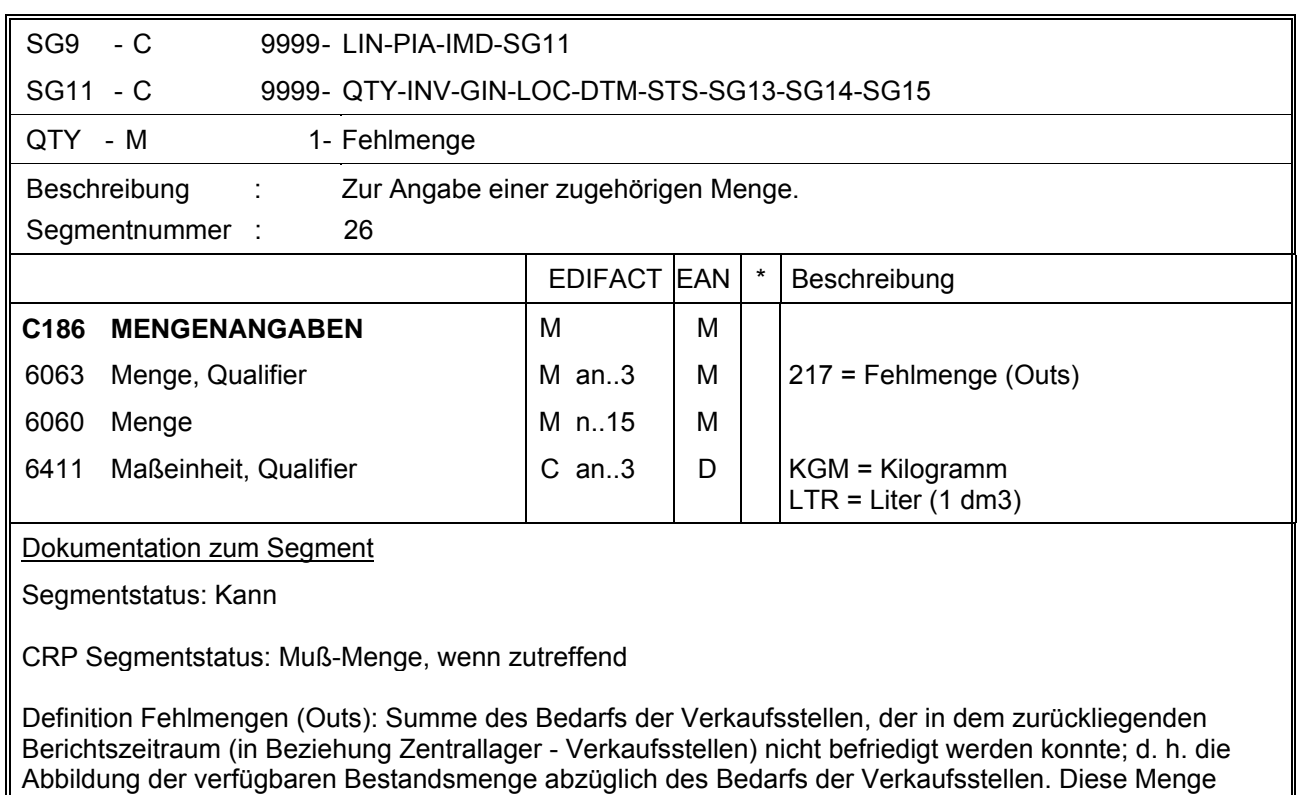

DE 6411: Dieses Datenelement wird nur bei mengenvariablen Produkten verwendet.

muß nur dann übermittelt werden, wenn Fehlmengen vorliegen (ansonsten wird das Segment nicht

Beispiel: QTY+217:8:KGM'

übermittelt).

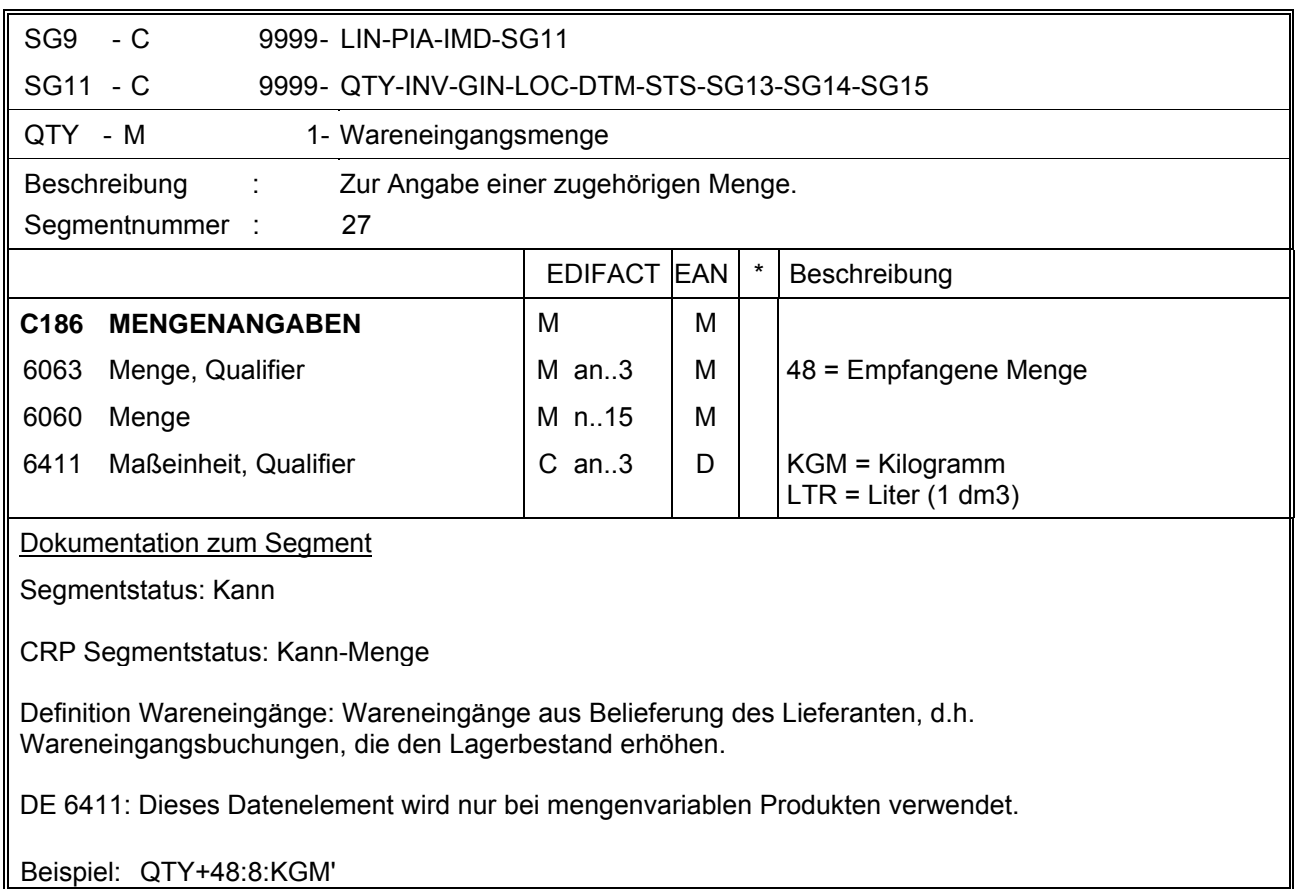

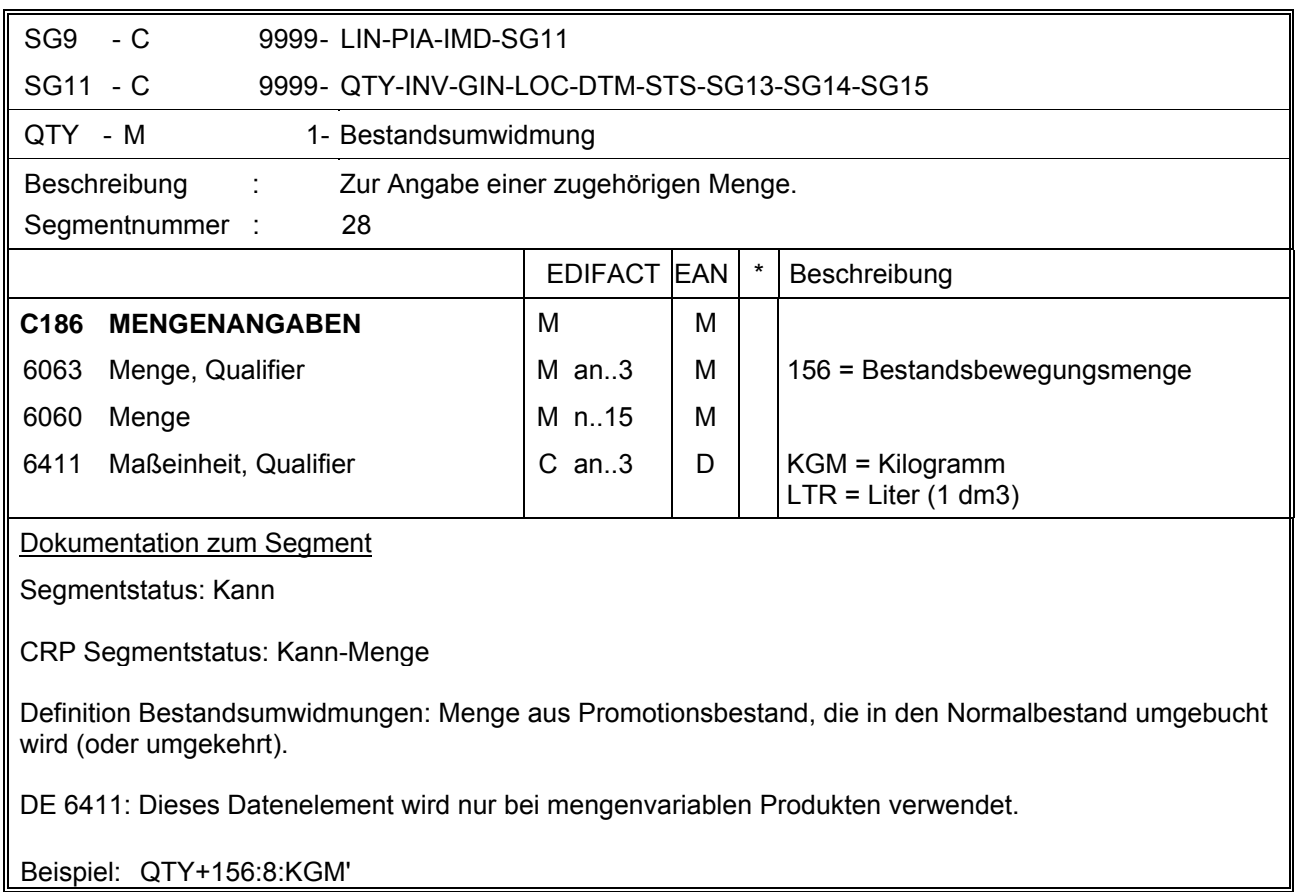

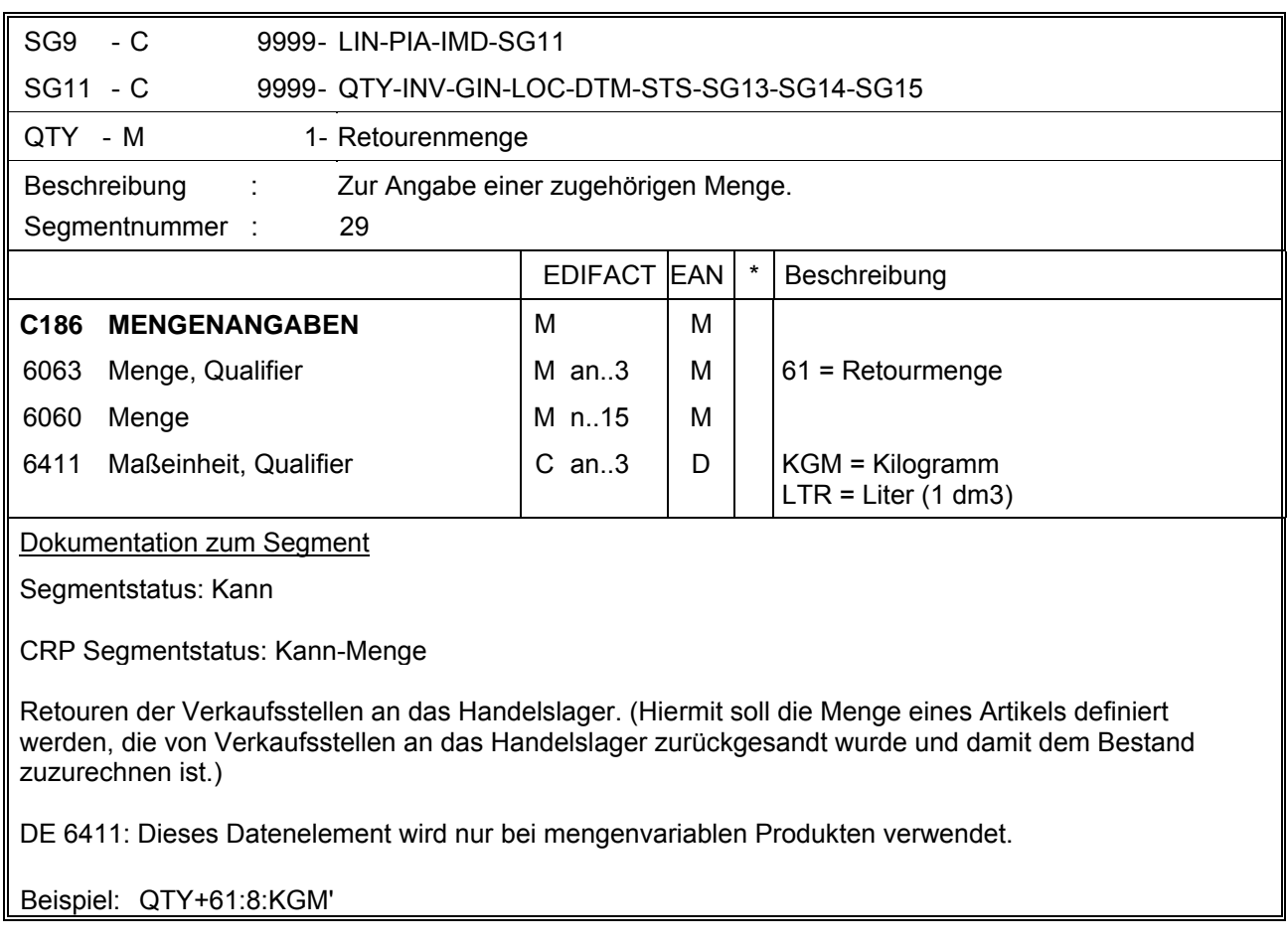

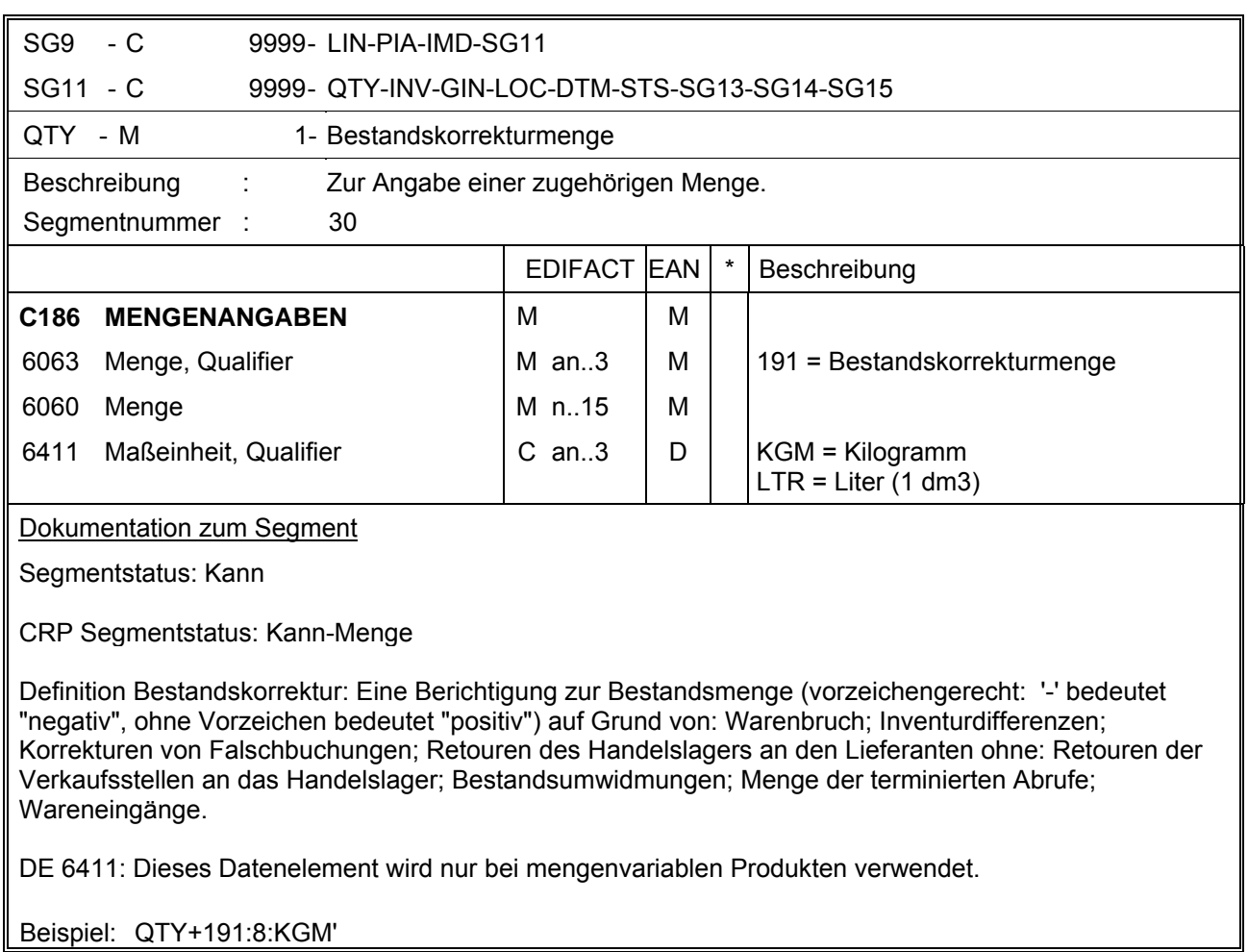

Beispiel: QTY+191:8:KGM'

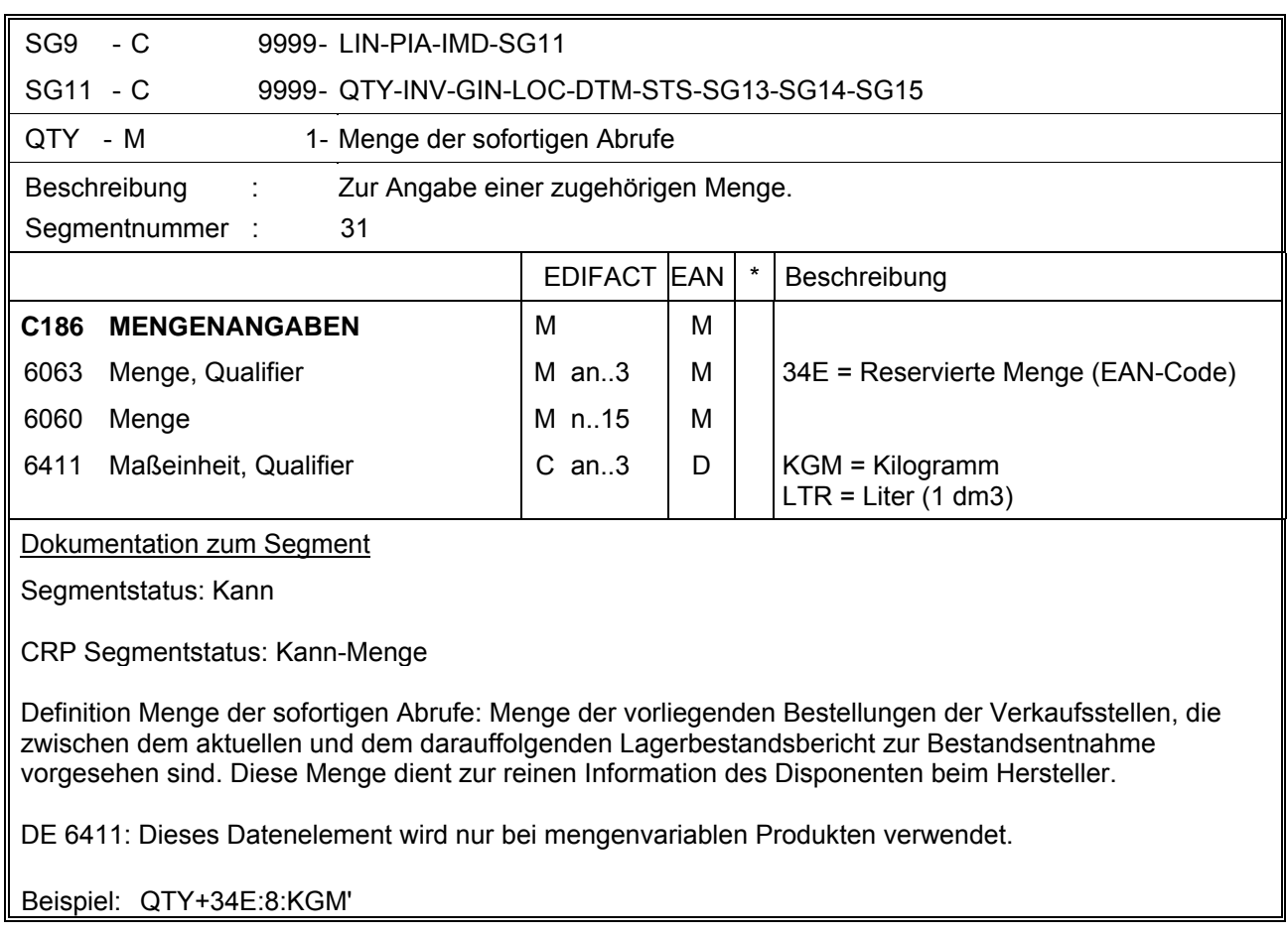

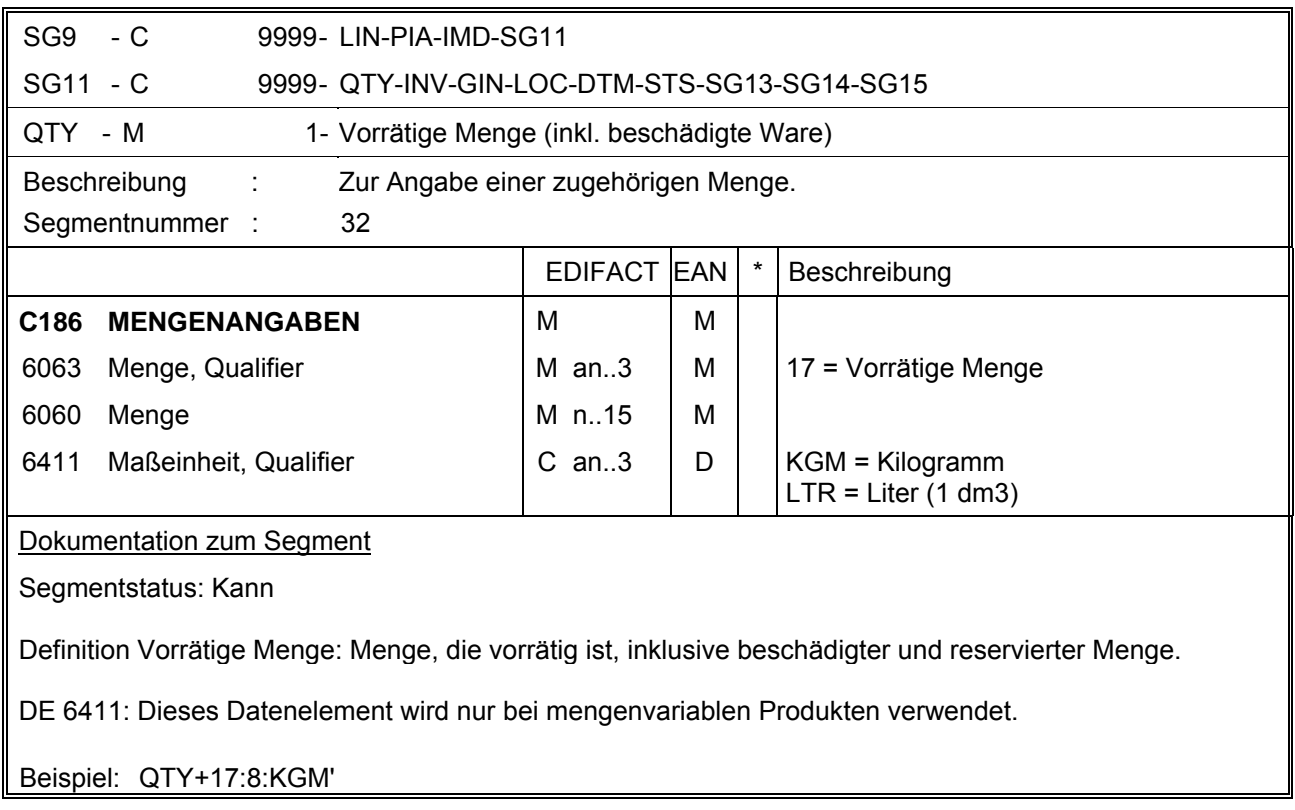

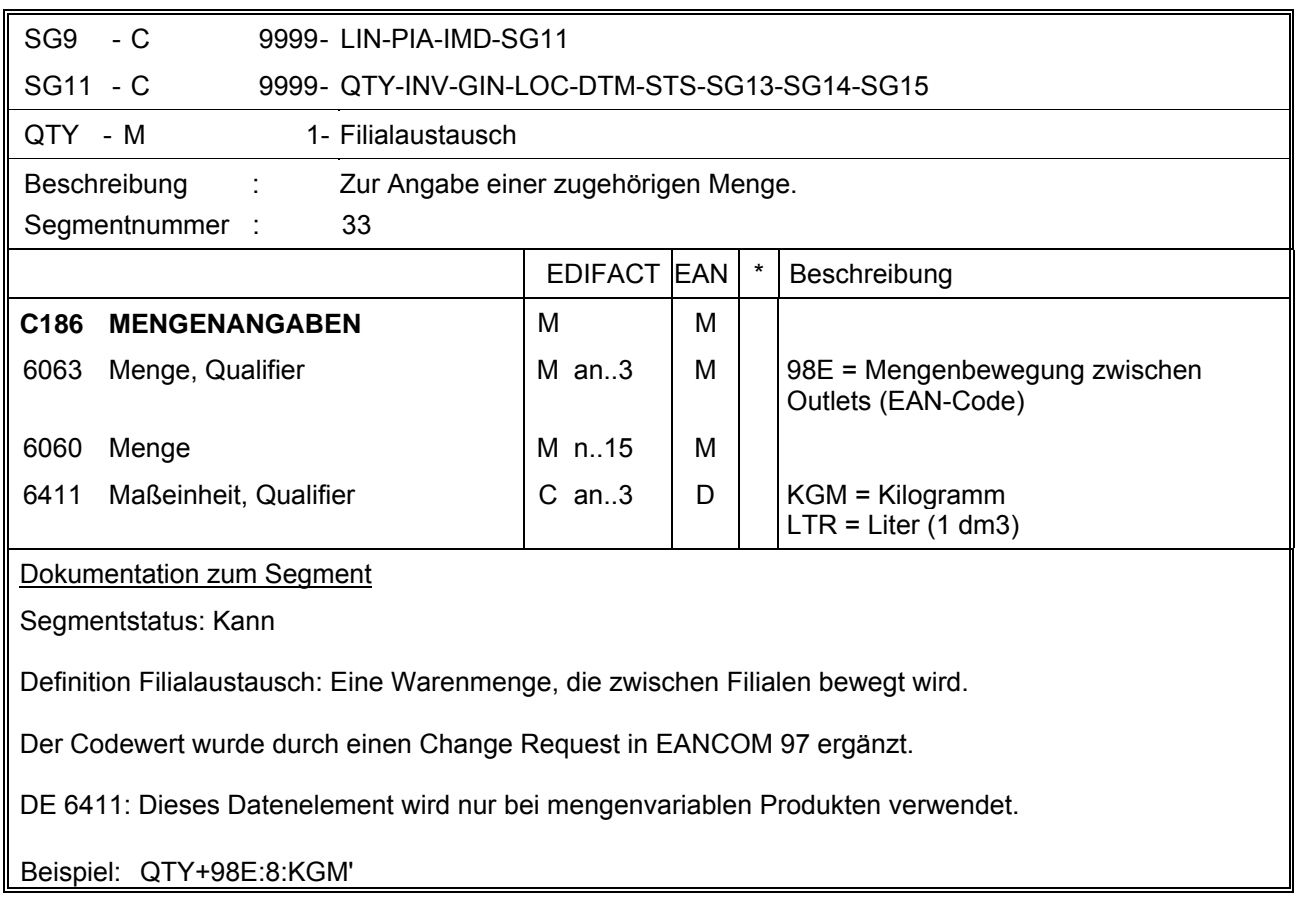

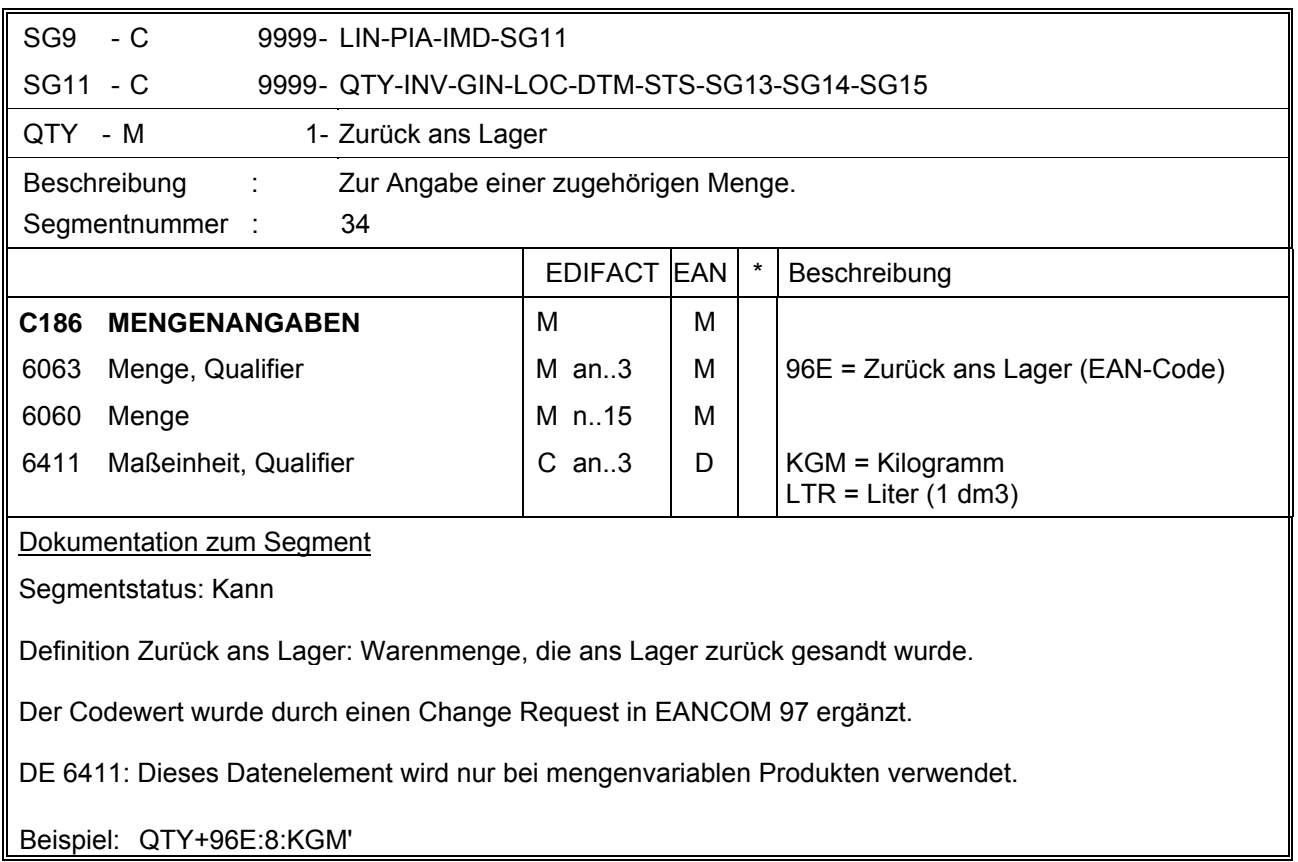

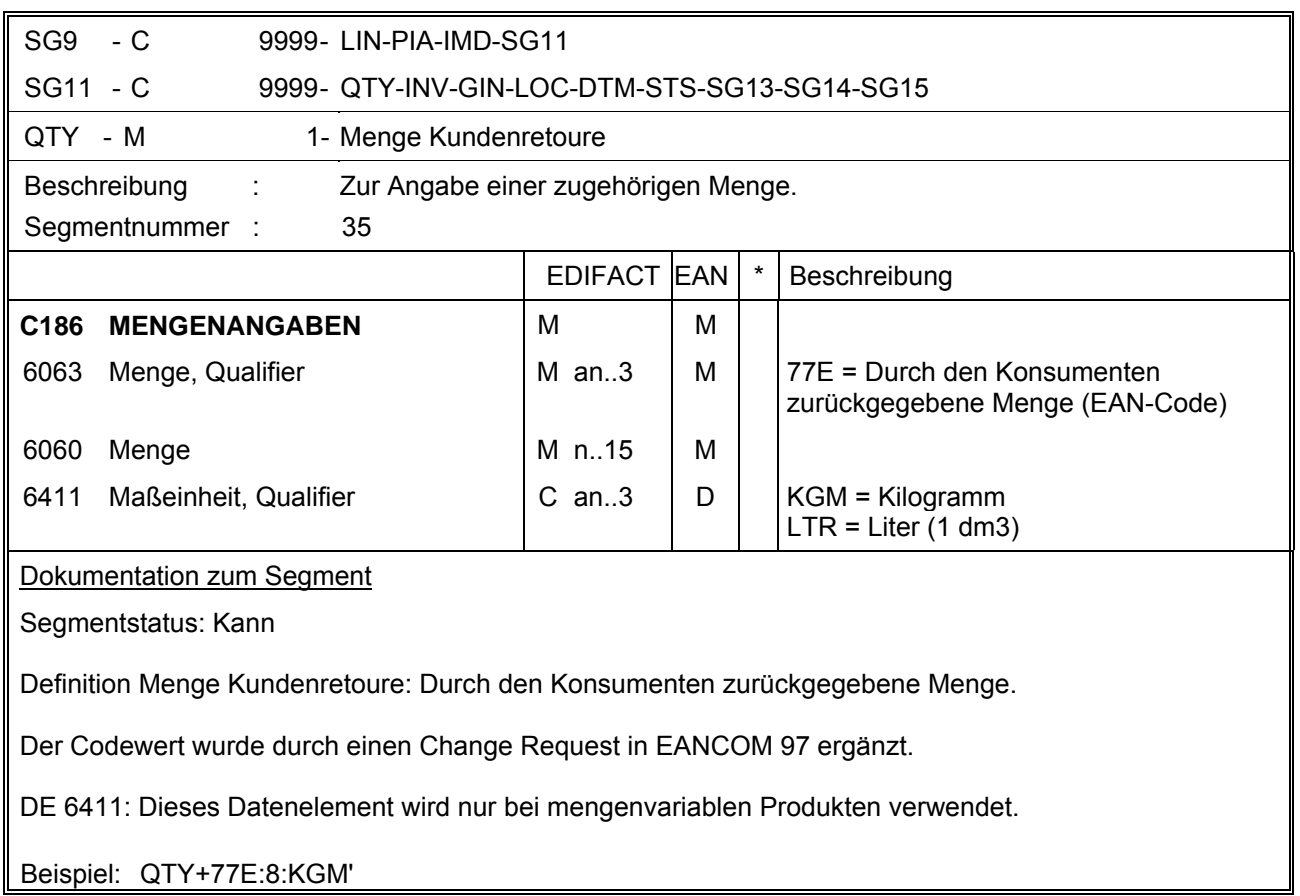

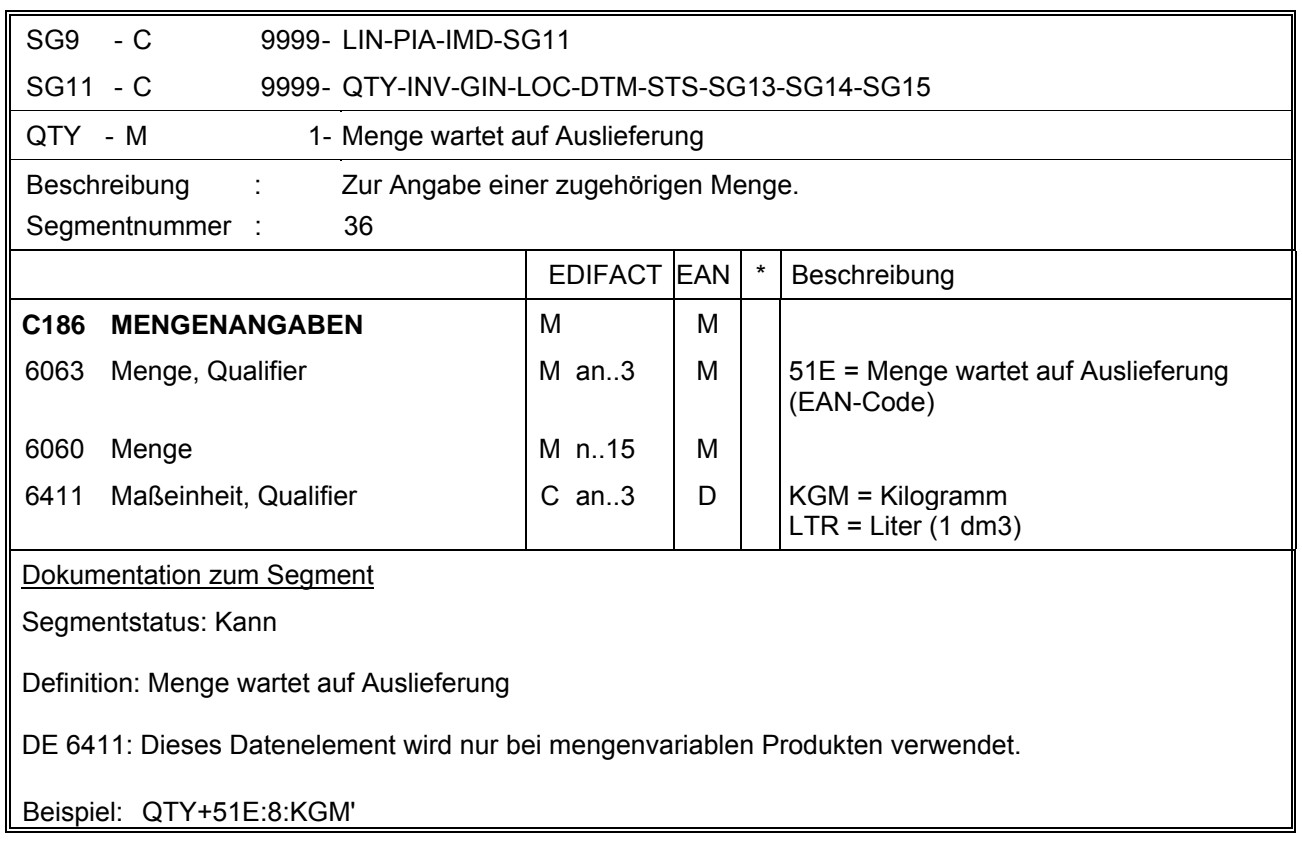

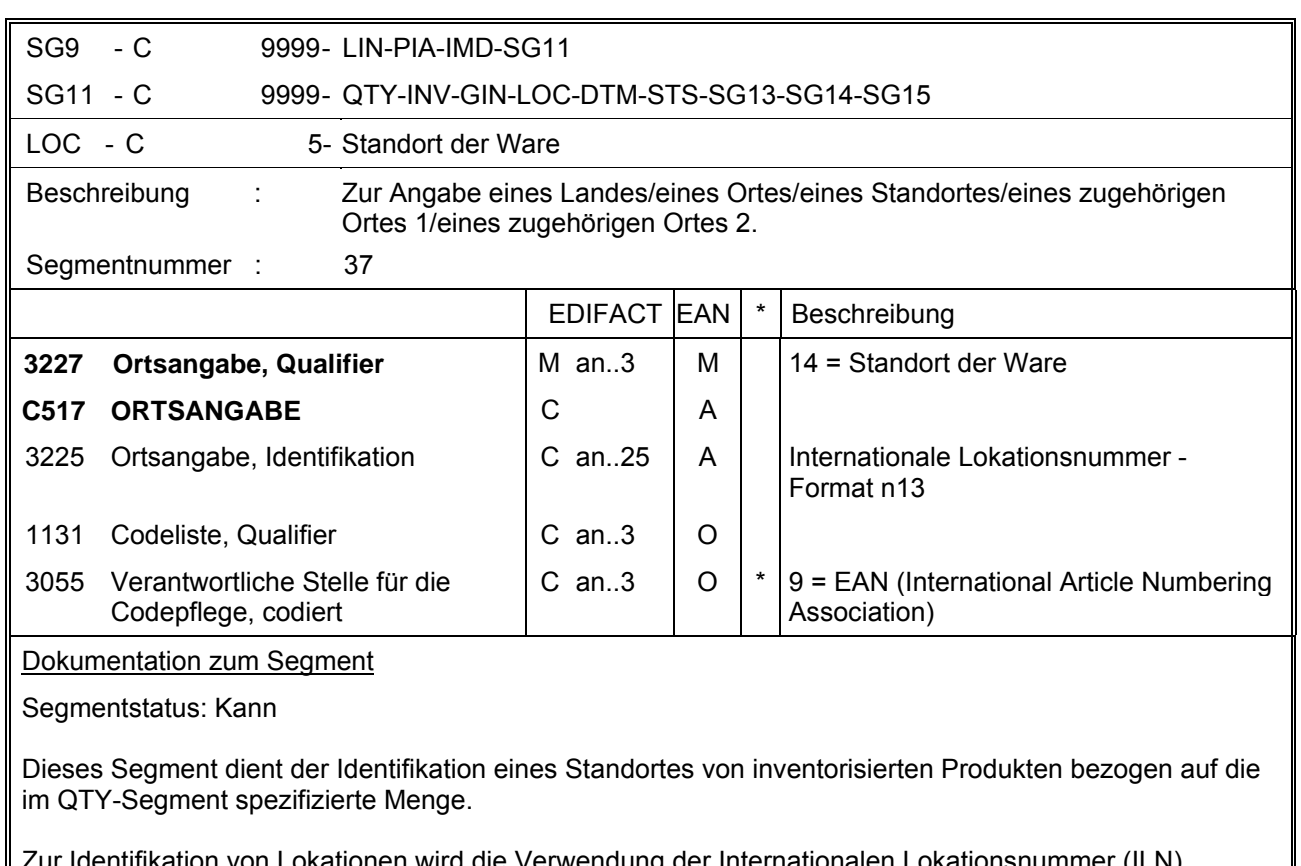

Zur Identifikation von Lokationen wird die Verwendung der Internationalen Lokationsnummer (ILN) empfohlen.

Beispiel: LOC+14+4056786542381::9'

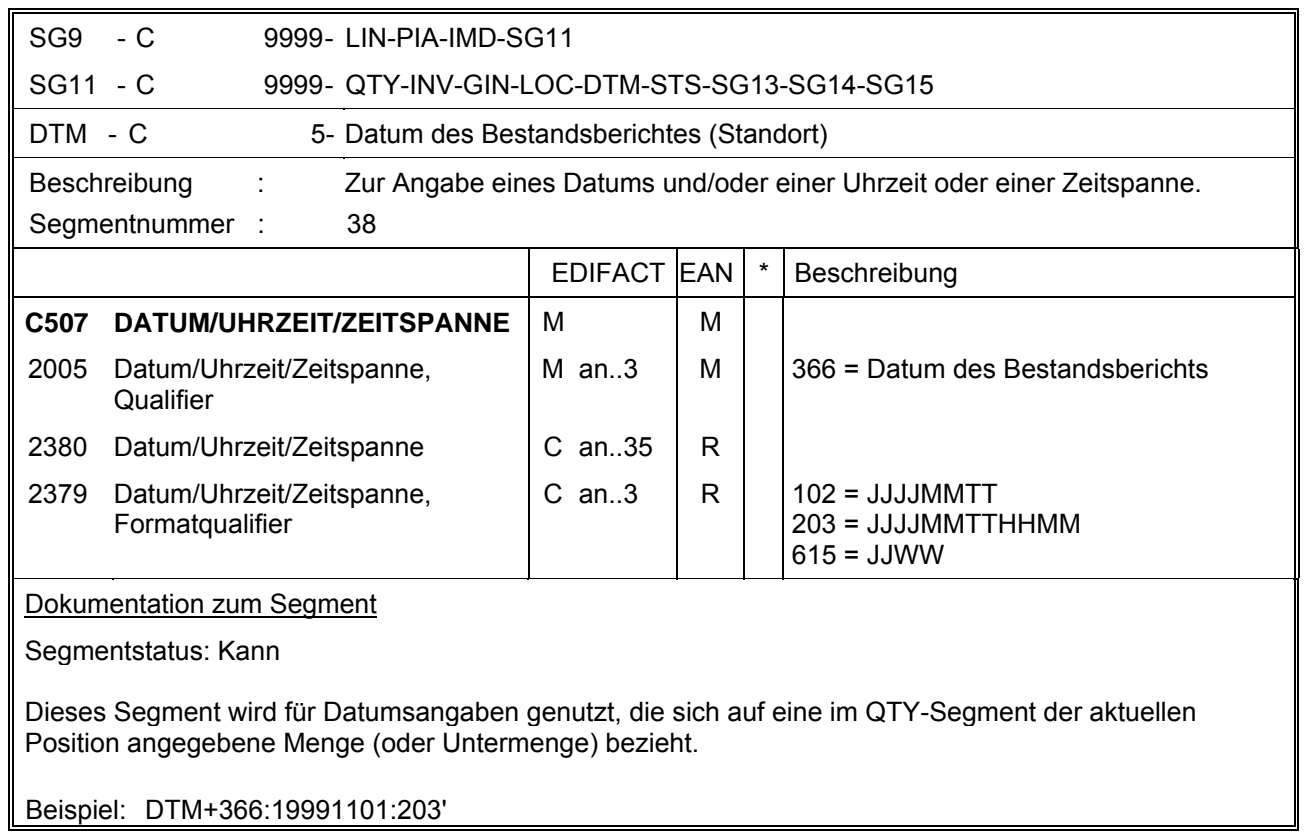

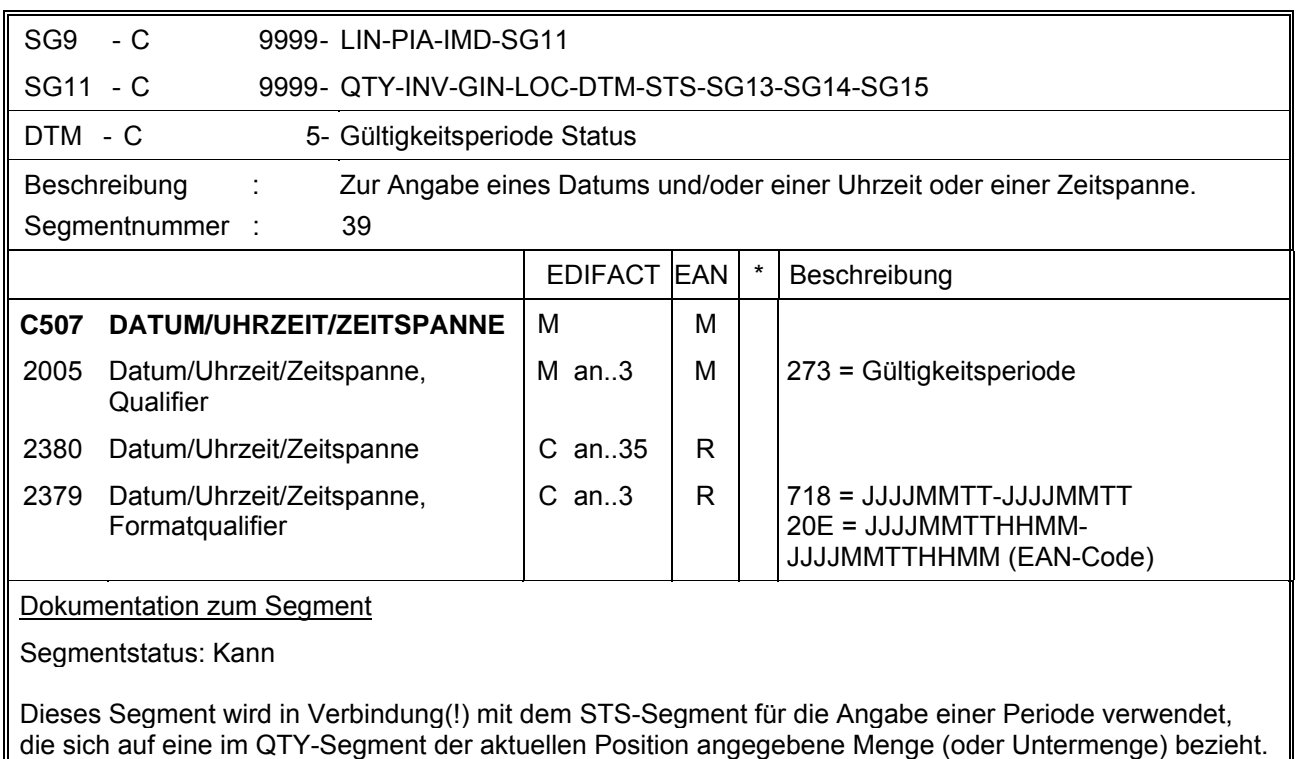

Beispiel: DTM+273:1999110119991115:718'

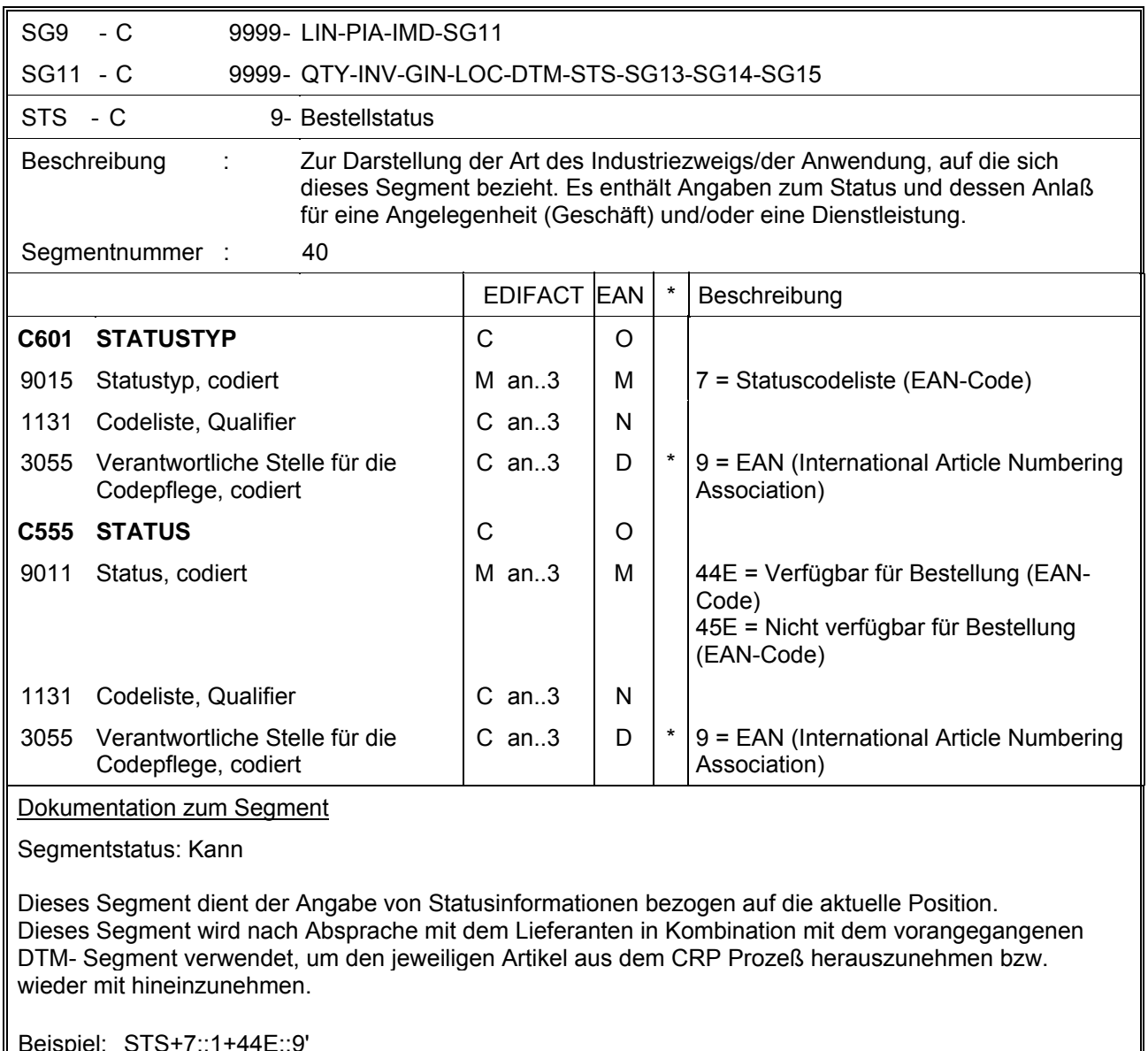

Beispiel: STS+7::1+44E::9'

## **EANCOM 1997 - Update 2005<br>INVRPT 7. EANCOM-Segmentlayout**

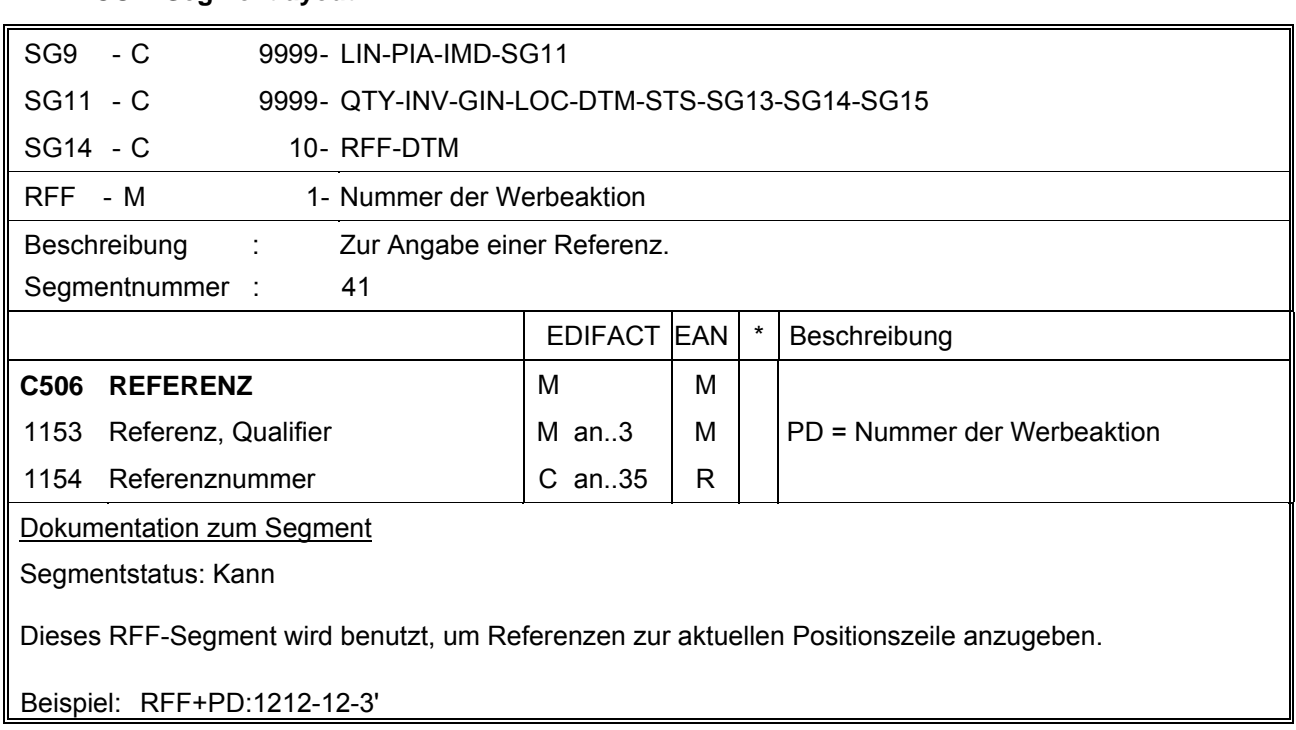

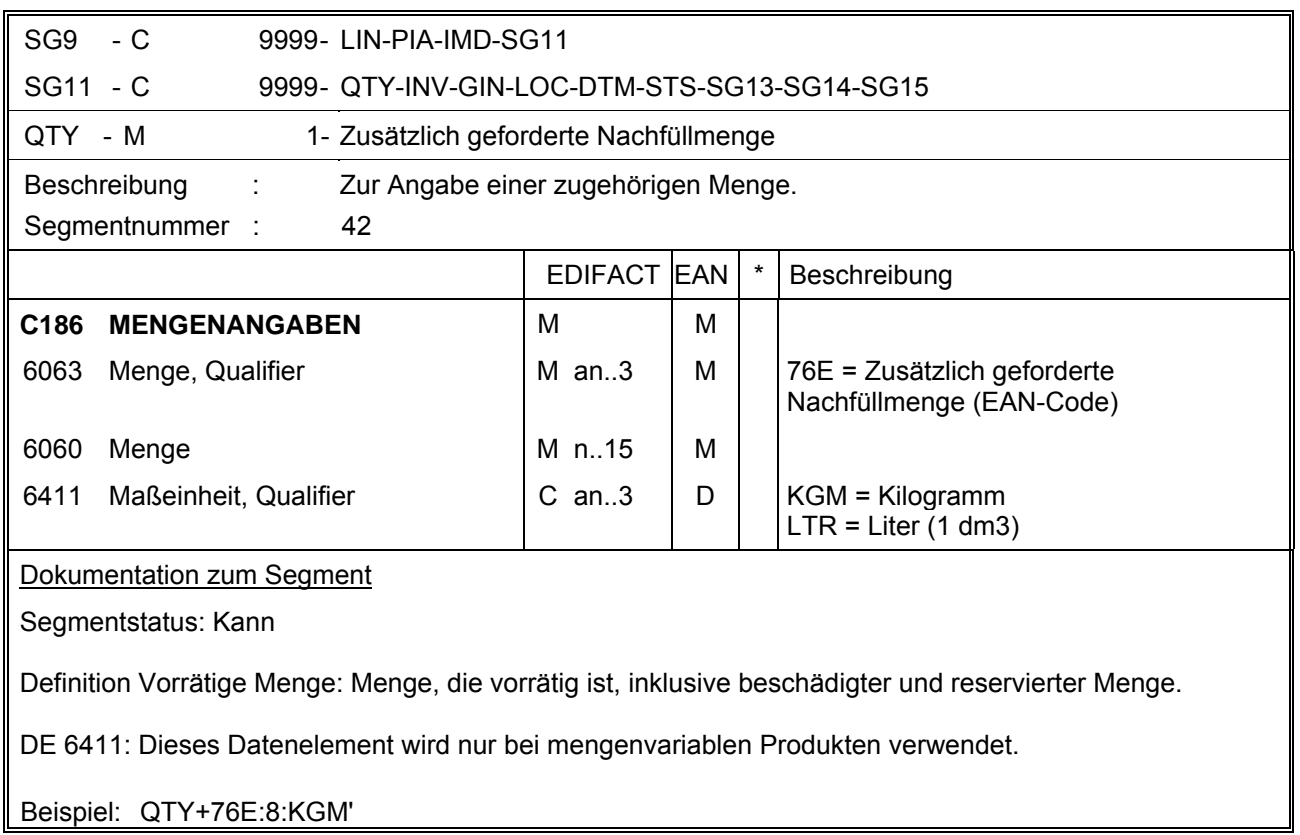

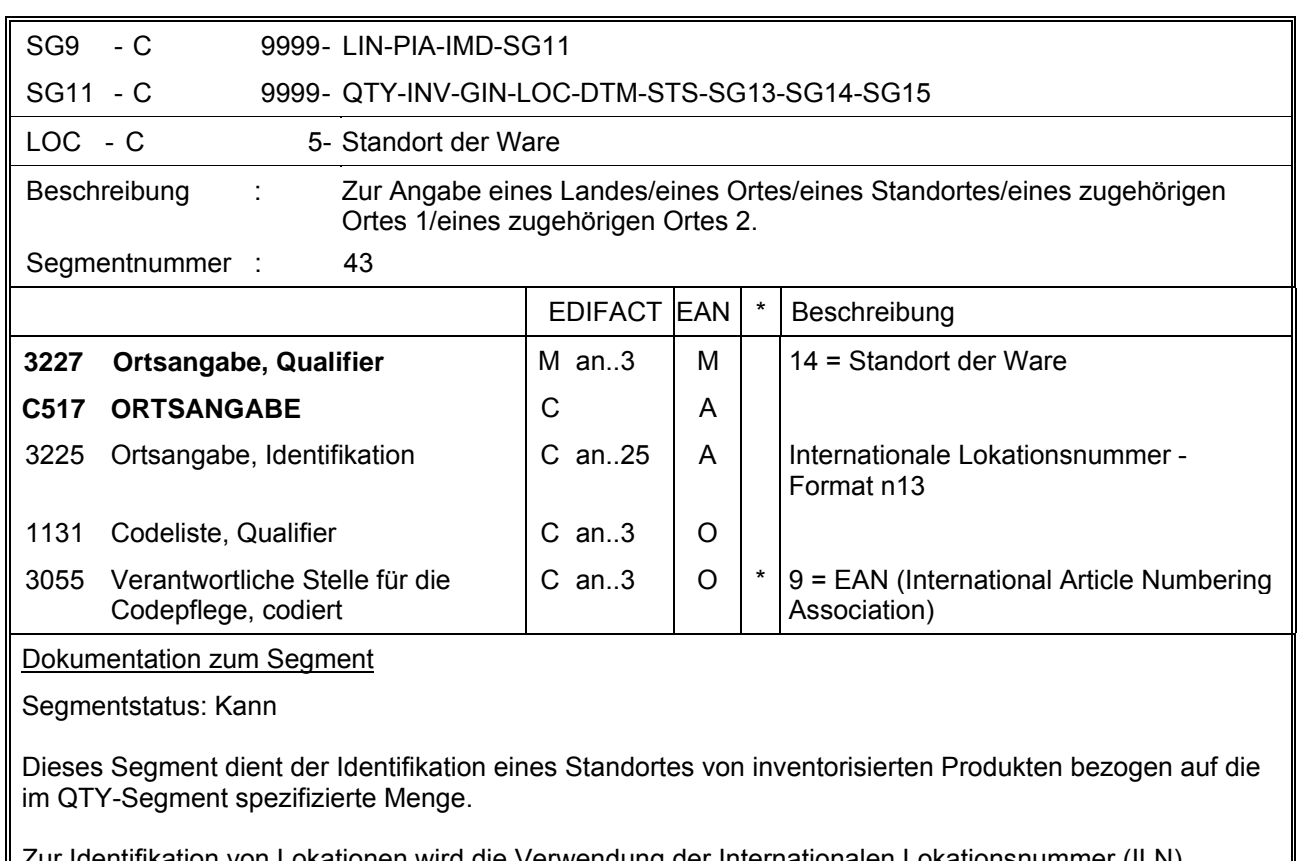

Zur Identifikation von Lokationen wird die Verwendung der Internationalen Lokationsnummer (ILN) empfohlen.

Beispiel: LOC+14+4056786542381::9'

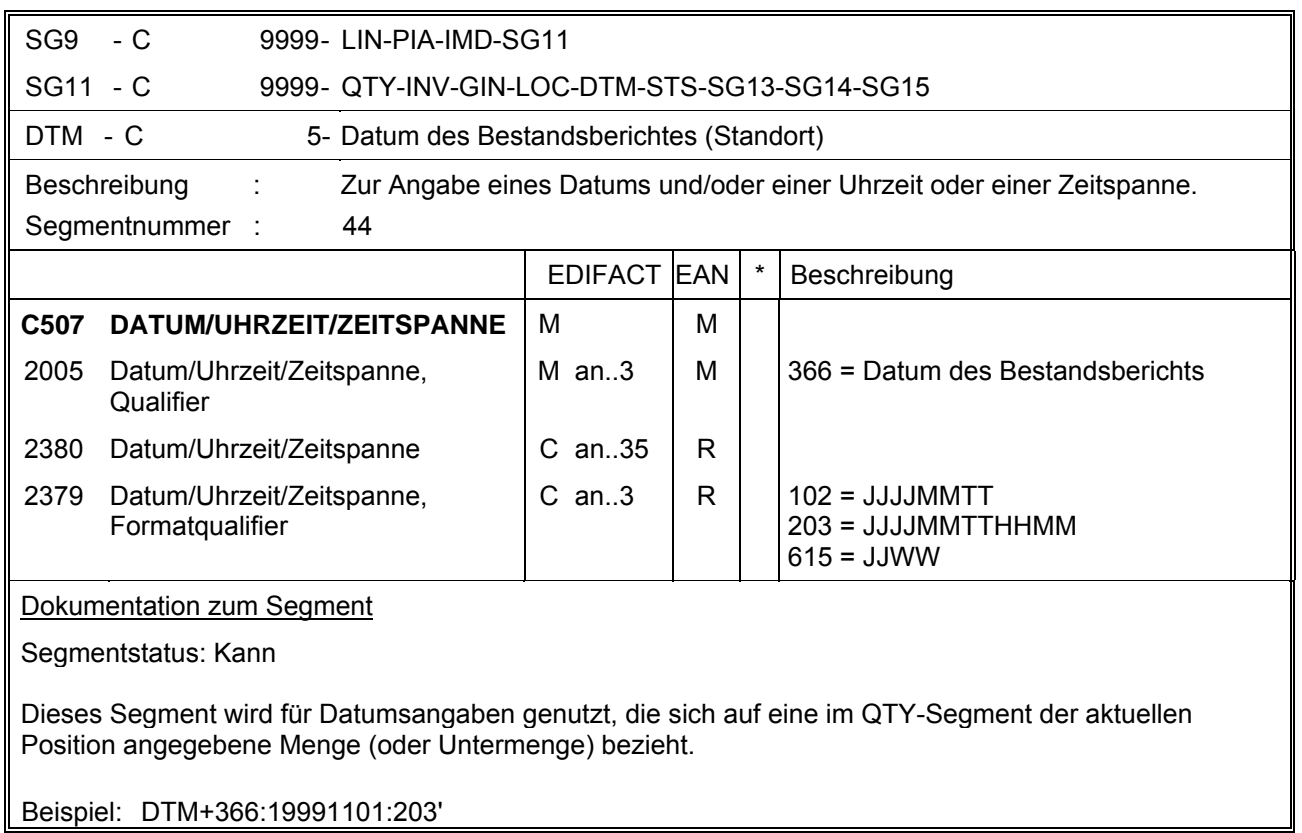

Beispiel: DTM+366:19991101:203'

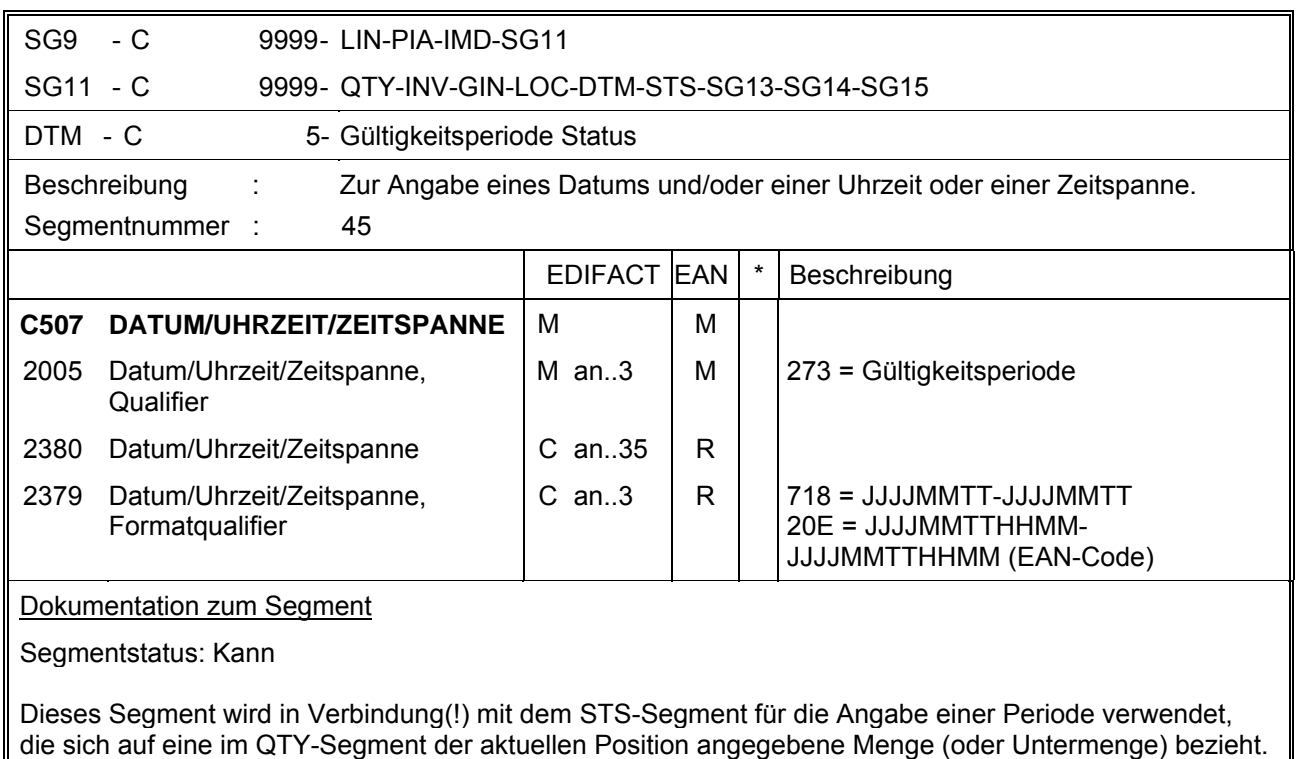

Beispiel: DTM+273:1999110119991115:718'

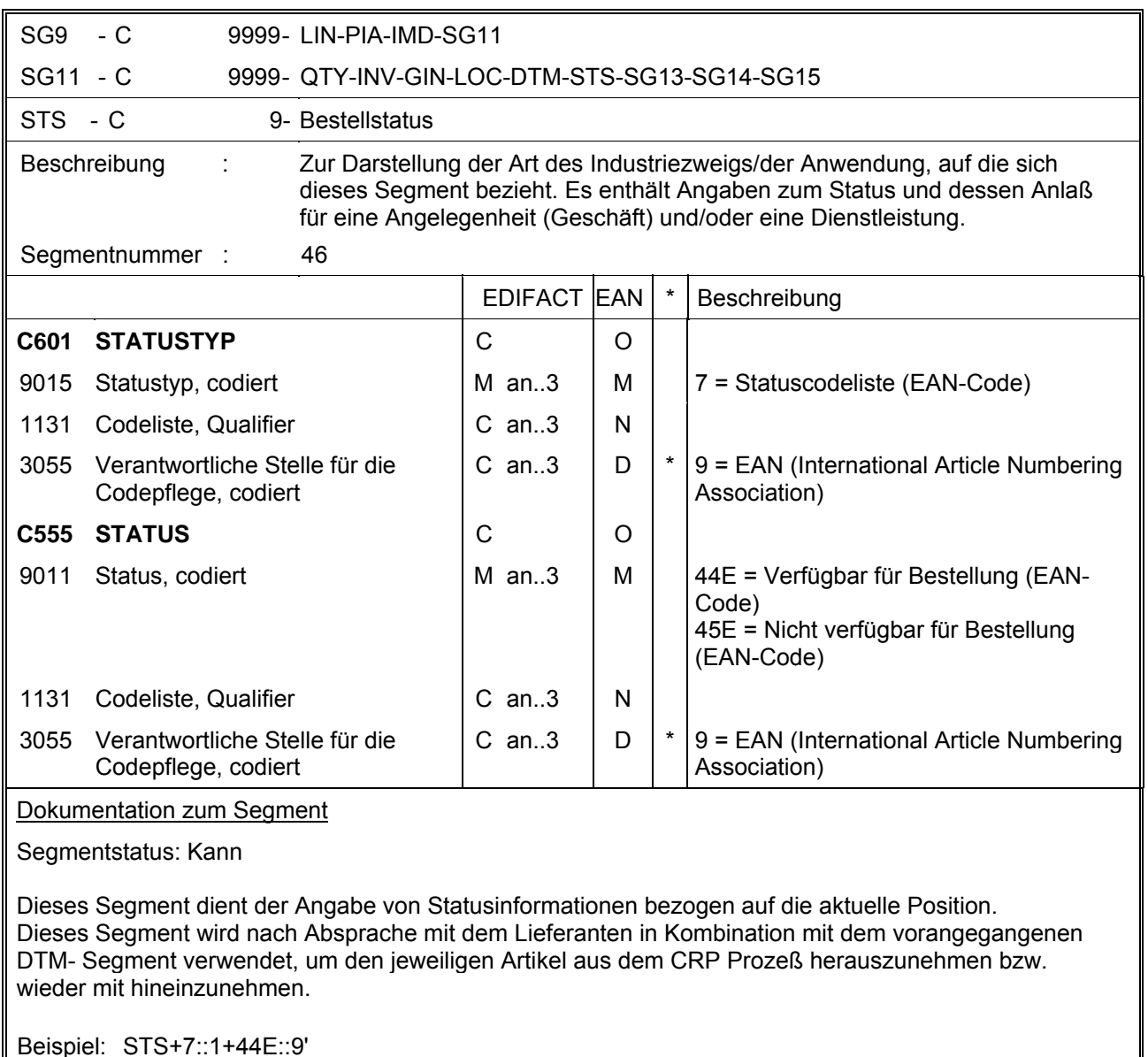

Beispiel: STS+7::1+44E::9'

## **EANCOM 1997 - Update 2005<br>INVRPT 7. EANCOM-Segmentlayout**

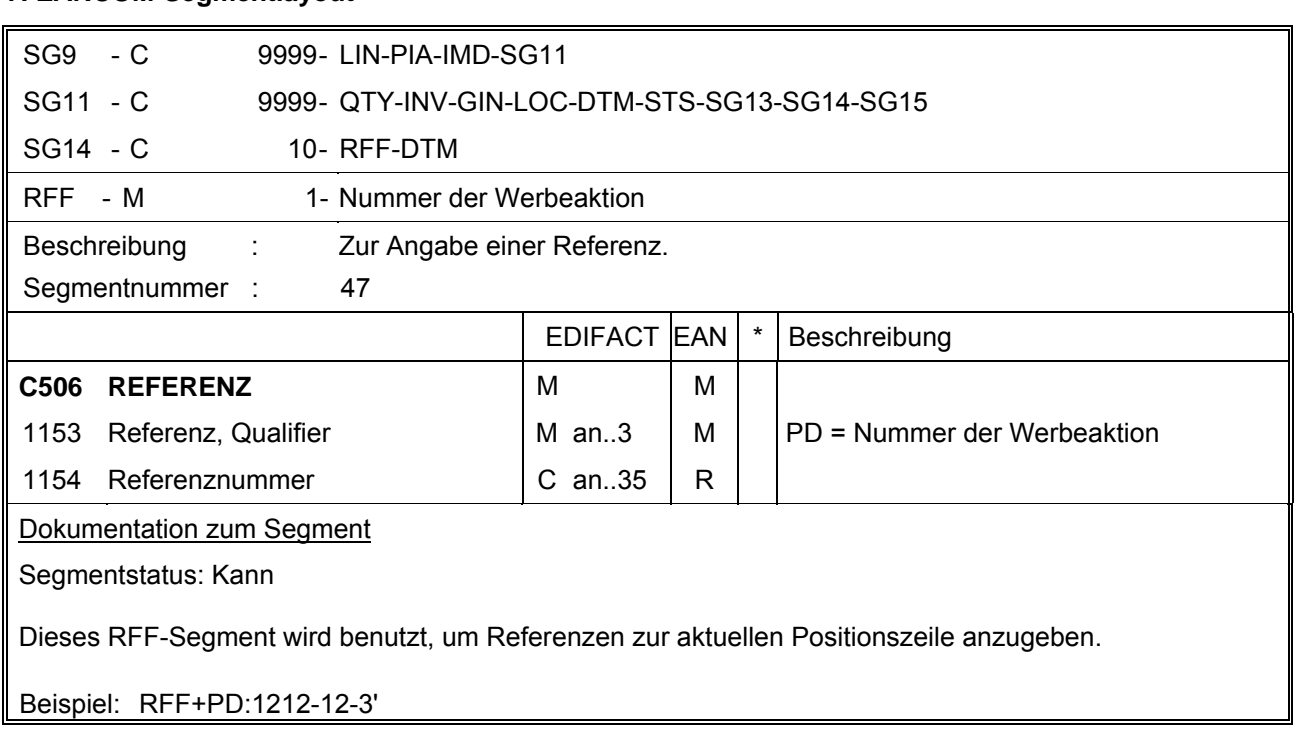

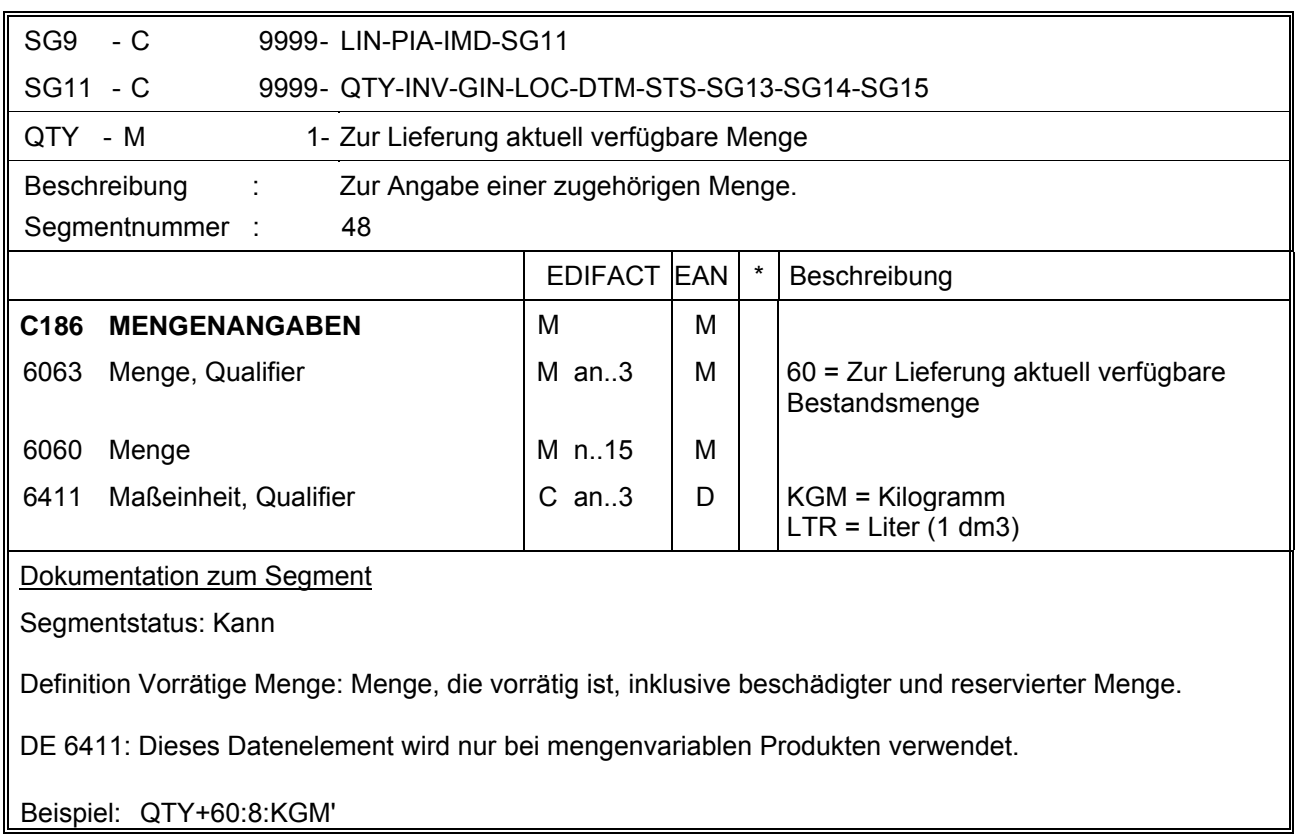

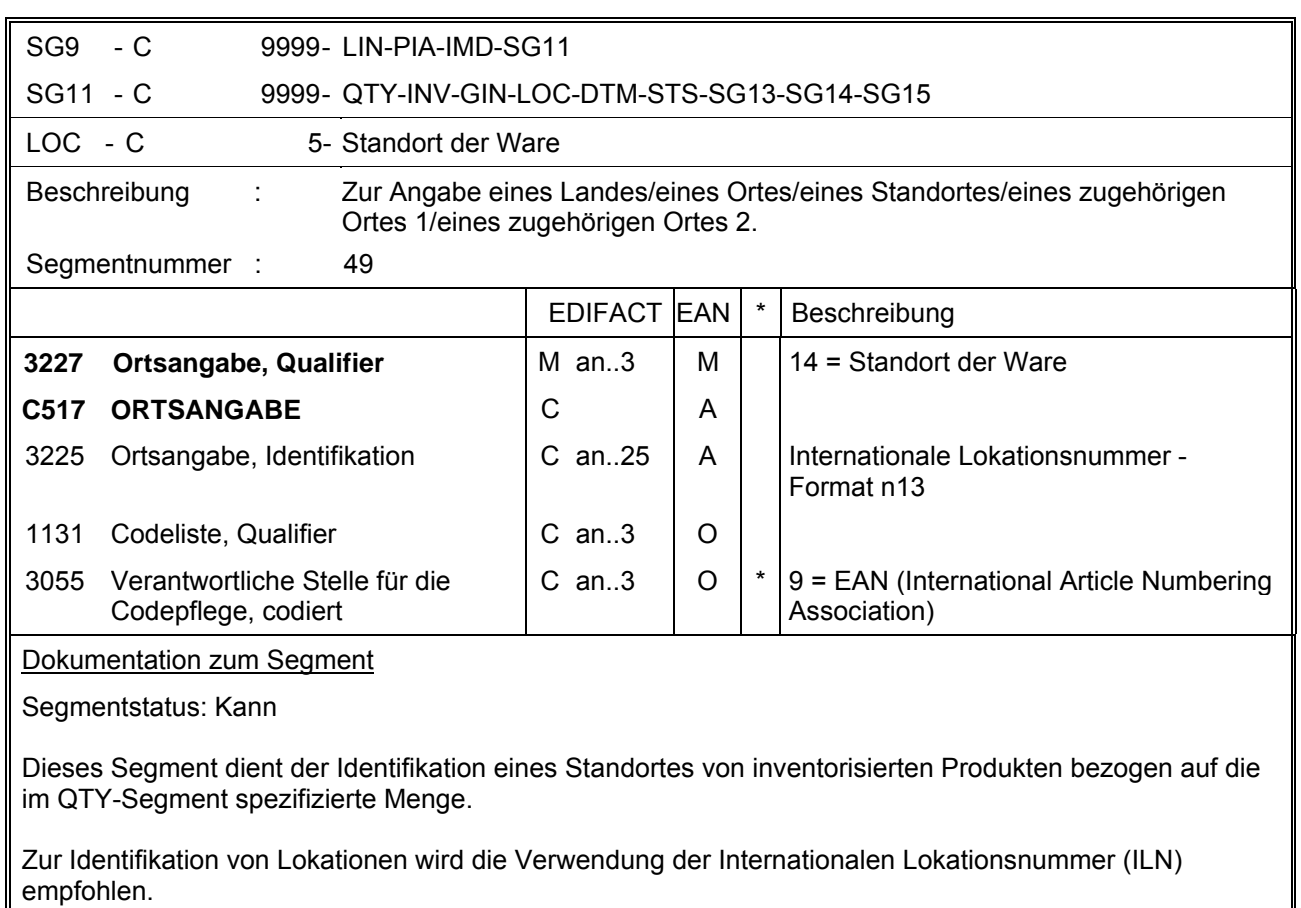

Beispiel: LOC+14+4056786542381::9'

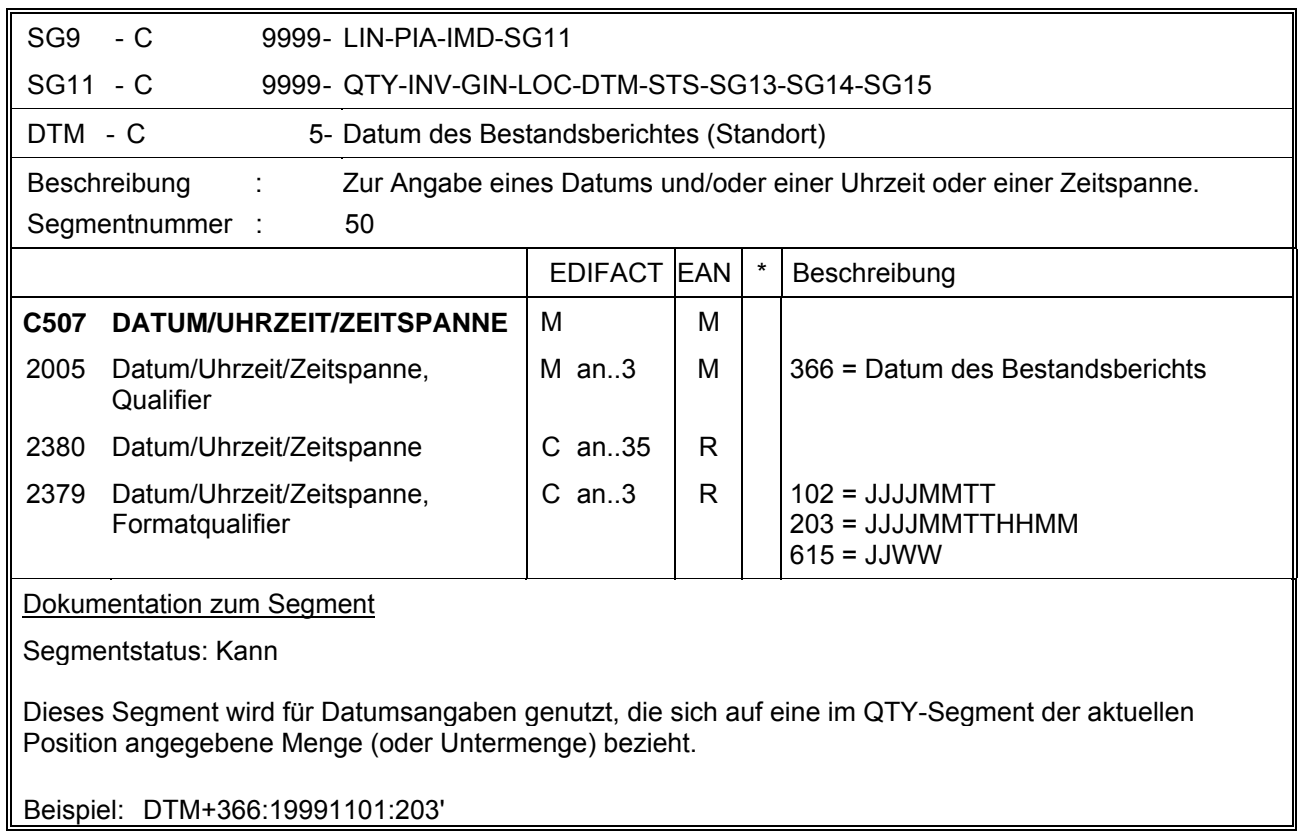

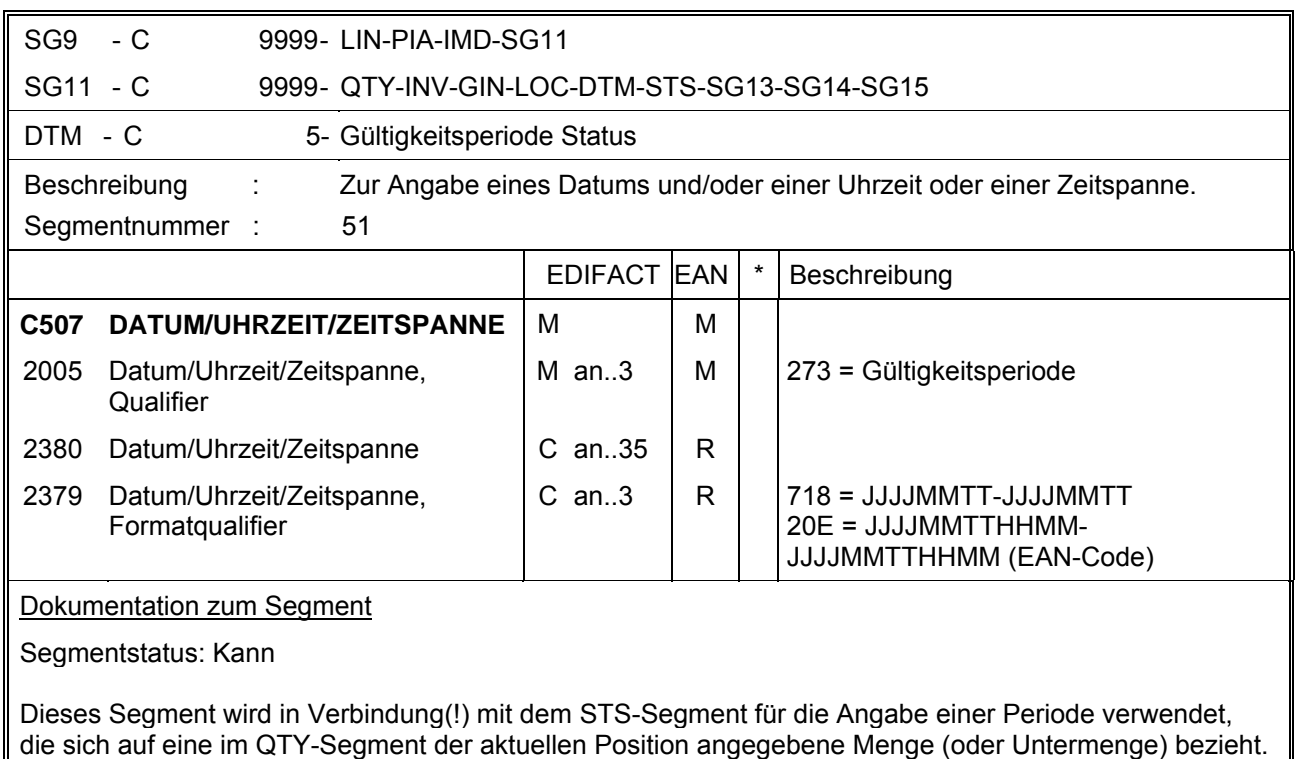

Beispiel: DTM+273:1999110119991115:718'

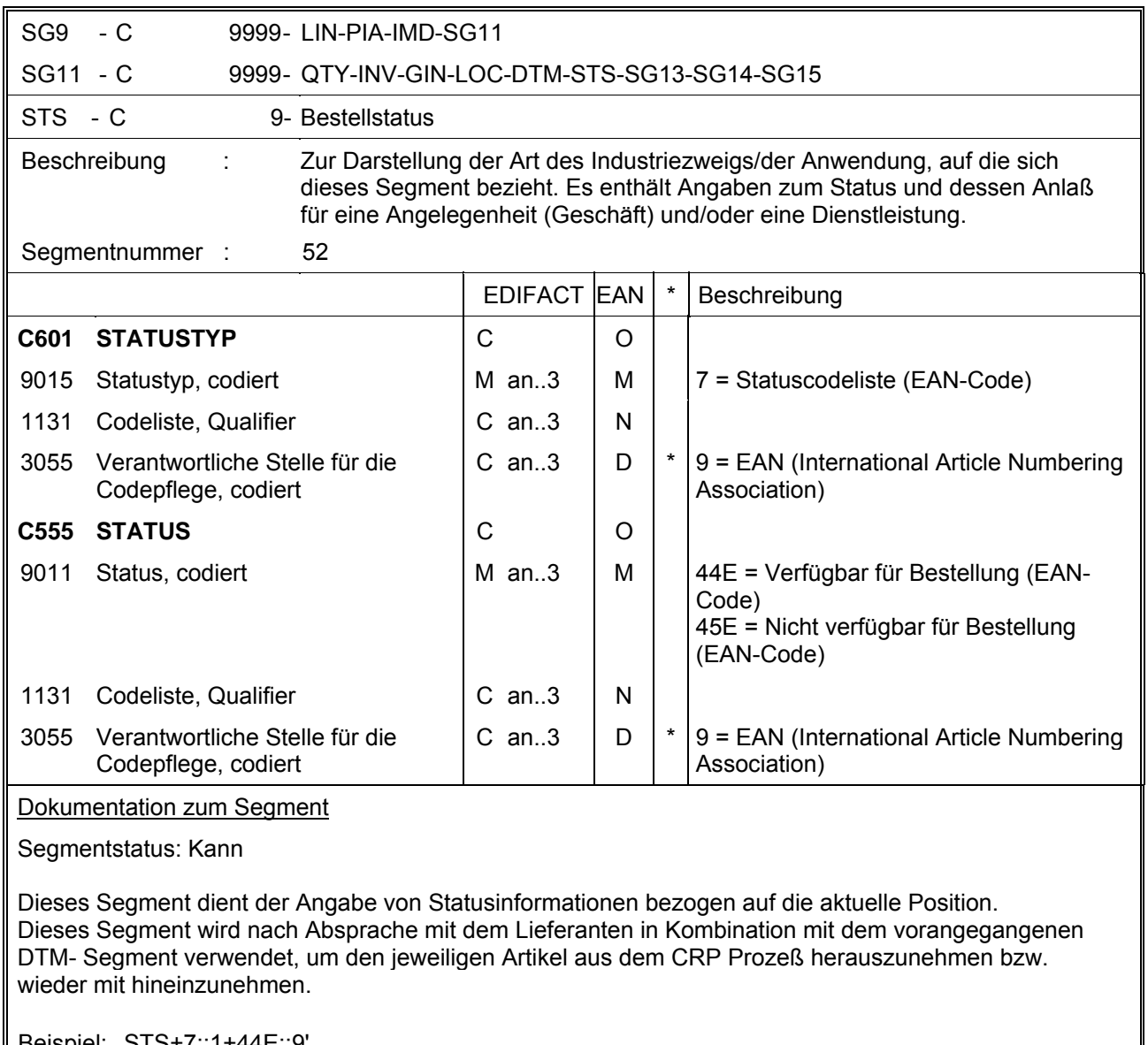

Beispiel: STS+7::1+44E::9'

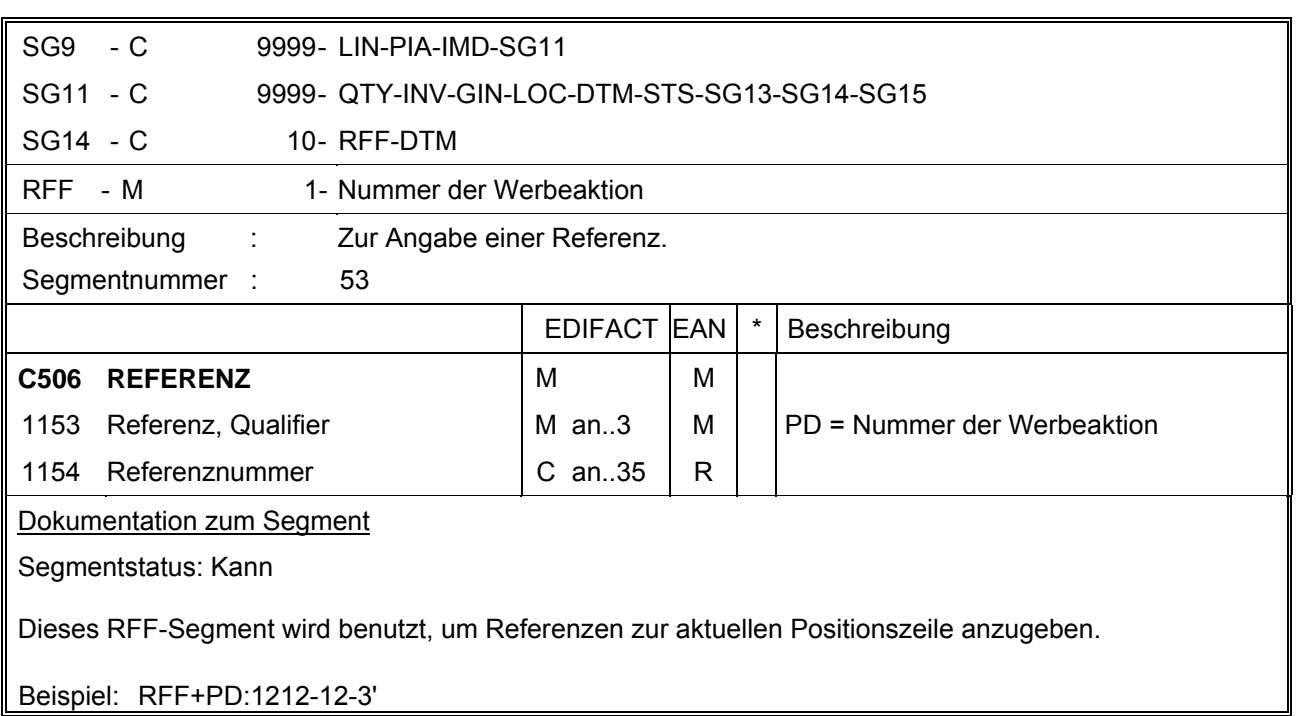

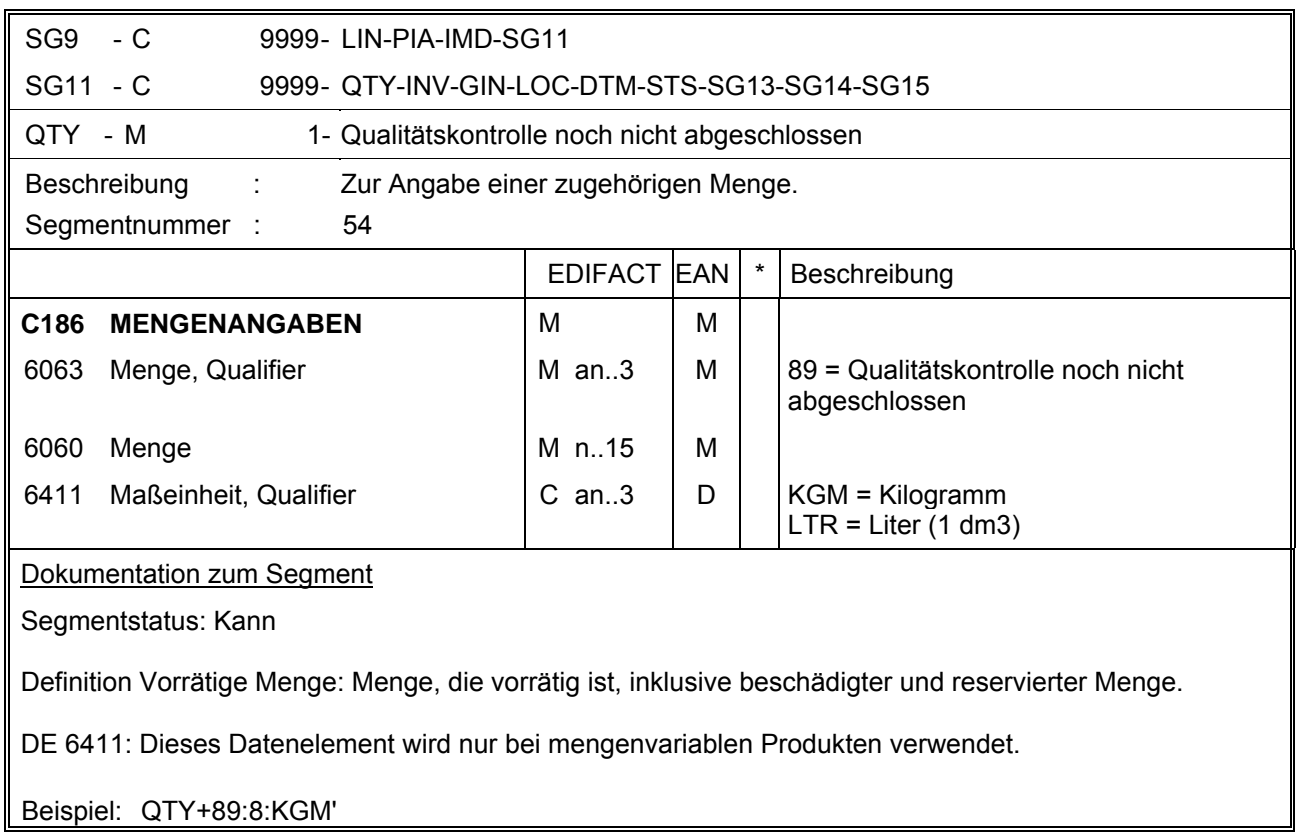

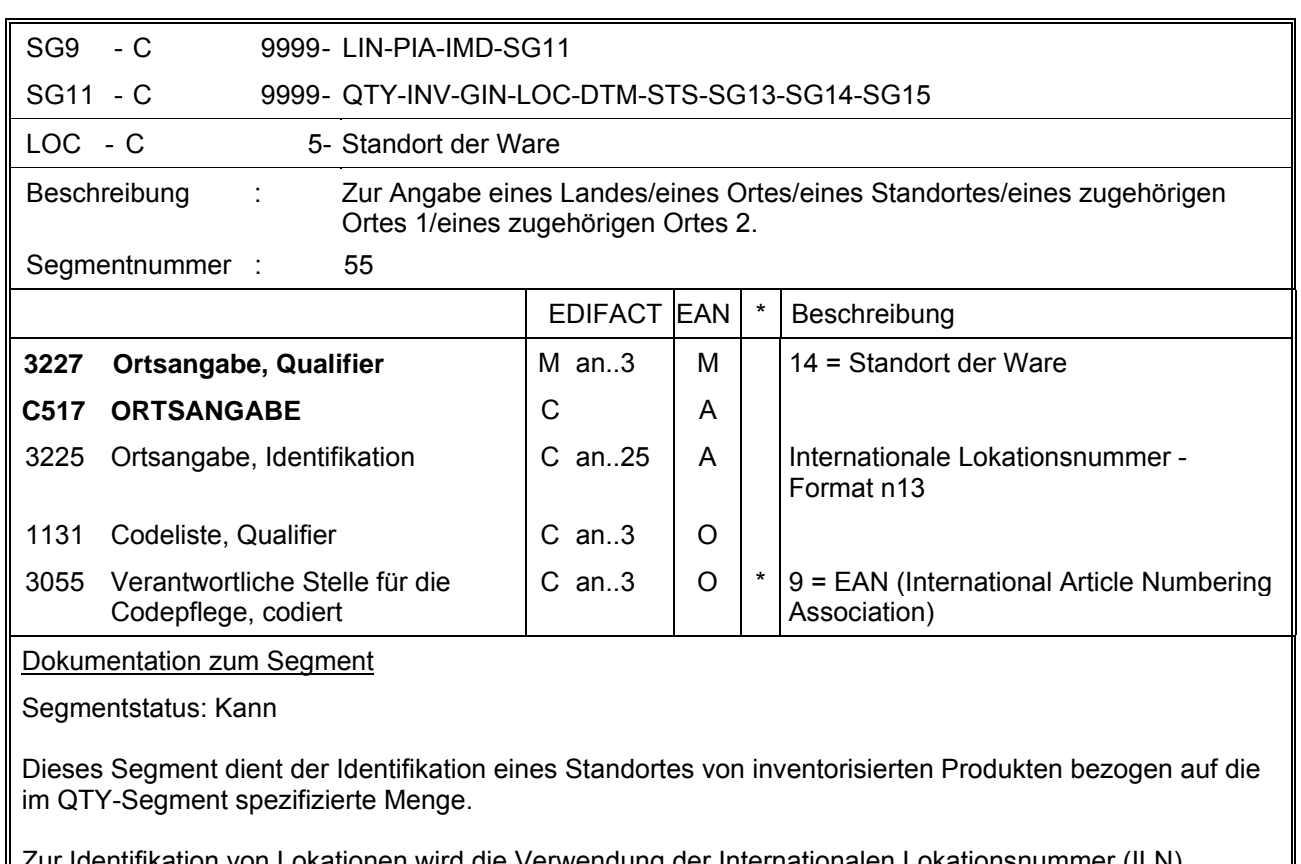

Zur Identifikation von Lokationen wird die Verwendung der Internationalen Lokationsnummer (ILN) empfohlen.

Beispiel: LOC+14+4056786542381::9'

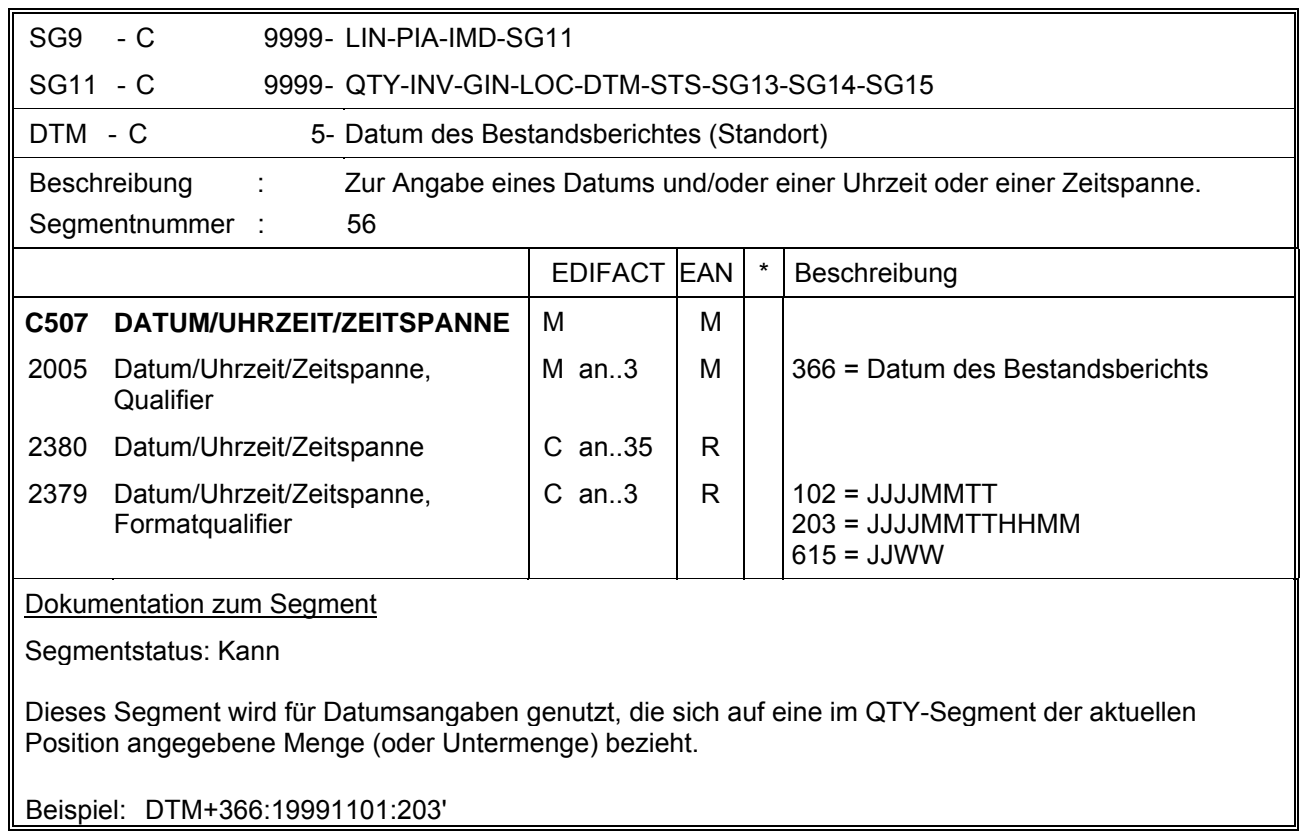

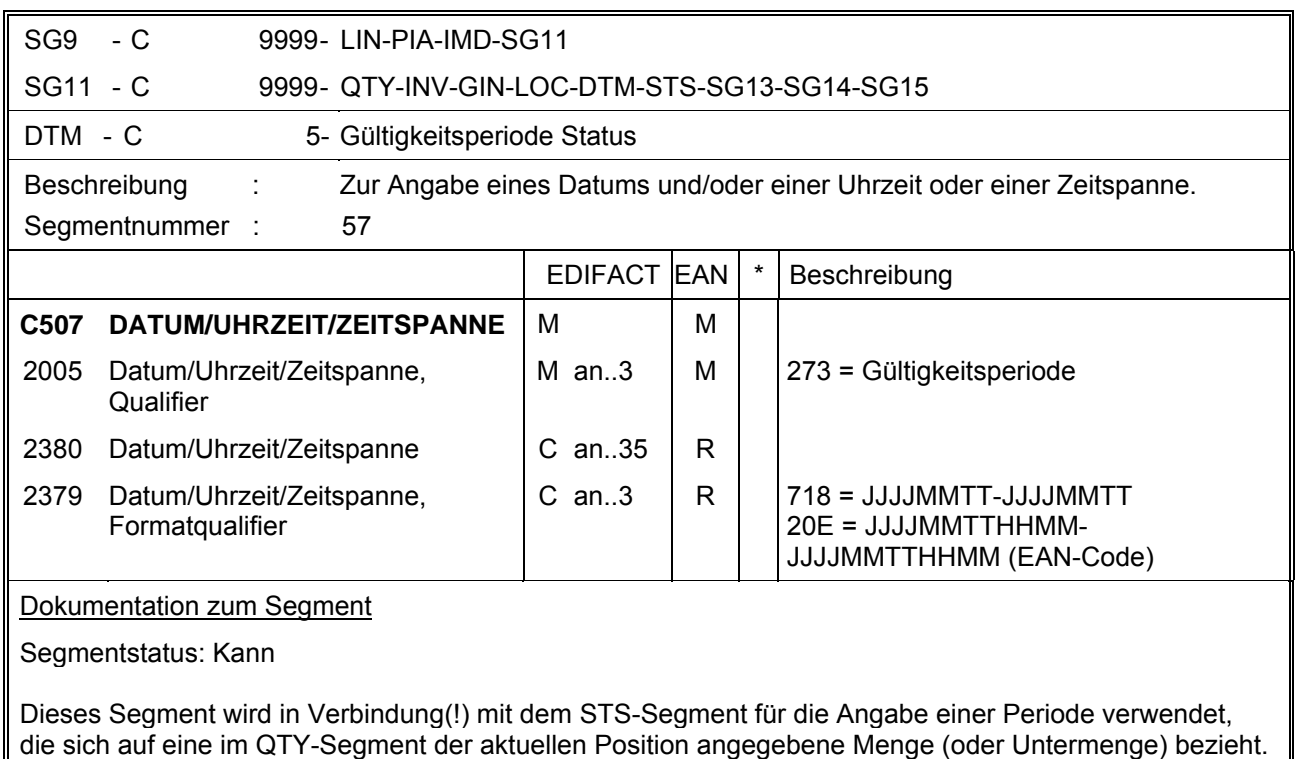

Beispiel: DTM+273:1999110119991115:718'

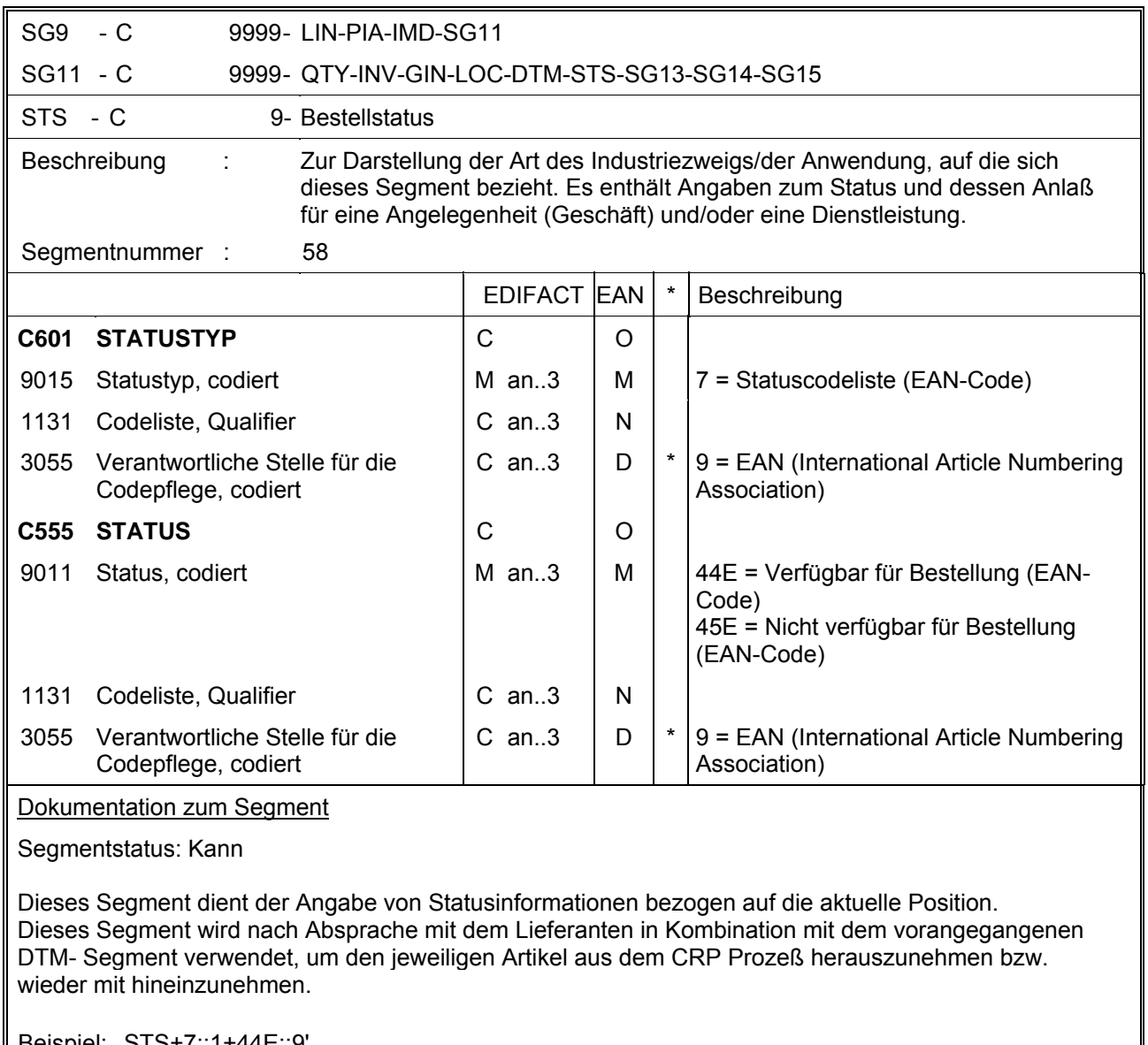

Beispiel: STS+7::1+44E::9'
## **EANCOM 1997 - Update 2005<br>INVRPT 7. EANCOM-Segmentlayout**

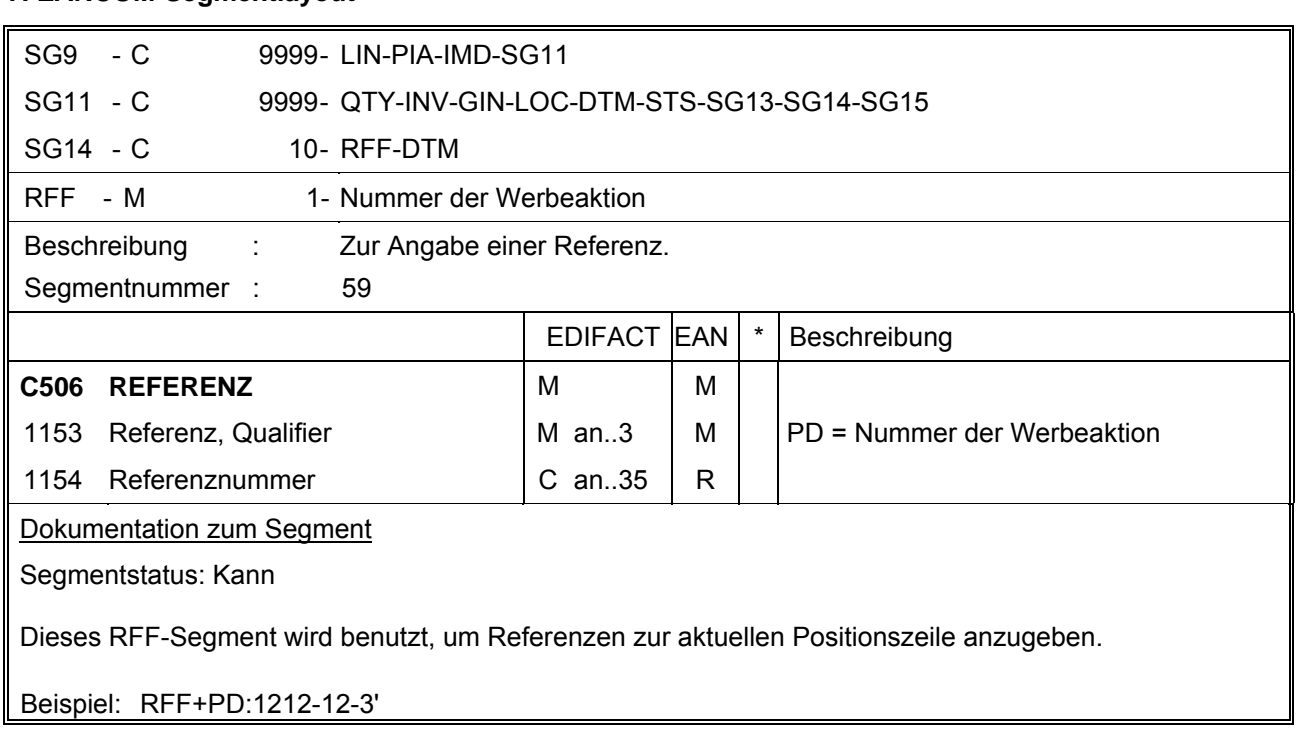

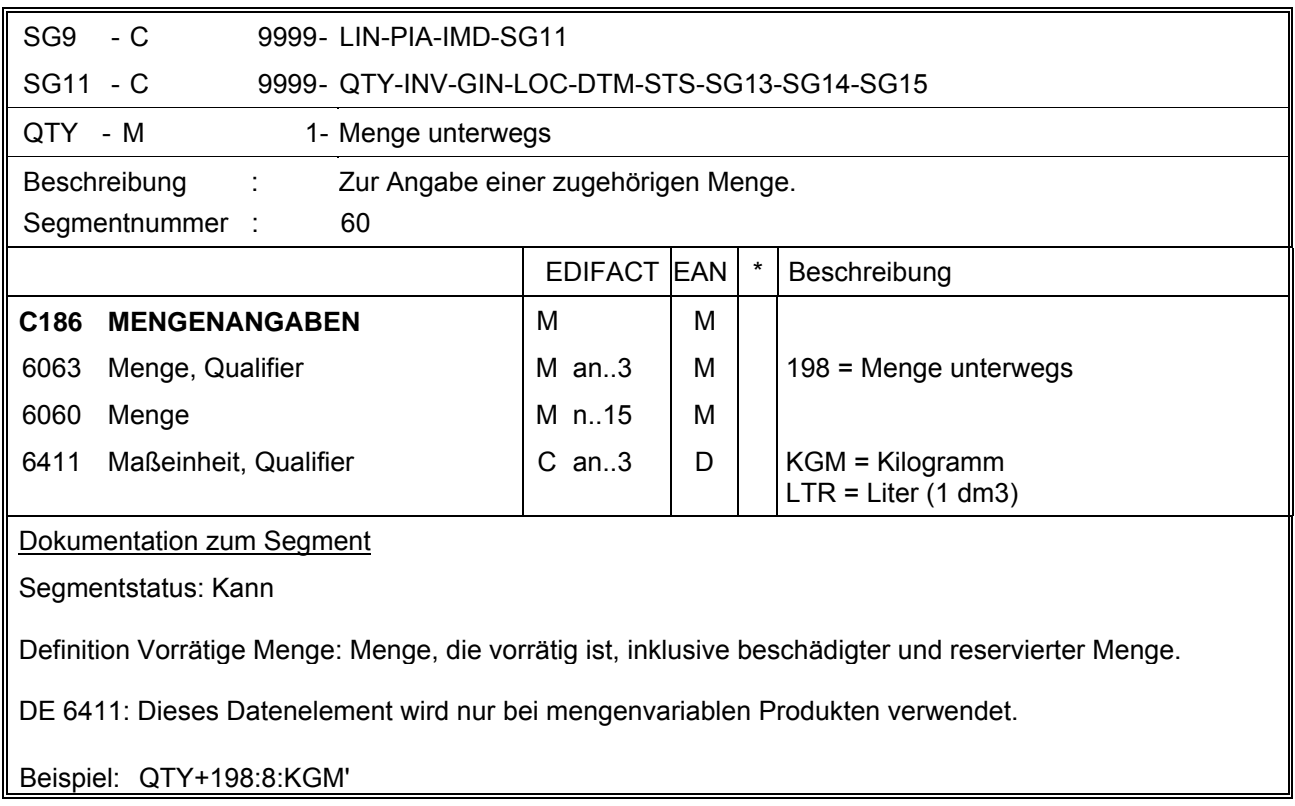

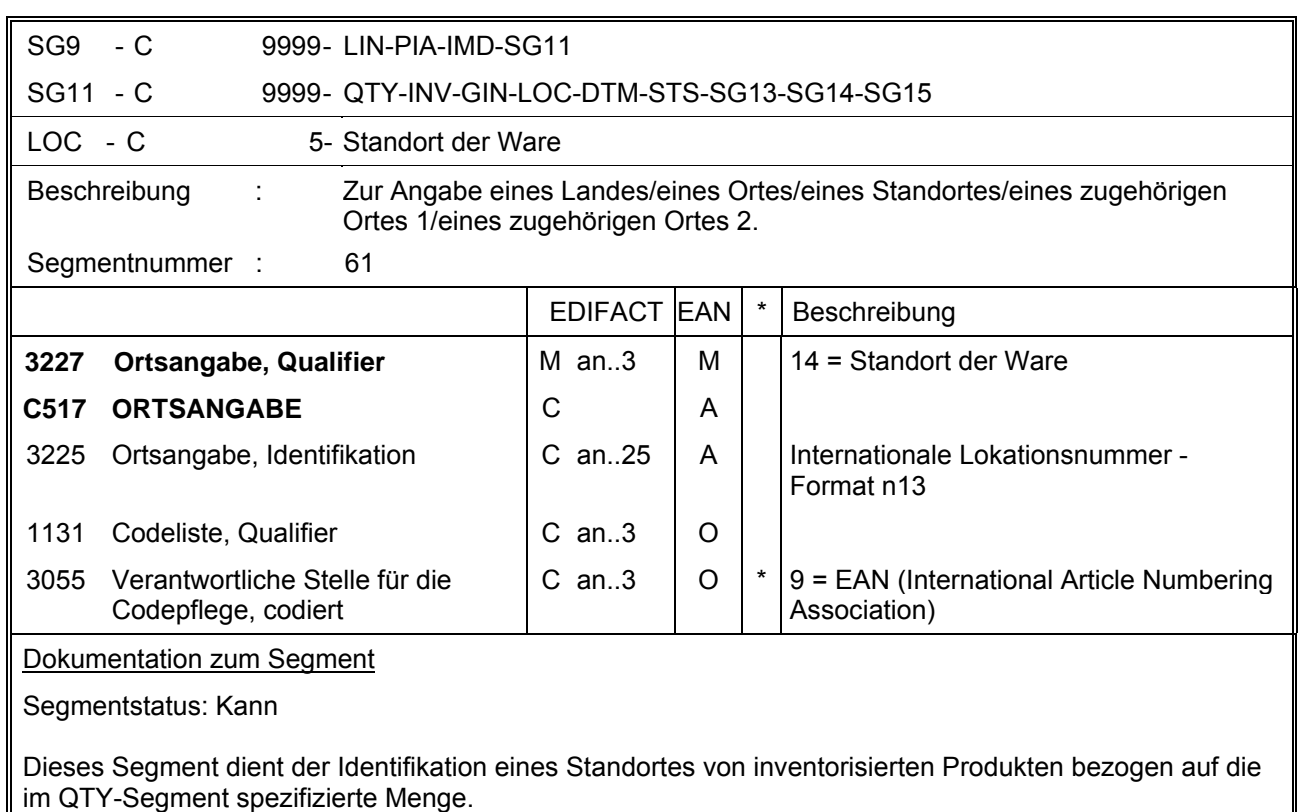

Zur Identifikation von Lokationen wird die Verwendung der Internationalen Lokationsnummer (ILN) empfohlen.

Beispiel: LOC+14+4056786542381::9'

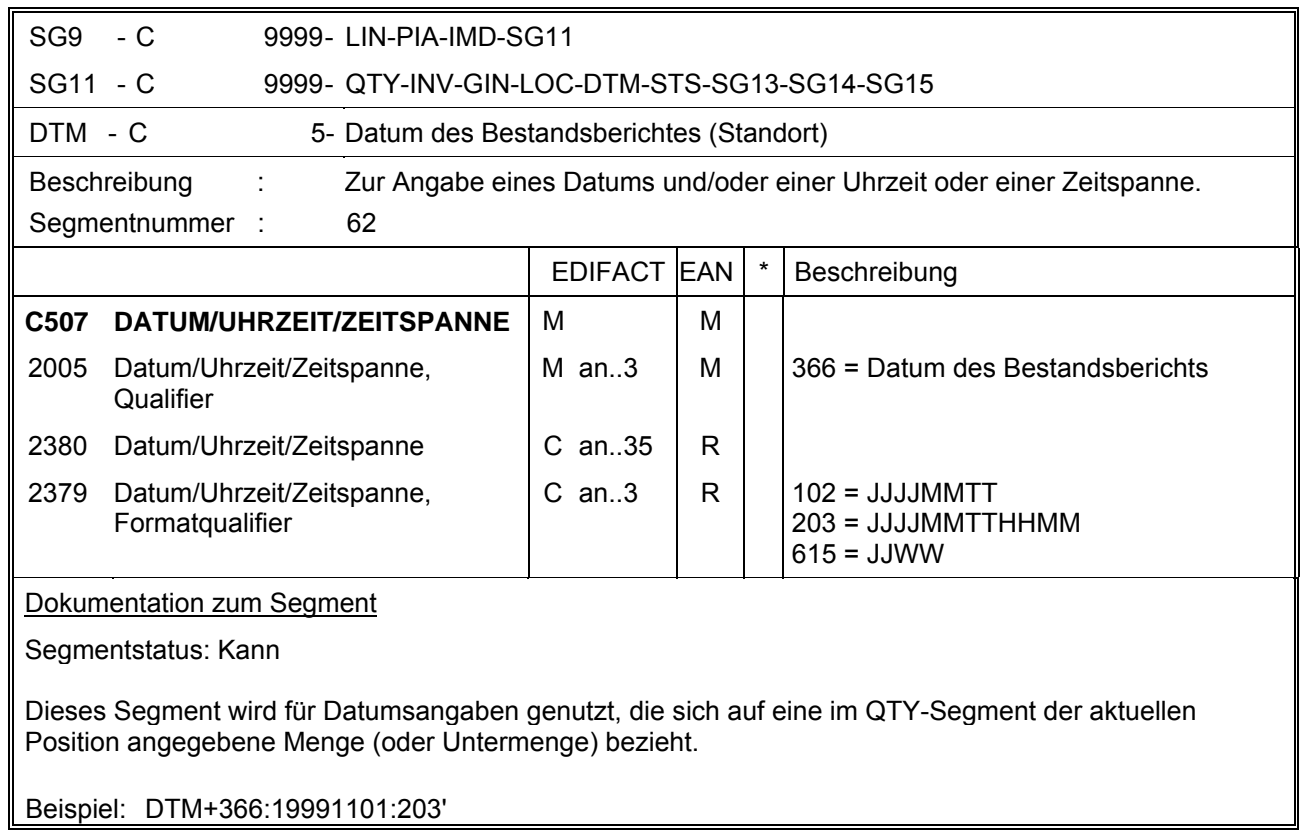

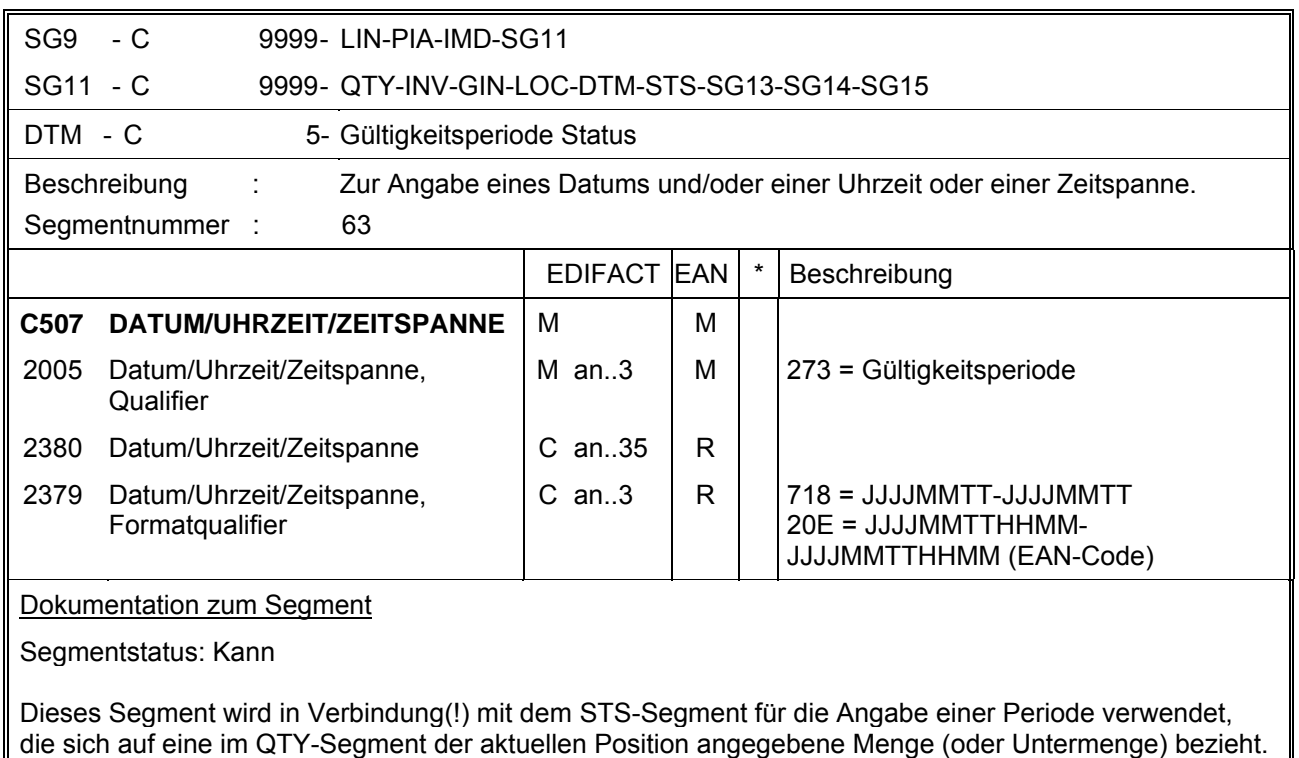

Beispiel: DTM+273:1999110119991115:718'

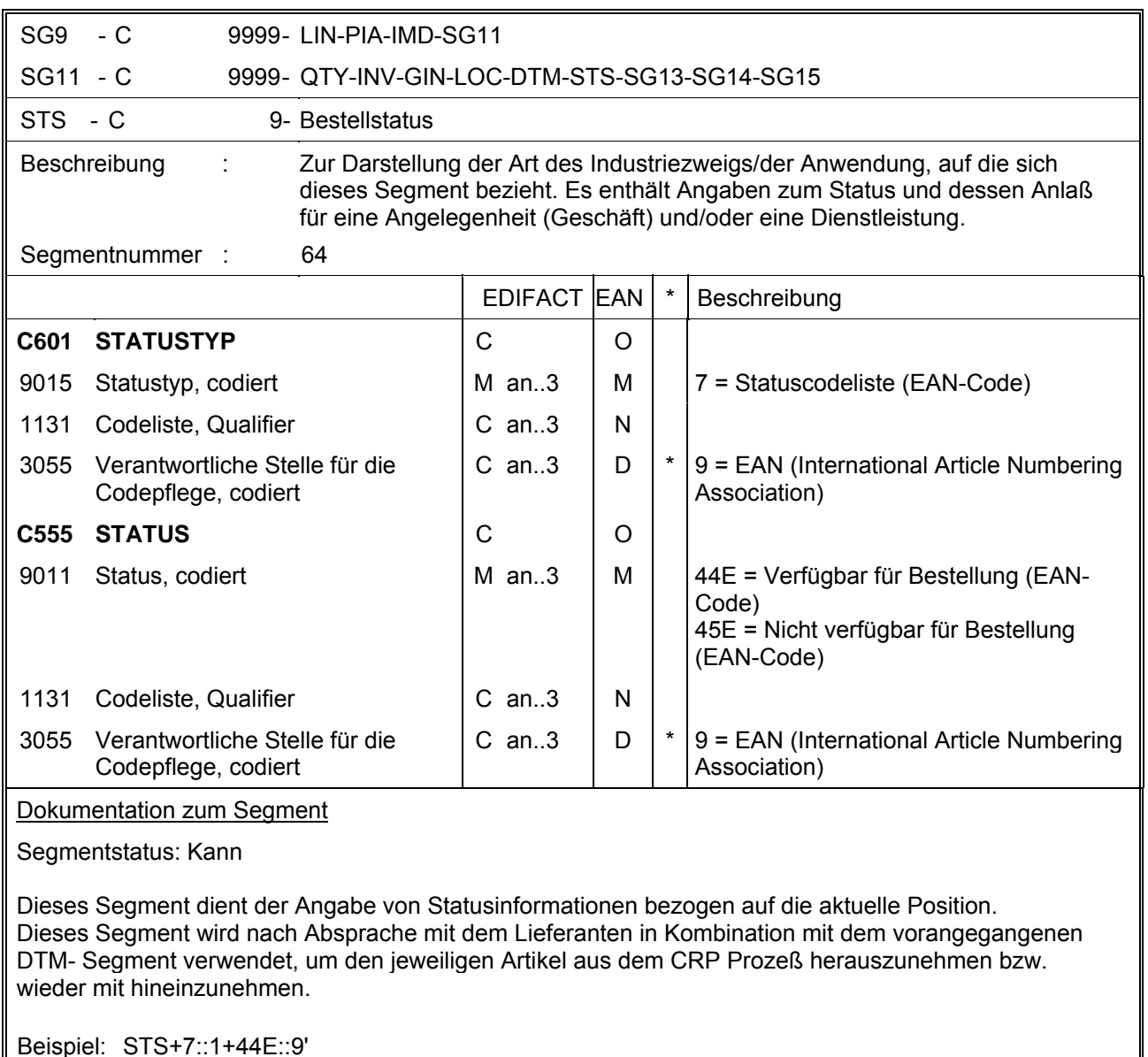

Beispiel: STS+7::1+44E::9'

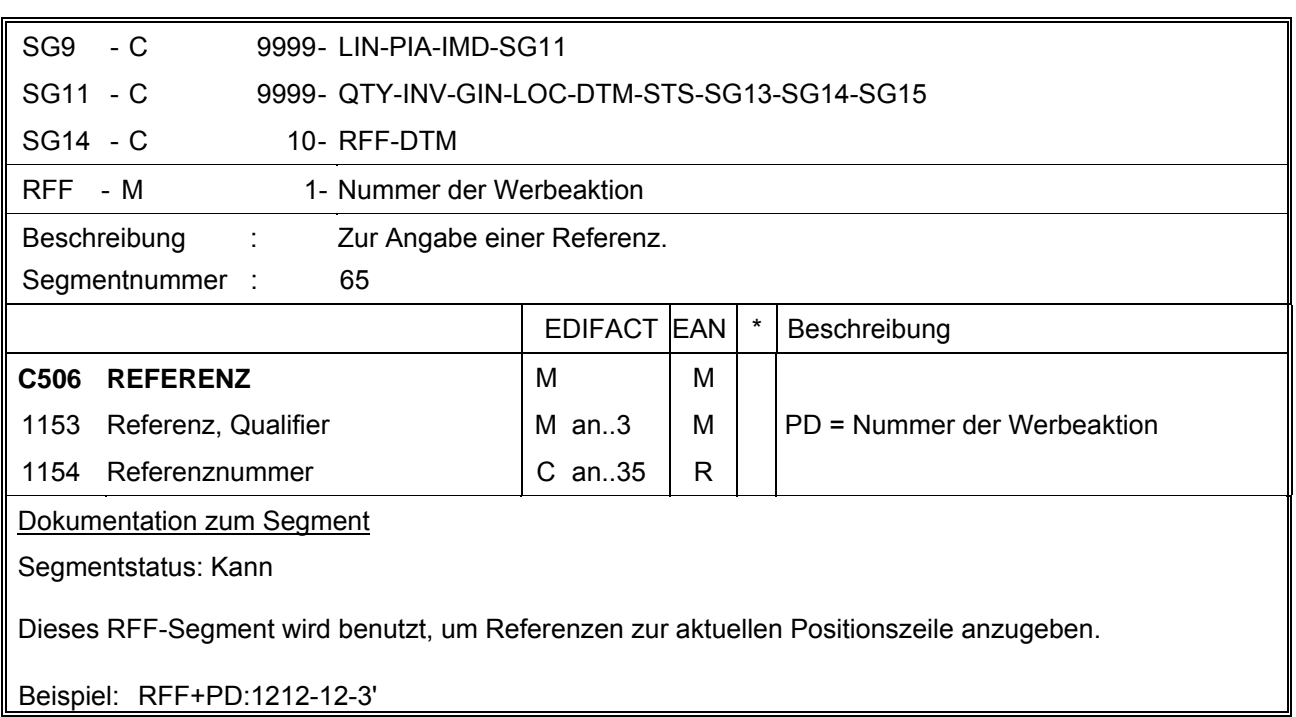

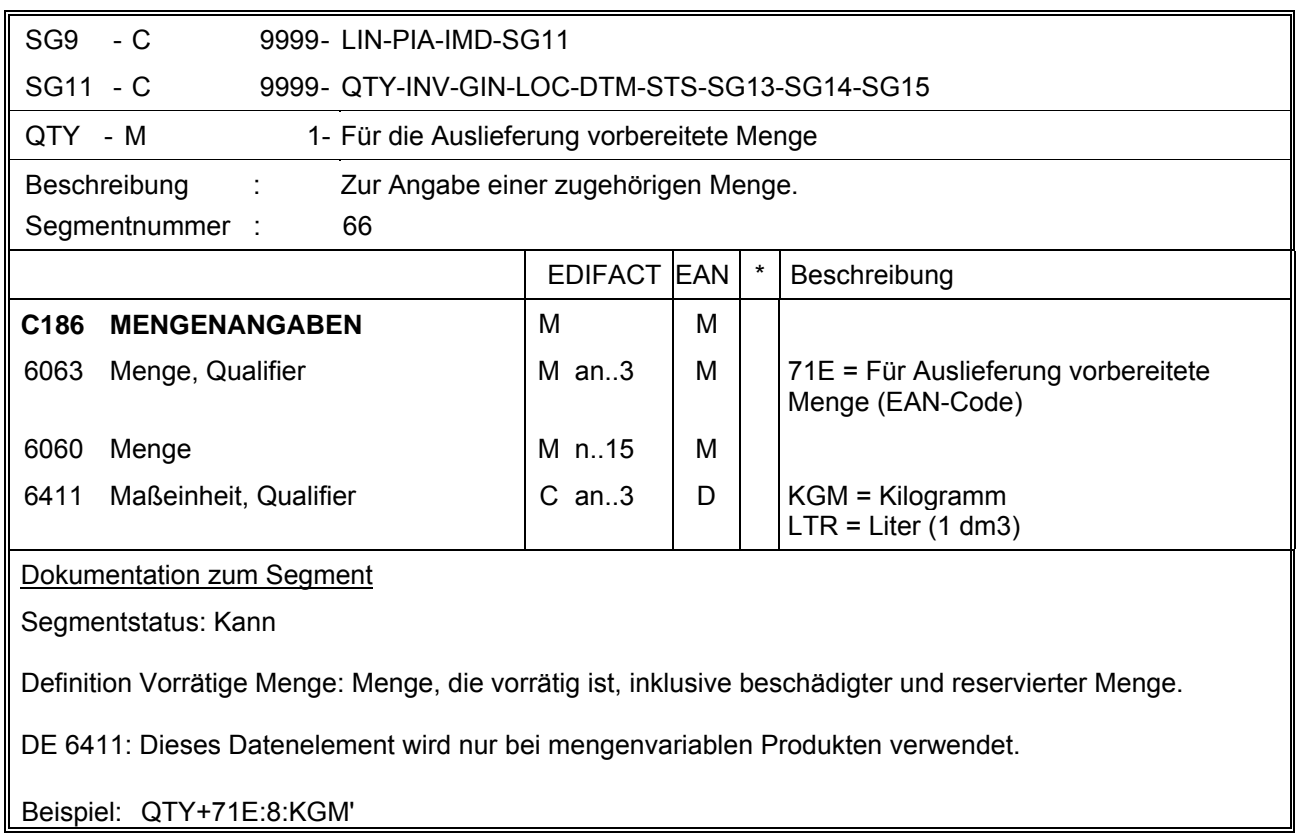

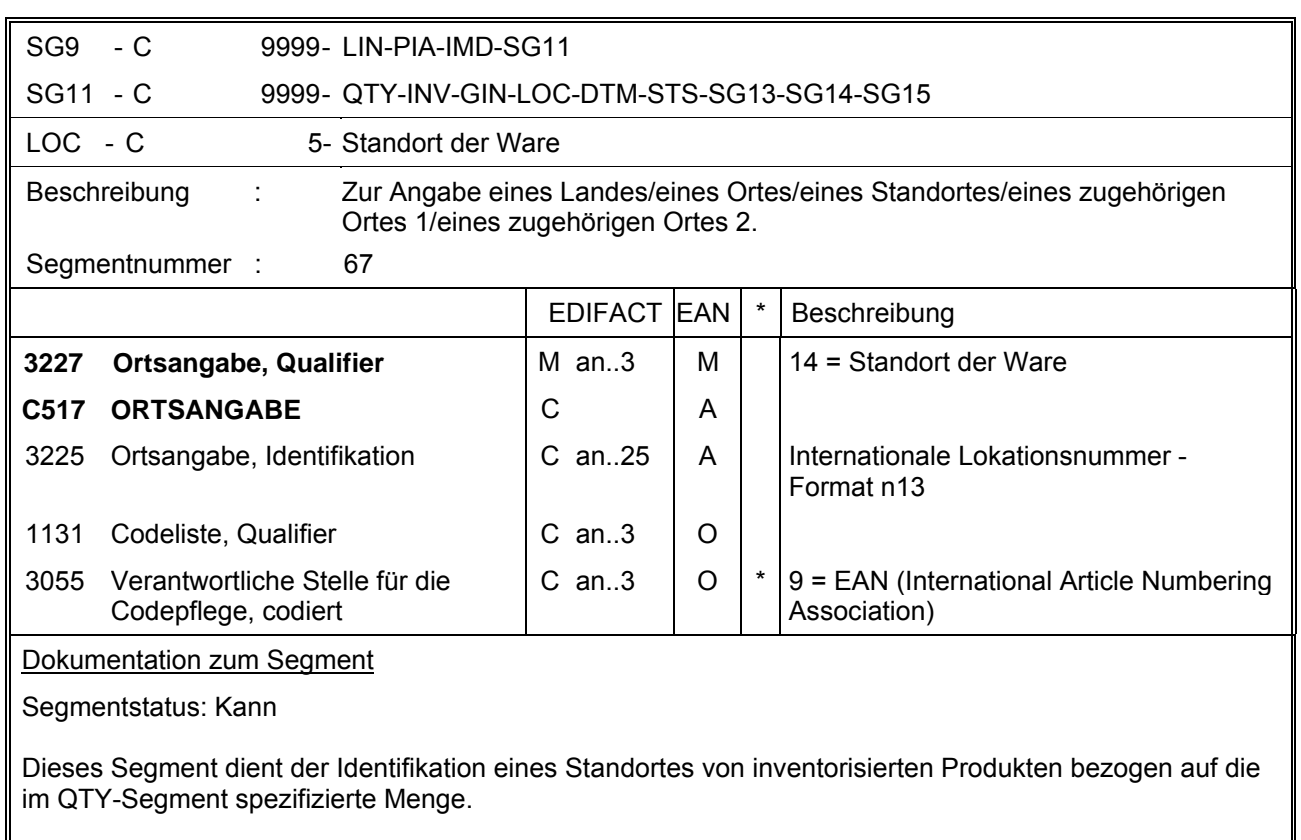

Zur Identifikation von Lokationen wird die Verwendung der Internationalen Lokationsnummer (ILN) empfohlen.

Beispiel: LOC+14+4056786542381::9'

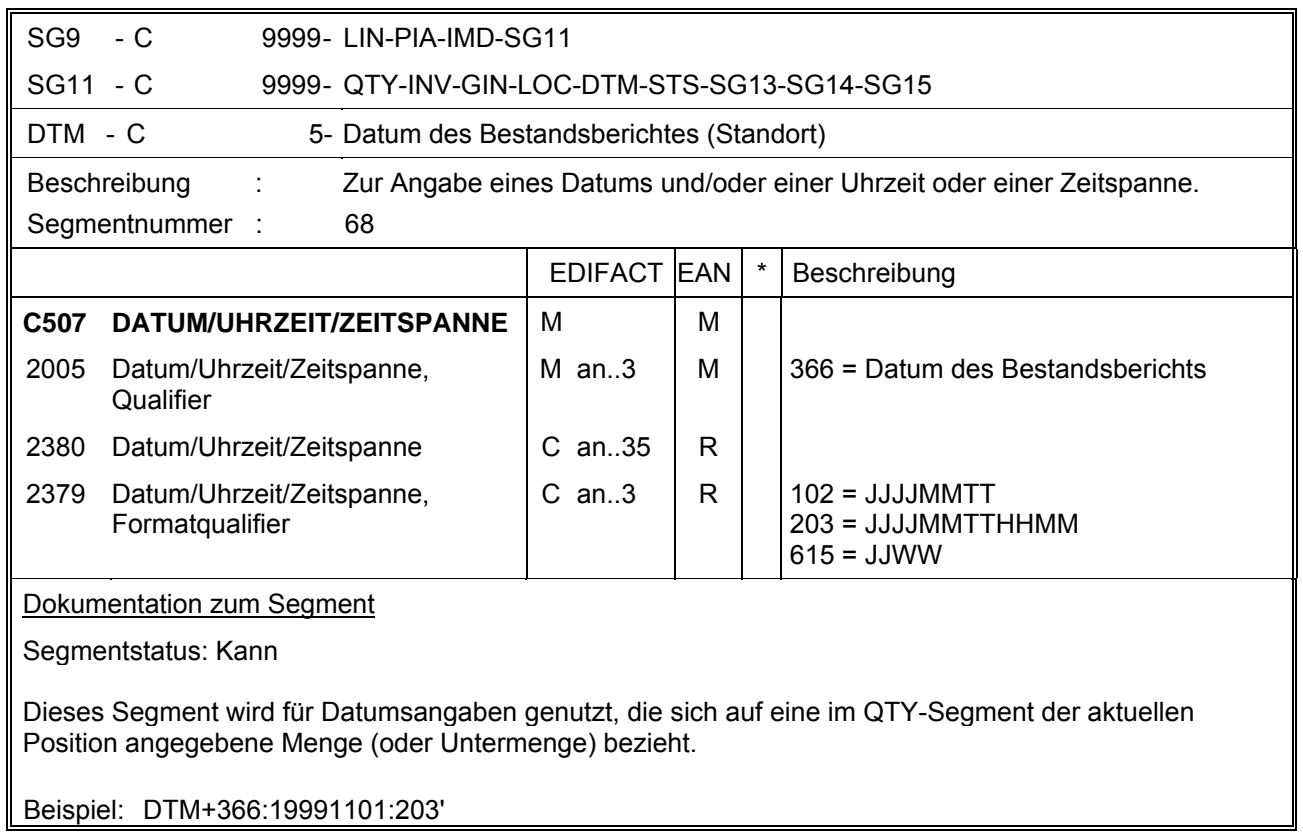

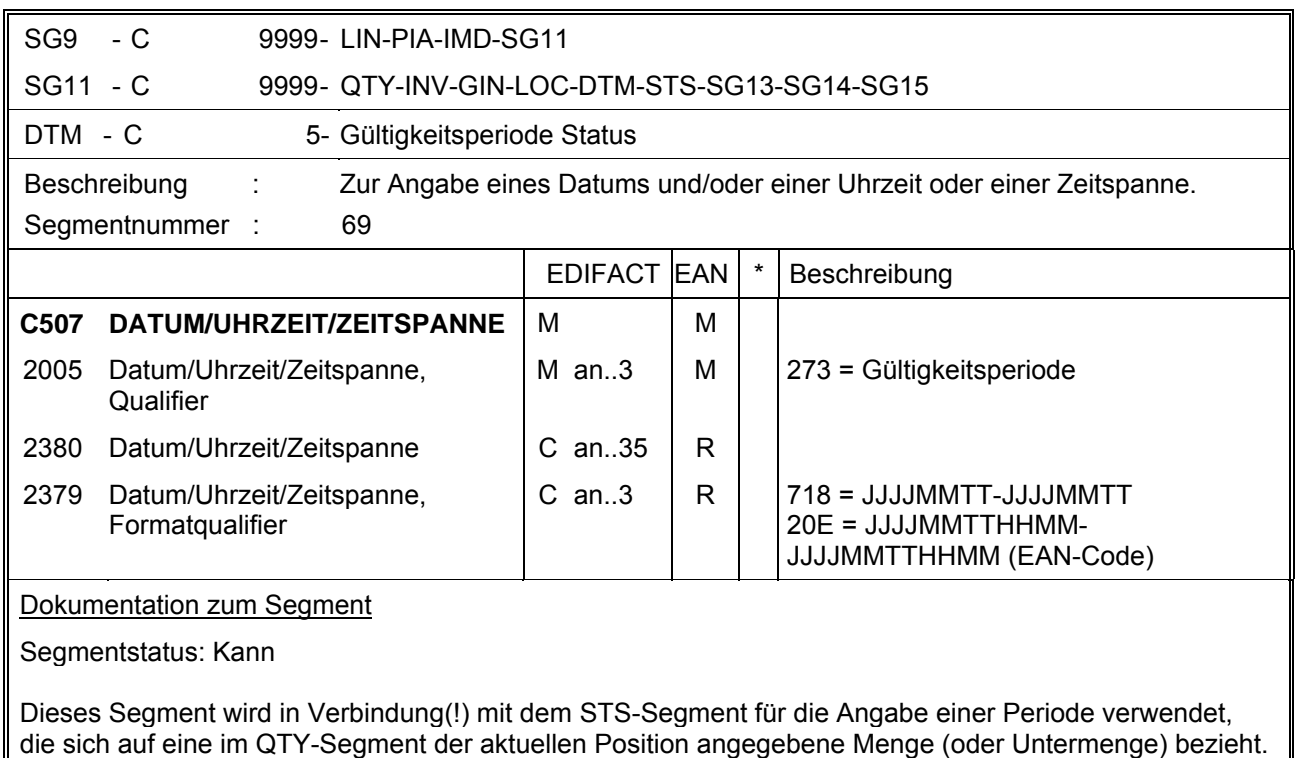

Beispiel: DTM+273:1999110119991115:718'

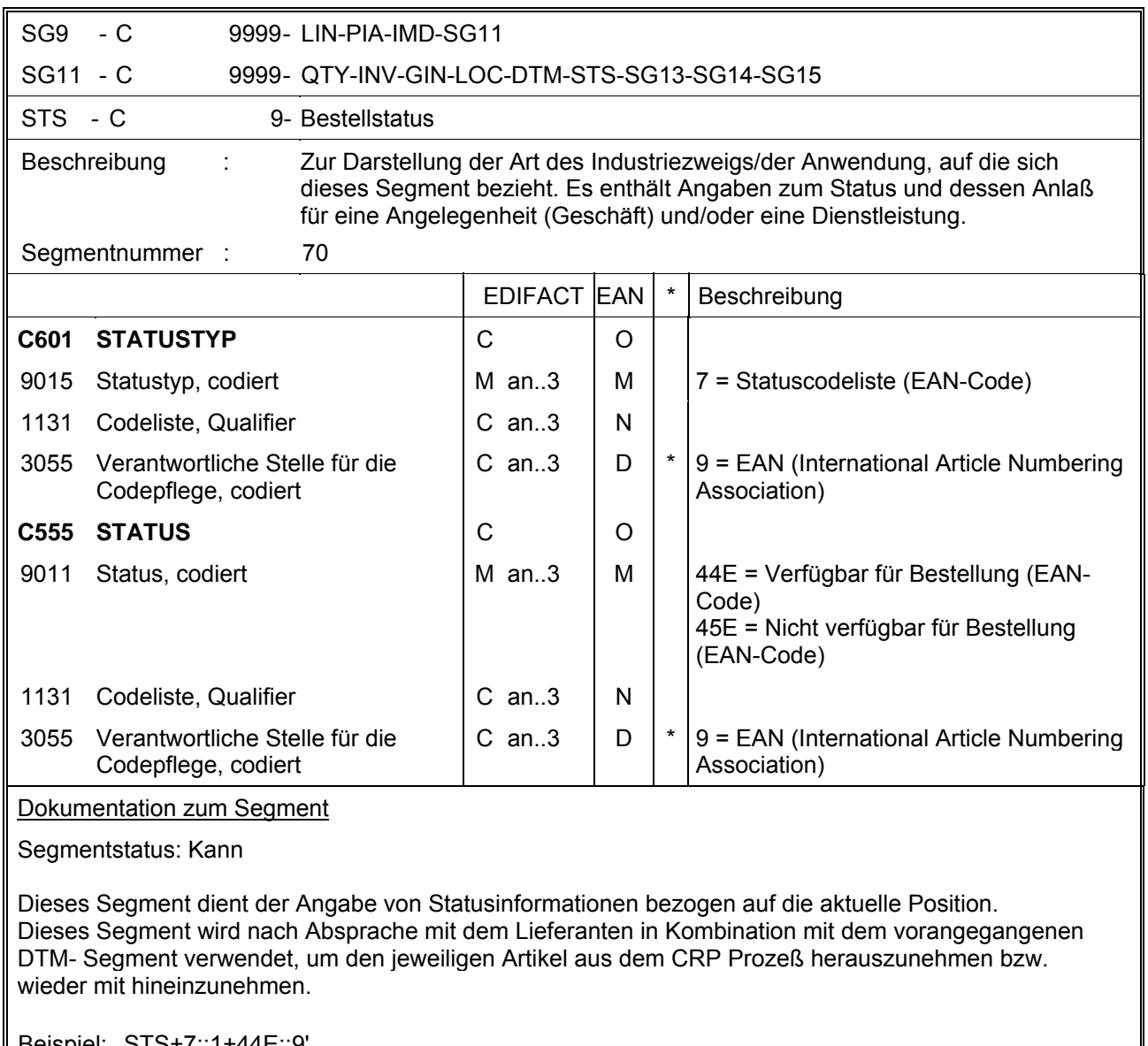

Beispiel: STS+7::1+44E::9'

## **EANCOM 1997 - Update 2005<br>INVRPT 7. EANCOM-Segmentlayout**

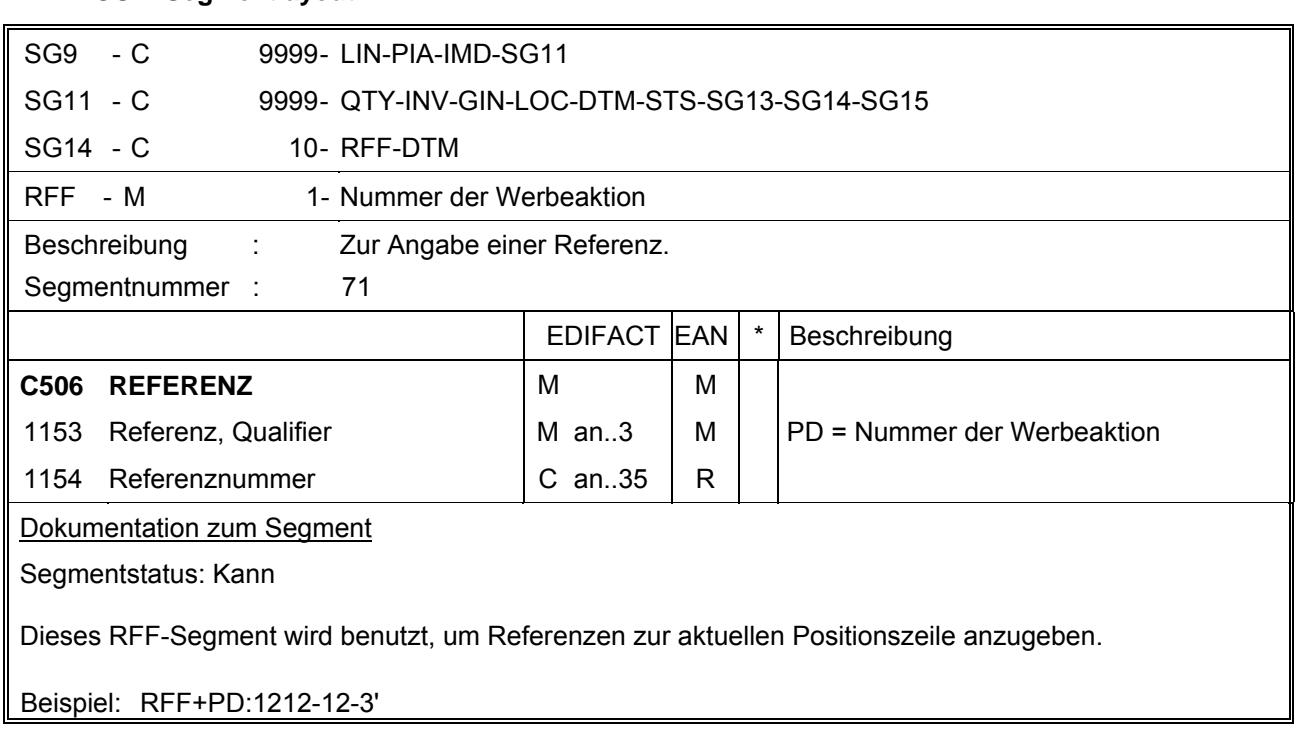

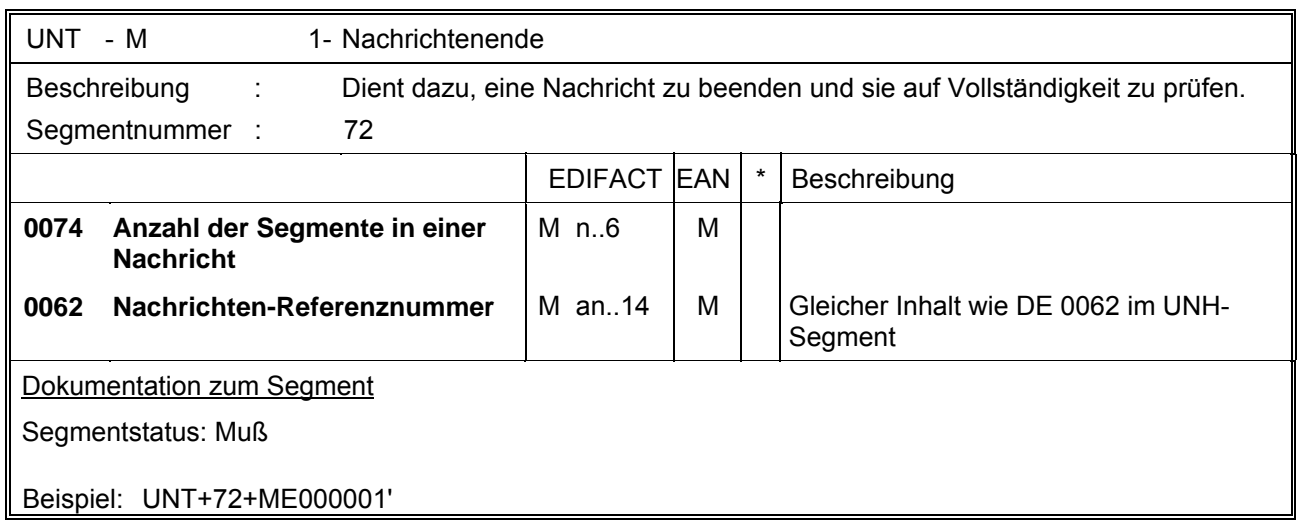

#### **8. Verwendete Codes**

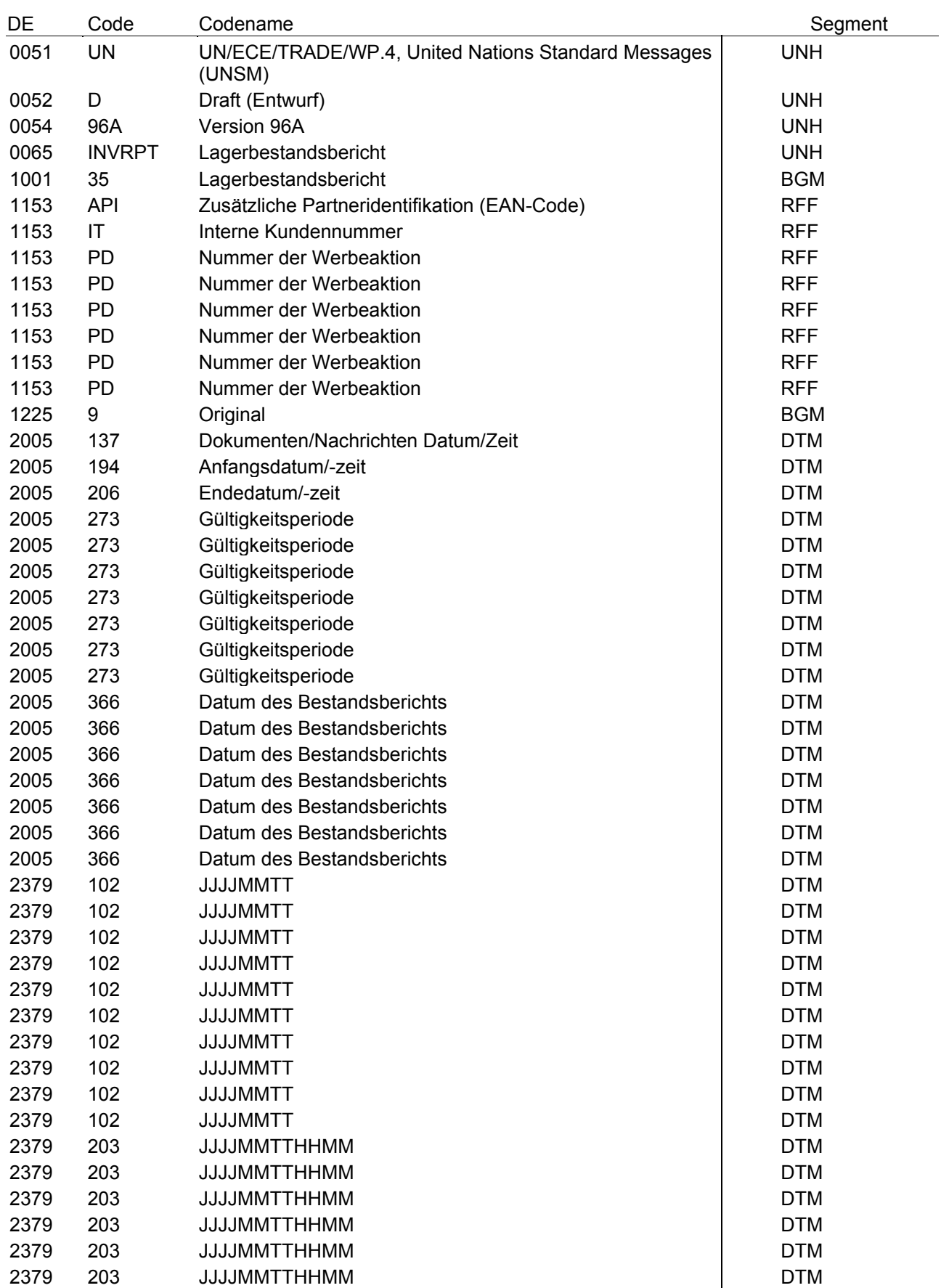

## EANCOM 1997 - Update 2005<br> **EXECG-Anwendungsempfehlung**<br>
Lagerbestandsbericht<br>
CCG-Anwendungsempfehlung **8. Verwendete Codes**

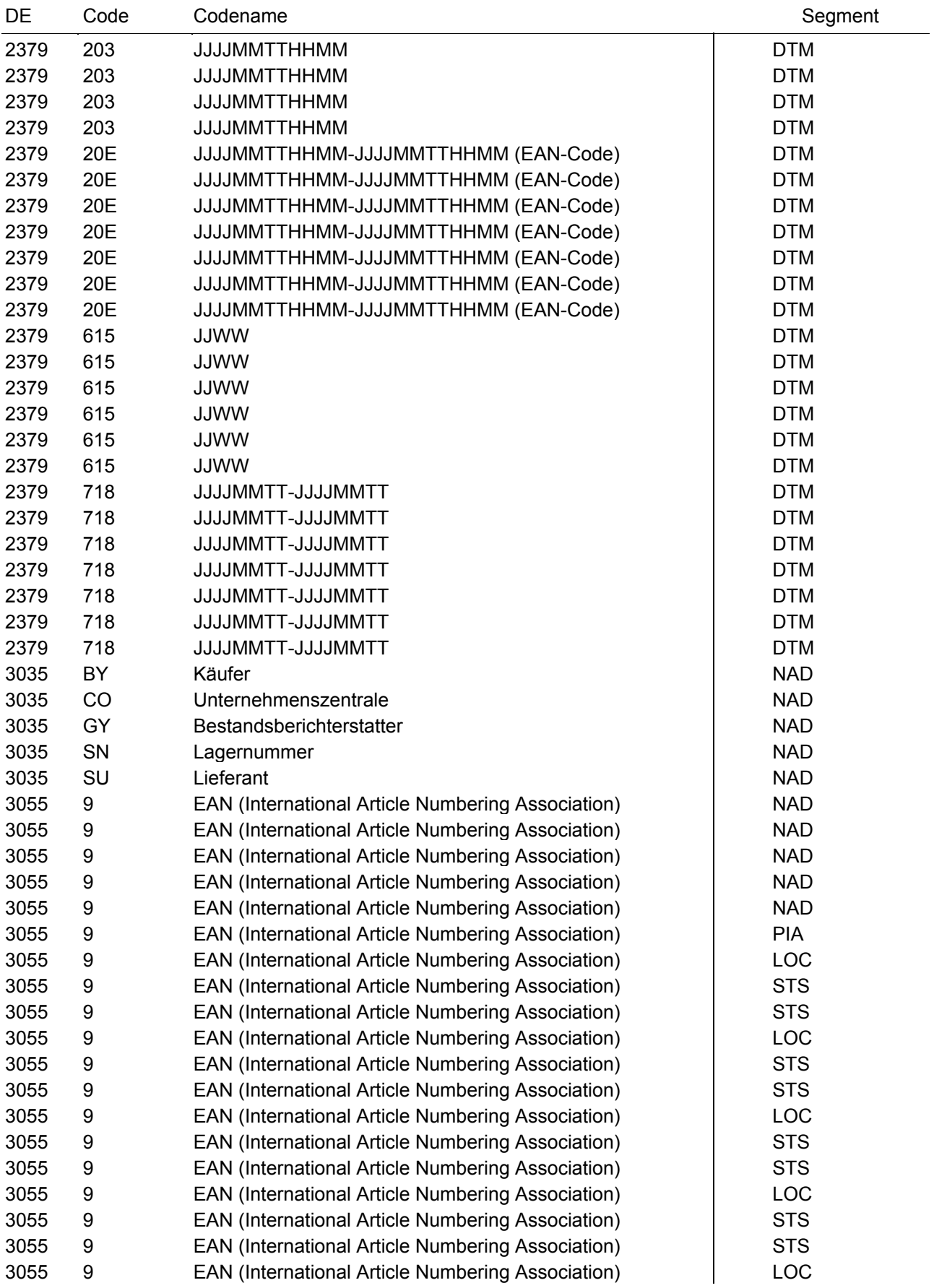

# **EANCOM 1997 - Update 2005<br>INVRPT**

#### **8. Verwendete Codes**

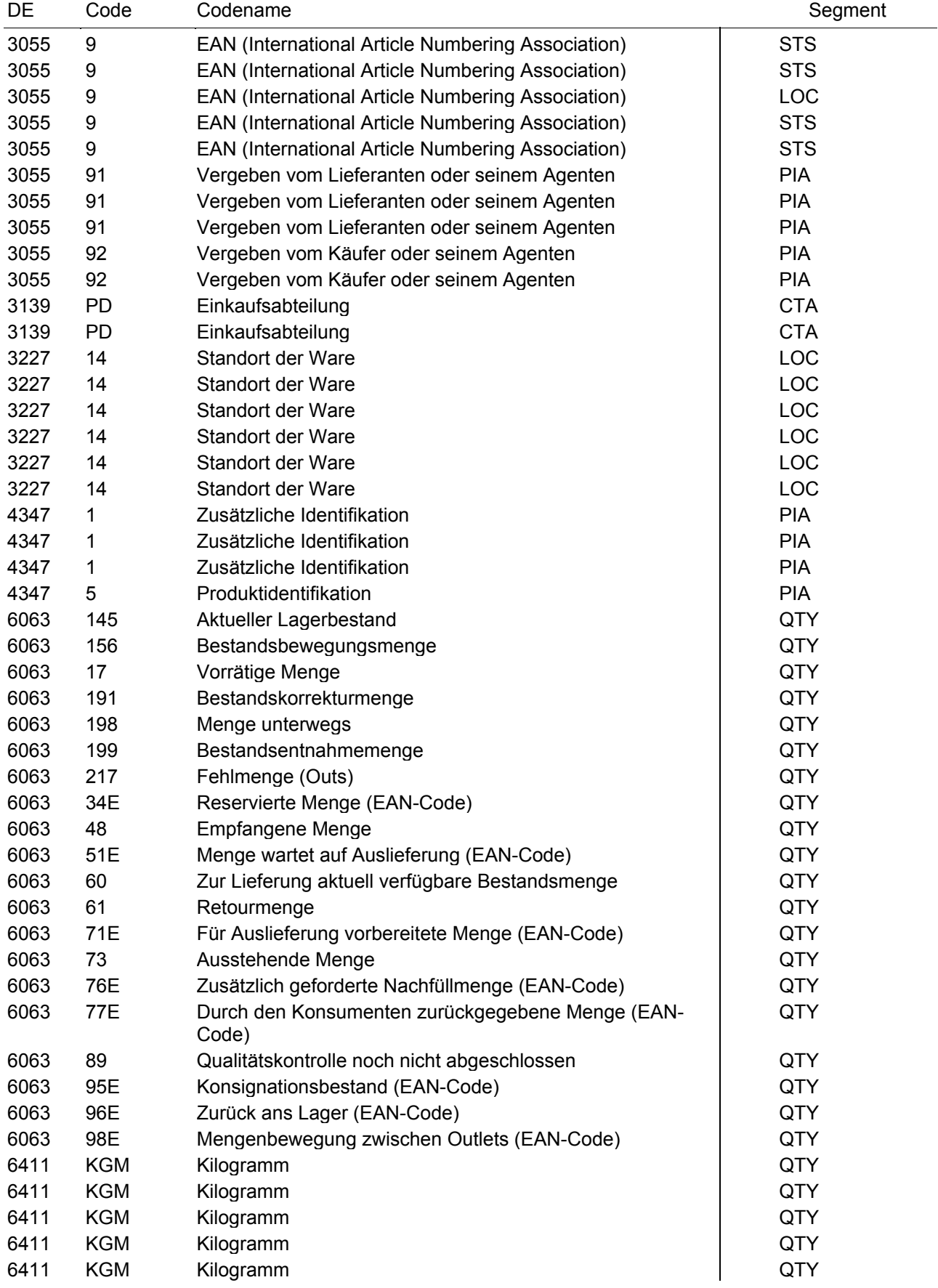

## EANCOM 1997 - Update 2005<br> **EXECG-Anwendungsempfehlung**<br>
Lagerbestandsbericht<br>
CCG-Anwendungsempfehlung **8. Verwendete Codes**

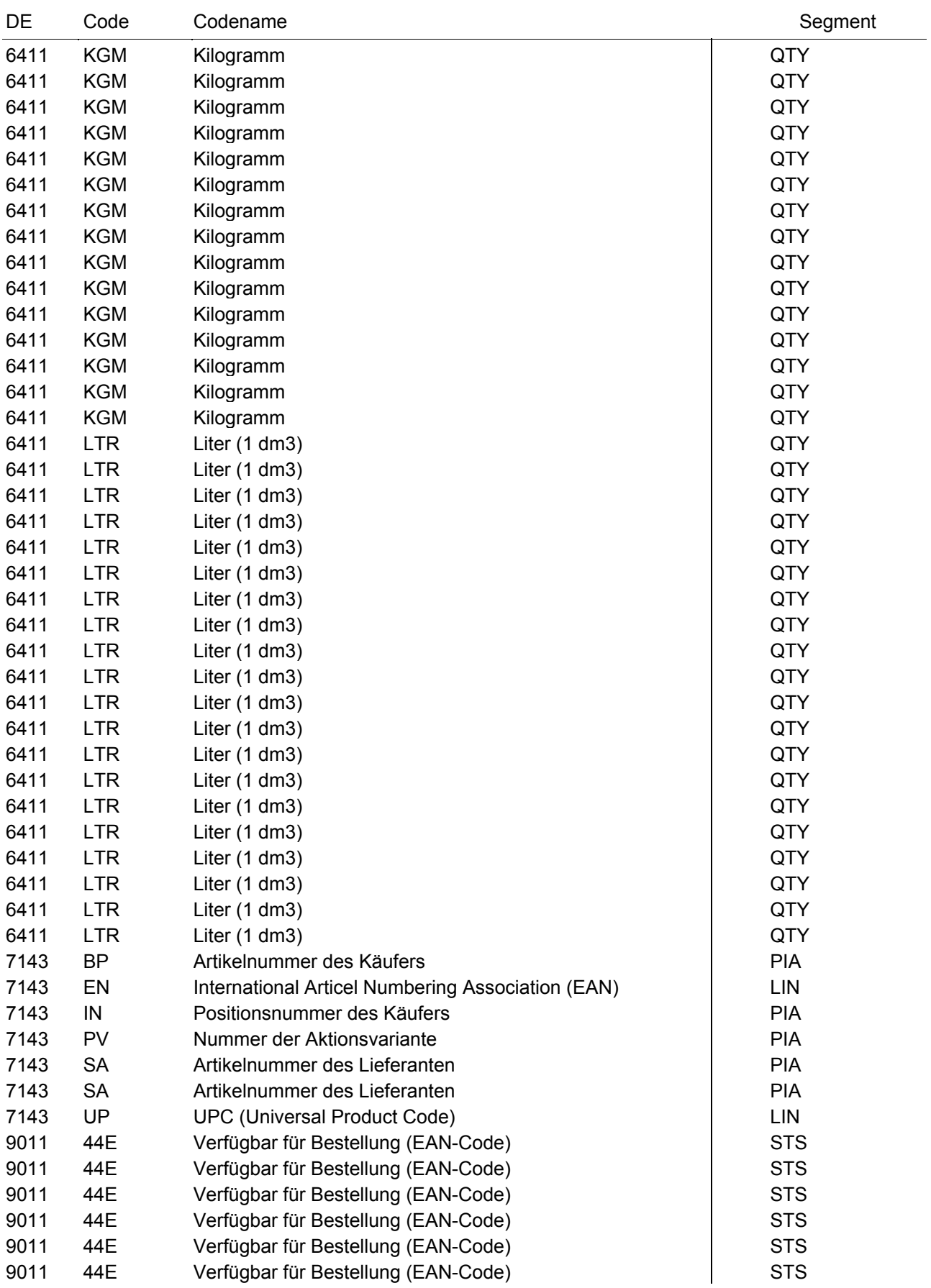

## EANCOM 1997 - Update 2005<br> **EXECG-Anwendungsempfehlung**<br>
Lagerbestandsbericht<br>
CCG-Anwendungsempfehlung **8. Verwendete Codes**

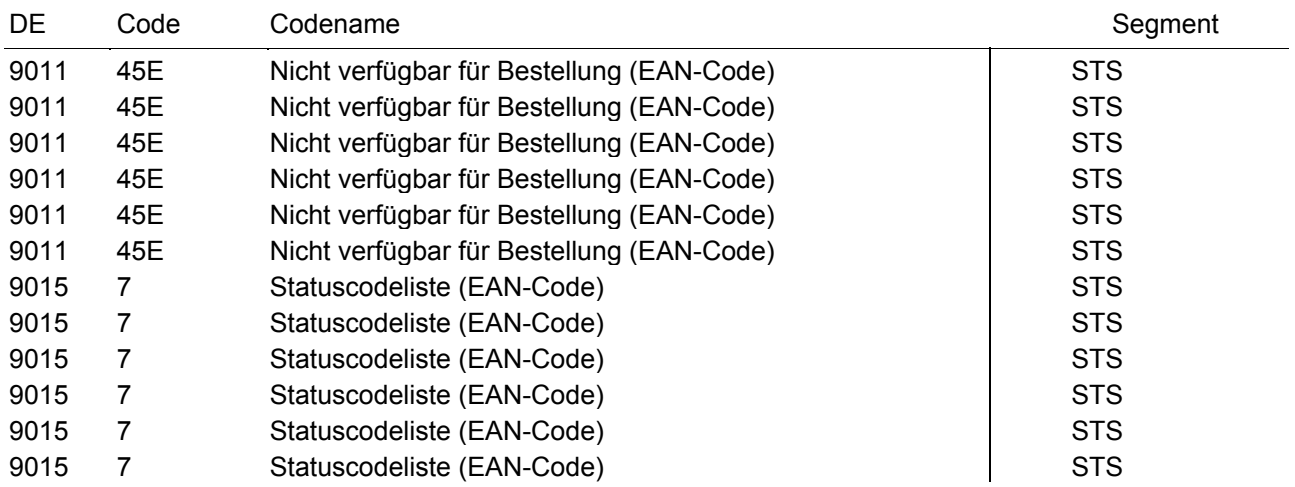

## **INVRPT**

#### **Lagerbestandsbericht**

#### **9. Beispiel**

Beachten Sie bitte, dass aus dokumentationstechnischen Gründen in den Beispielen Datenelement-Trennzeichen enthalten sein können, die in Echtnachrichten durch Gruppen-Trennzeichen dargestellt werden müssen.

#### *UNH+ME000001+INVRPT:D:96A:UN:EAN004'*

Die Referenznummer der INVRPT-Nachricht lautet ME000001.

#### *BGM+35:::+87441+9'*

Die Dokumentennummer lautet 87441.

#### *DTM+137:20000426:102'*

Die Nachricht wurde am 05.12.1997 erstellt.

#### *DTM+366:19971204:102'*

Der Bestandsbericht wurde am 04.12.1997 erstellt.

#### *DTM+194:19971204:102'*

Der Bestandsbericht beginnt am 04.12.1997.

#### *DTM+206:19971204:102'*

Der Bestandsbericht endet am 04.12.1997.

#### *DTM+273:1997080119970830:718'*

Der Berichtszeitraum dauert vom 01.08.1997 bis 30.08.1997

#### *NAD+SU+4089876511111::9'*

Der Lieferant hat die ILN 40898765111111.

#### *RFF+API:1515-234-4'*

Der Nachrichtensender hat die Nummer 1515-234-4 beim Empfänger.

#### *NAD+BY+4071615111111::9'*

Der Käufer hat die ILN 4071615111110.

#### *NAD+GY+4012345123456::9'*

Der Bestandsberichterstatter hat die ILN 4012345123455.

#### *RFF+IT:1515-234-4'*

Der Nachrichtensender hat die Nummer 1515-234-4 beim Empfänger.

#### *CTA+PD+Claus Früh'*

Ansprechpartner beim Käufer ist Claus Früh.

#### *NAD+CO+4012345123463::9'*

Die Unternehmenszentrale hat die ILN 4012345123463.

#### *CTA+PD+Claus Früh'*

Ansprechpartner beim Käufer ist Claus Früh.

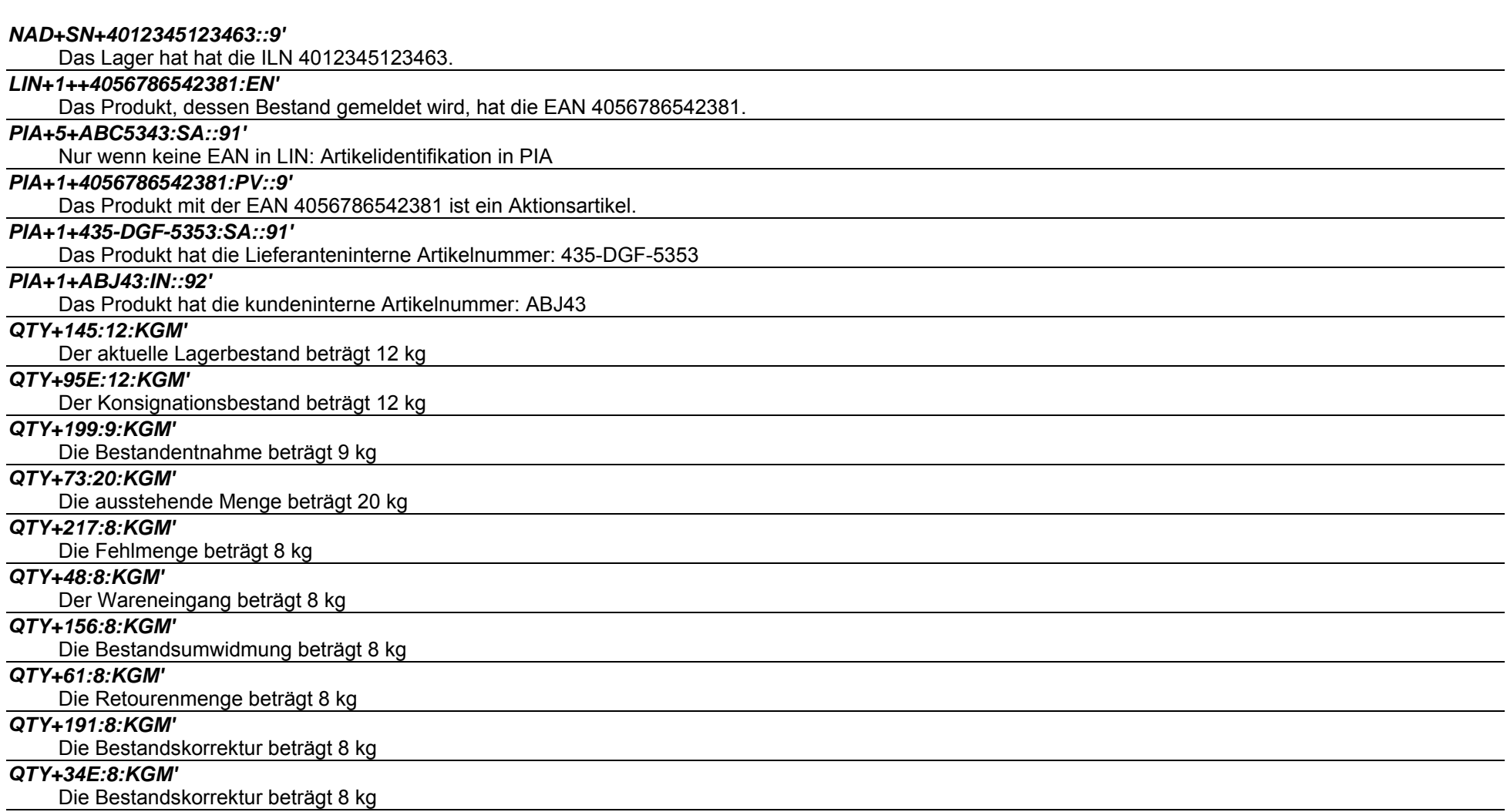

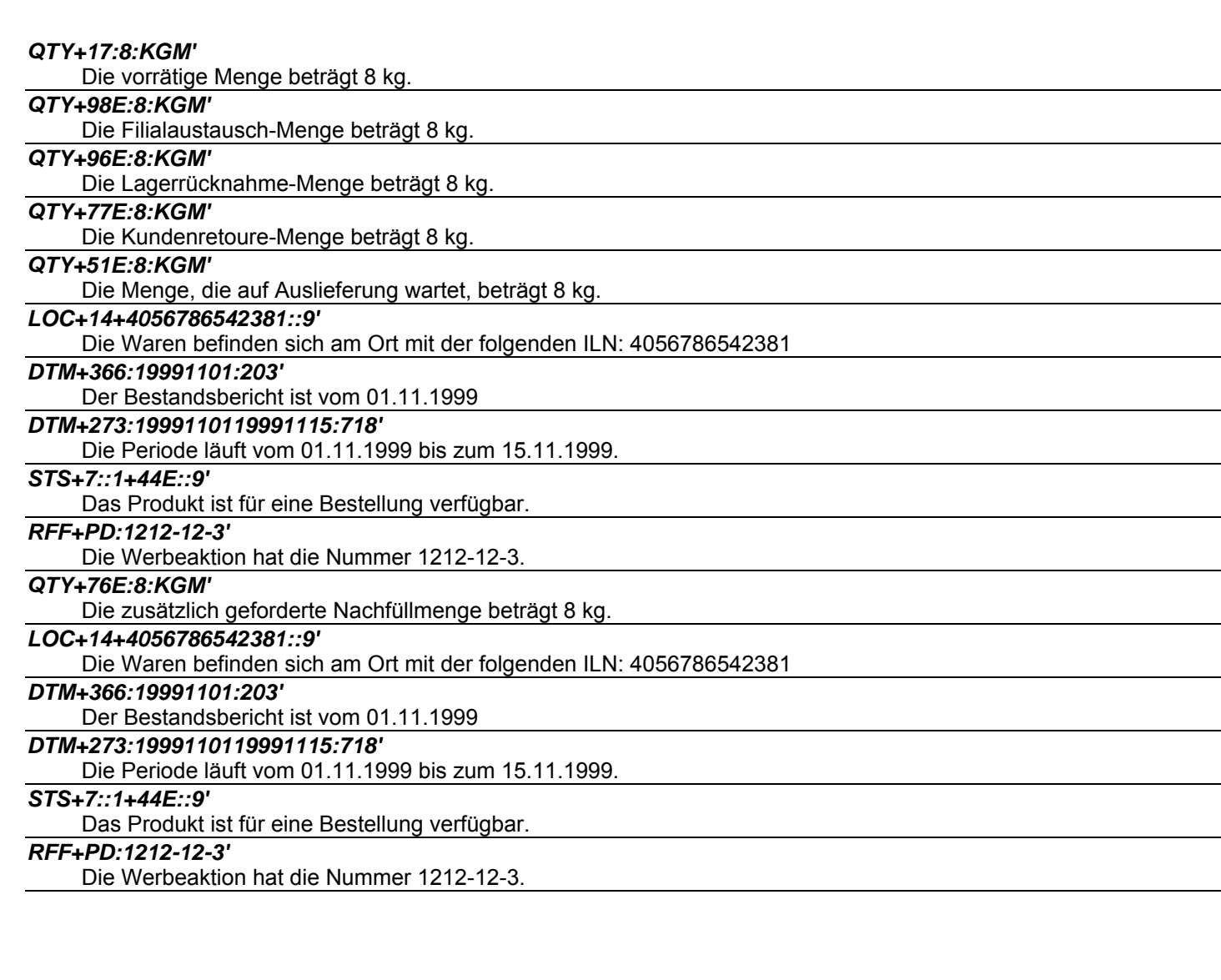

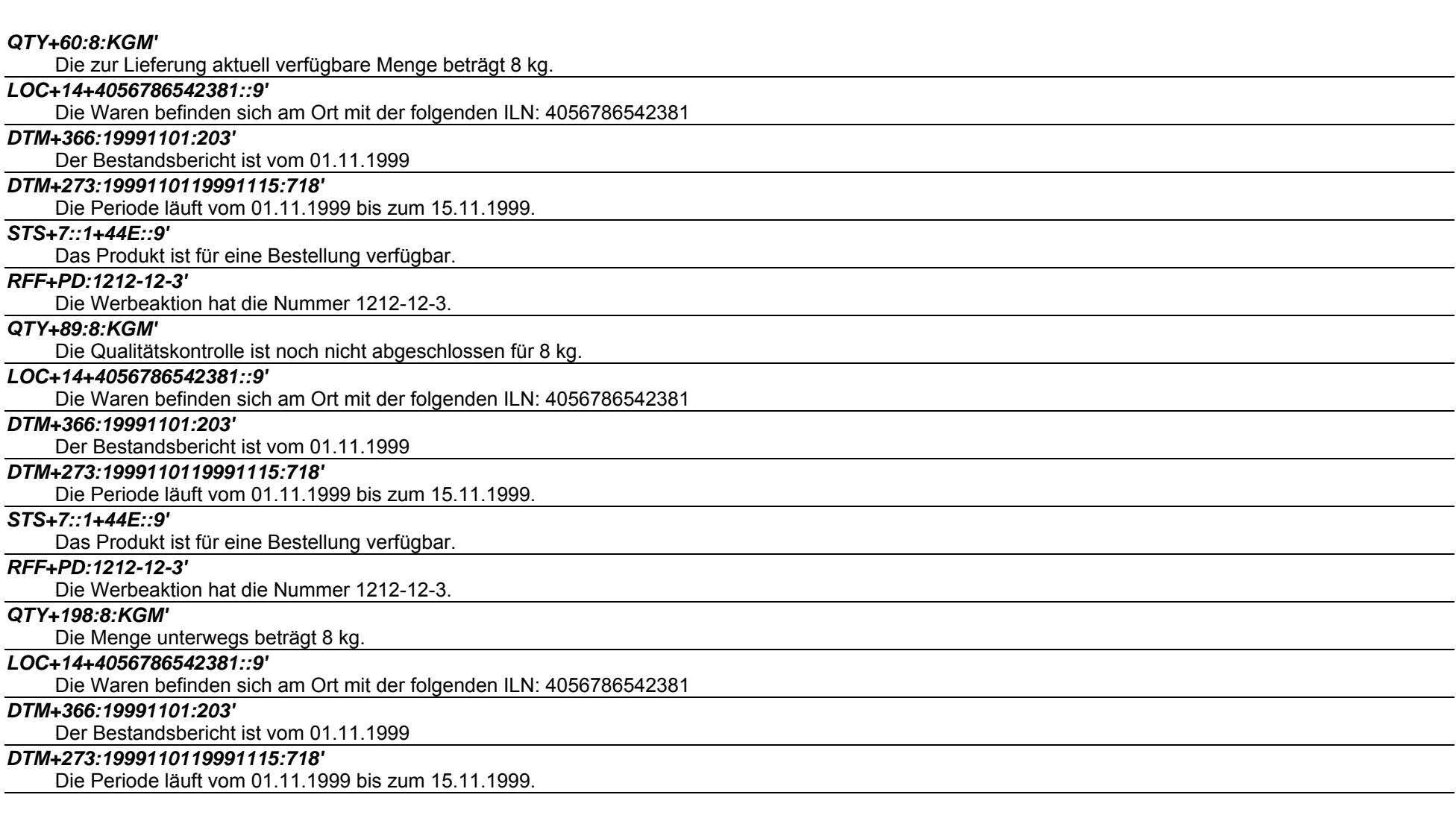

#### *STS+7::1+44E::9'*

Das Produkt ist für eine Bestellung verfügbar.

#### *RFF+PD:1212-12-3'*

Die Werbeaktion hat die Nummer 1212-12-3.

#### *QTY+71E:8:KGM'*

Für die Auslieferung vorbereitete Menge beträgt 8 kg.

#### *LOC+14+4056786542381::9'*

Die Waren befinden sich am Ort mit der folgenden ILN: 4056786542381

#### *DTM+366:19991101:203'*

Der Bestandsbericht ist vom 01.11.1999

#### *DTM+273:1999110119991115:718'*

Die Periode läuft vom 01.11.1999 bis zum 15.11.1999.

#### *STS+7::1+44E::9'*

Das Produkt ist für eine Bestellung verfügbar.

#### *RFF+PD:1212-12-3'*

Die Werbeaktion hat die Nummer 1212-12-3.

#### *UNT+72+ME000001'*

Die Nachricht enthält 70 Segmente

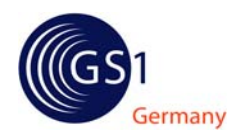

#### Anhang

Terminologieumstellung

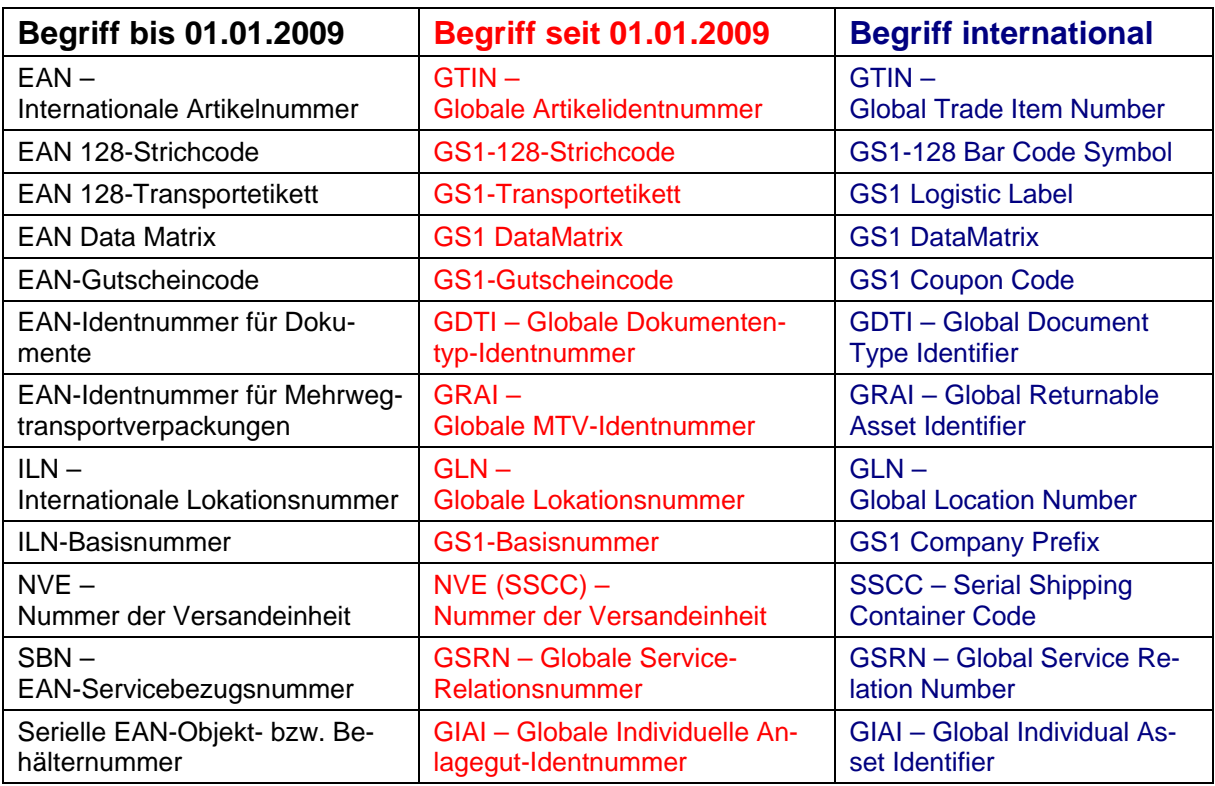

#### **Was bedeutet dieser Terminologiewechsel für Sie?**

Neben dem veränderten "Vokabular" in Fachliteratur und Presse besteht bei Ihnen im Unternehmen folgender Handlungsbedarf: interne Dokumente, Kunden- bzw. Lieferanteninformationen, Verträge, Bildschirmmasken, Formulare, Transport- und Produktetiketten, Produktverpackungen, Software usw. müssen sukzessive angepasst werden. Dies ist spätestens dann zu tun, wenn ohnehin Änderungen an den entsprechenden Programmen, Etiketten, Formularen etc. anstehen.

Für weitere Fragen zum Thema Terminologieanpassung 2009 der GS1 Germany wenden Sie sich bitte an Frau Machemer (machemer@gs1-germany.de, 0221-94714-239) oder an Frau Kikidis (kikidis@gs1.germany.de, 0221-94714-221).